### Reference Manual

Generated by Doxygen 1.7.4

Wed Oct 9 2013 09:16:20

## **Contents**

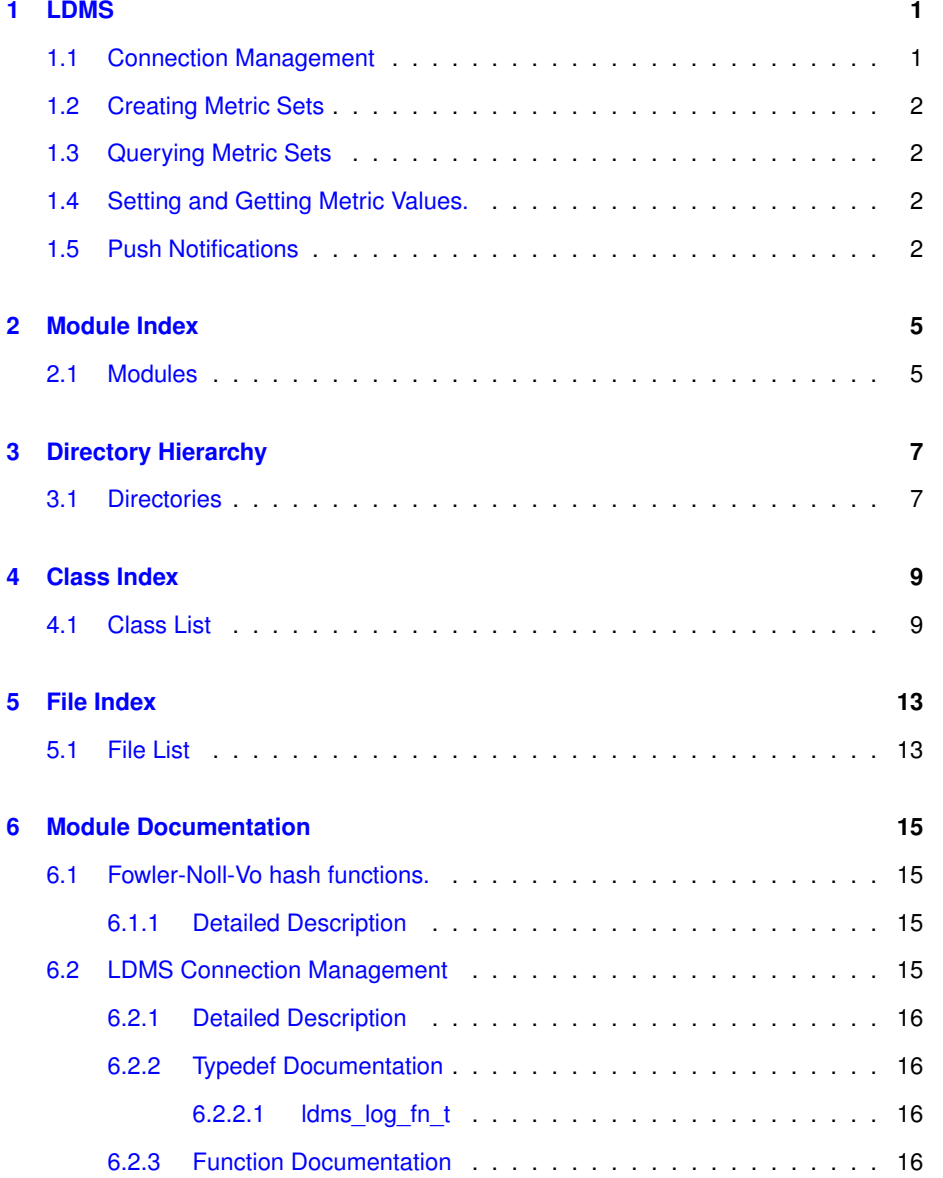

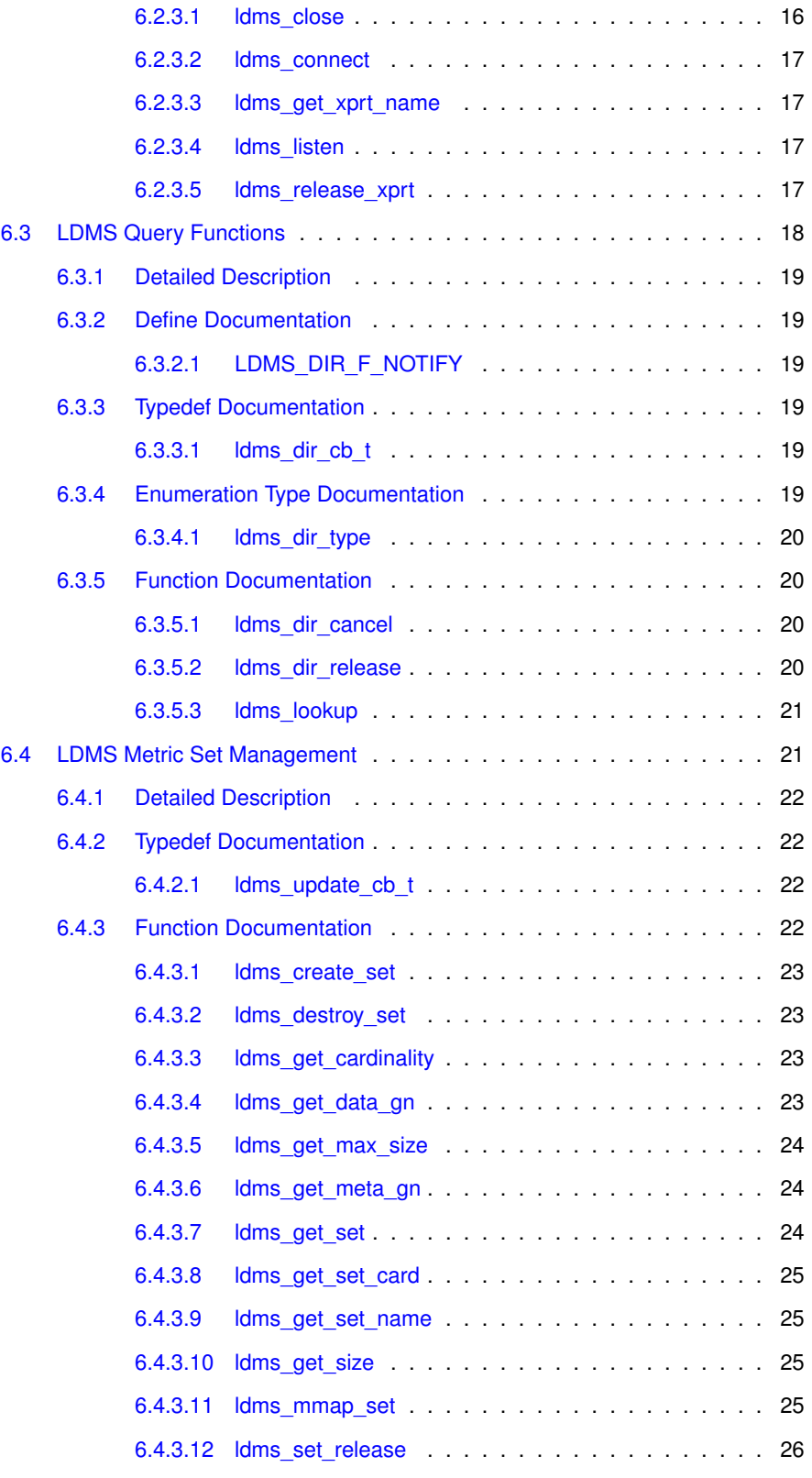

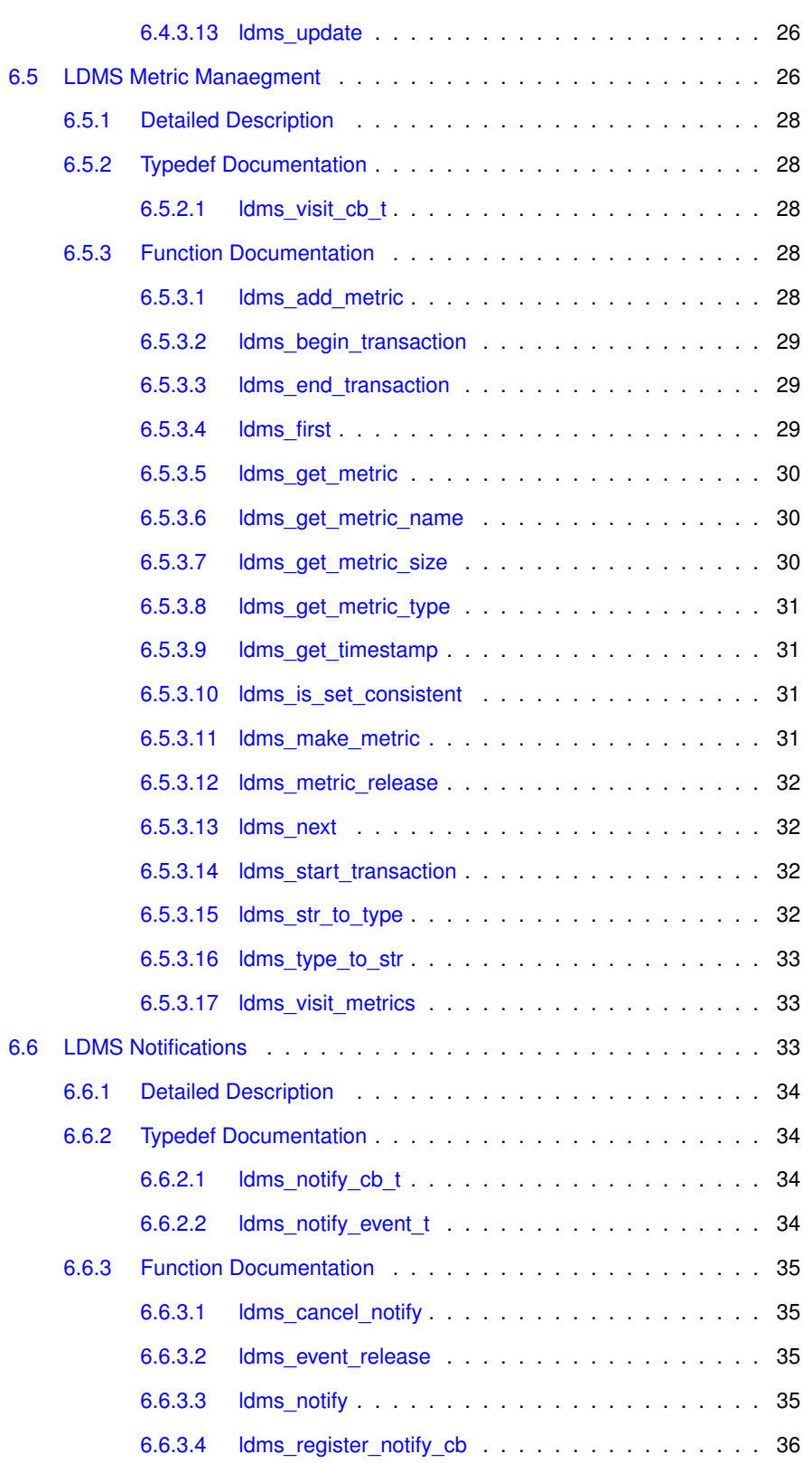

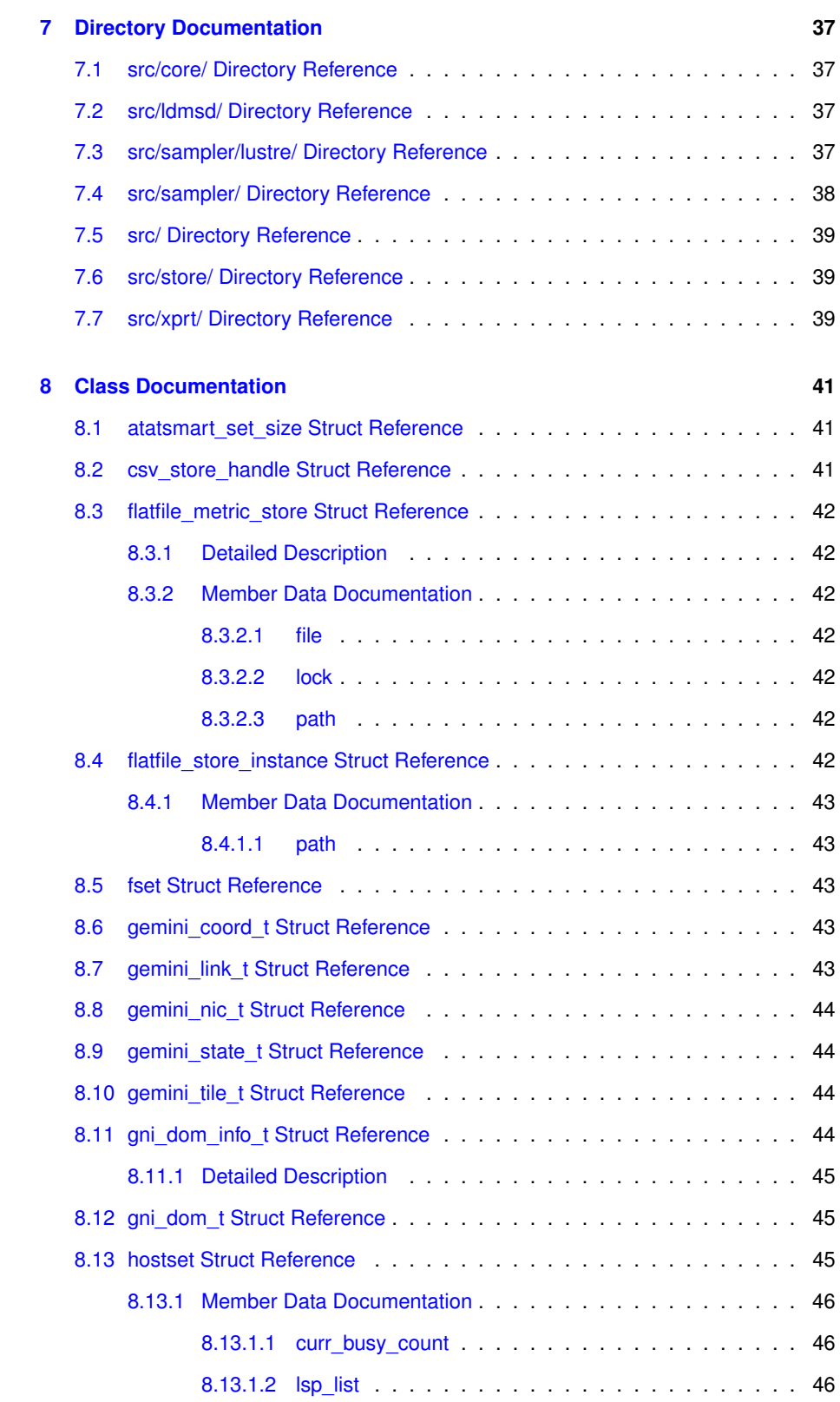

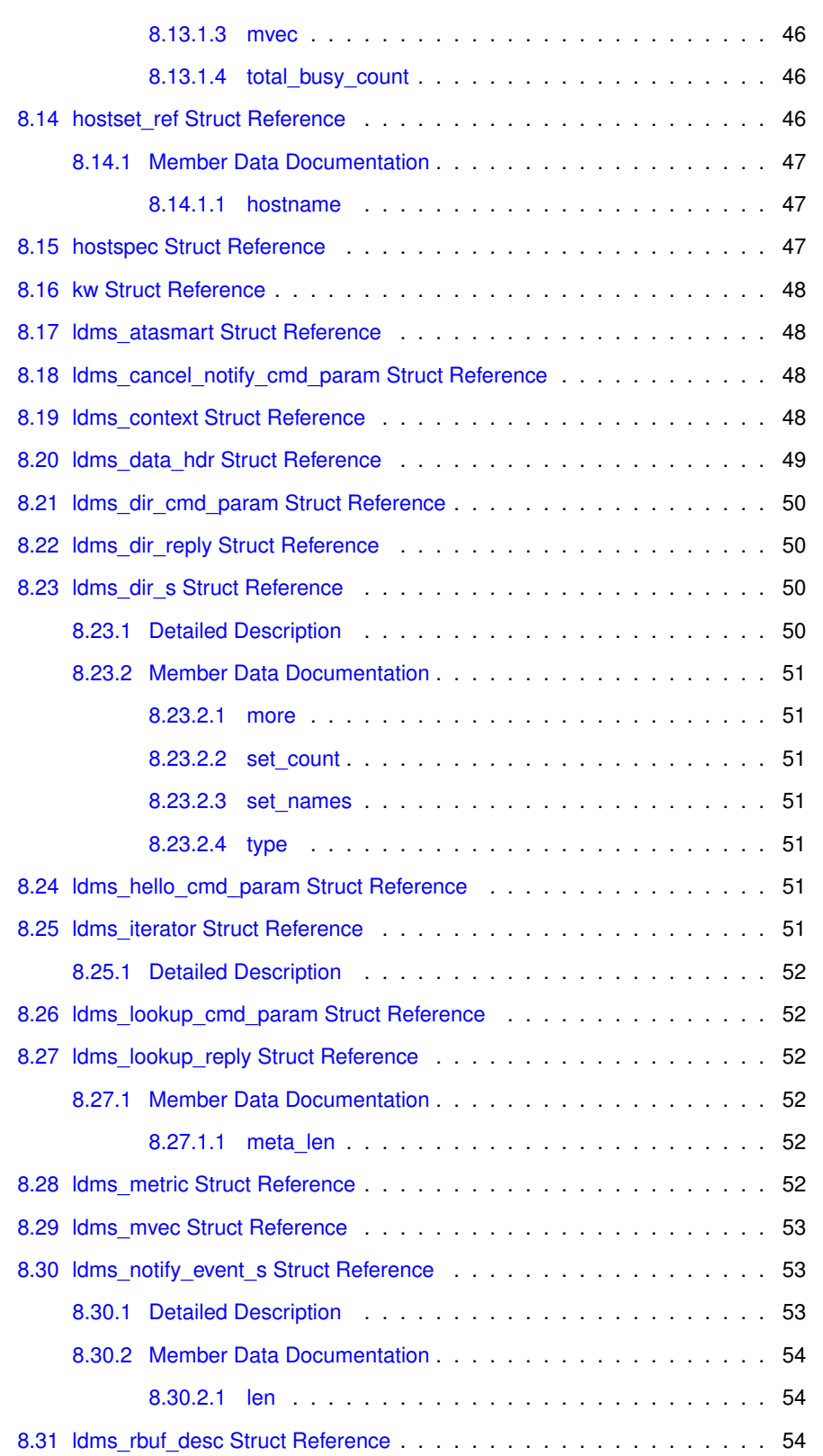

## <u>vi CONT</u>ENTS

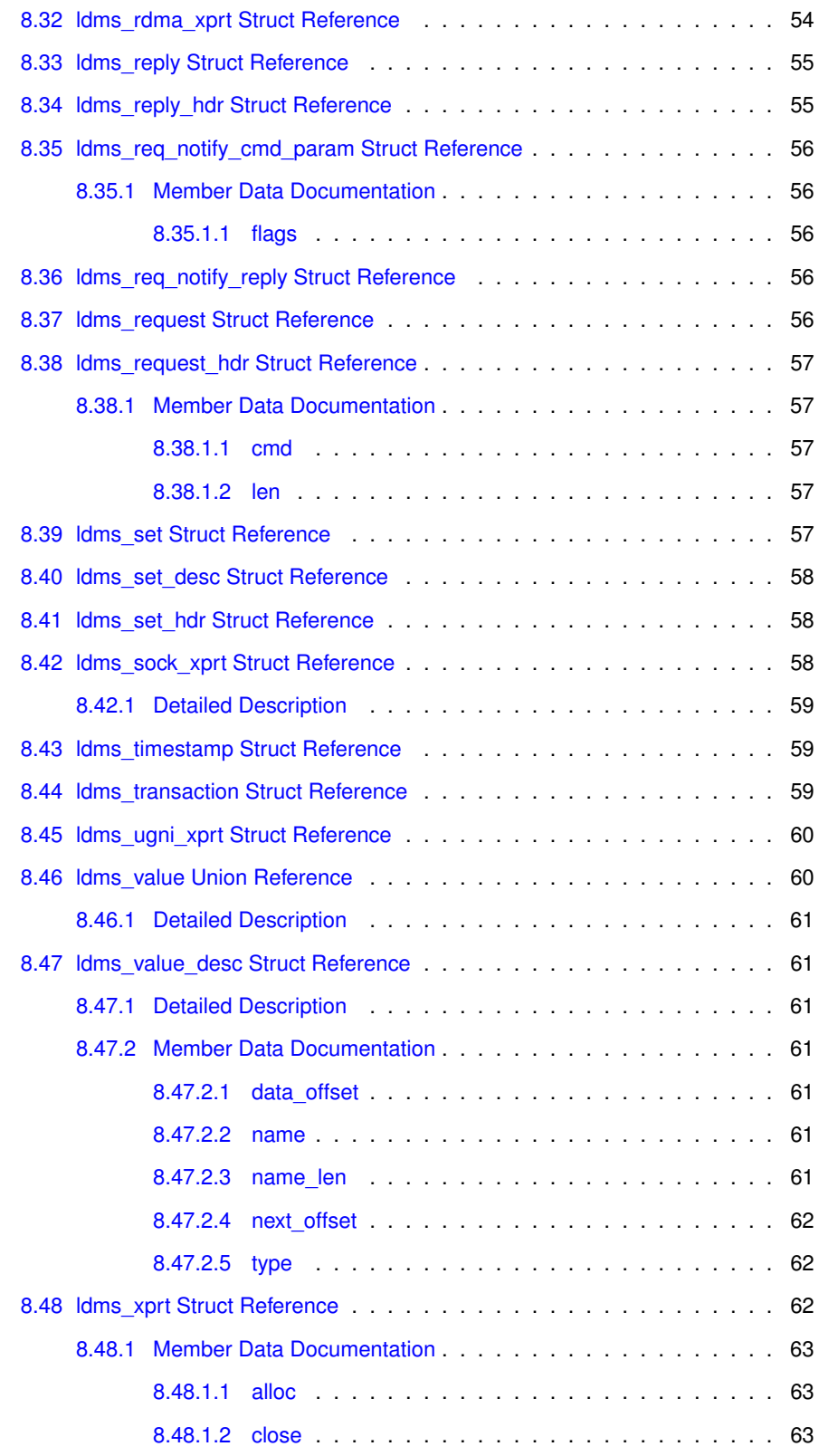

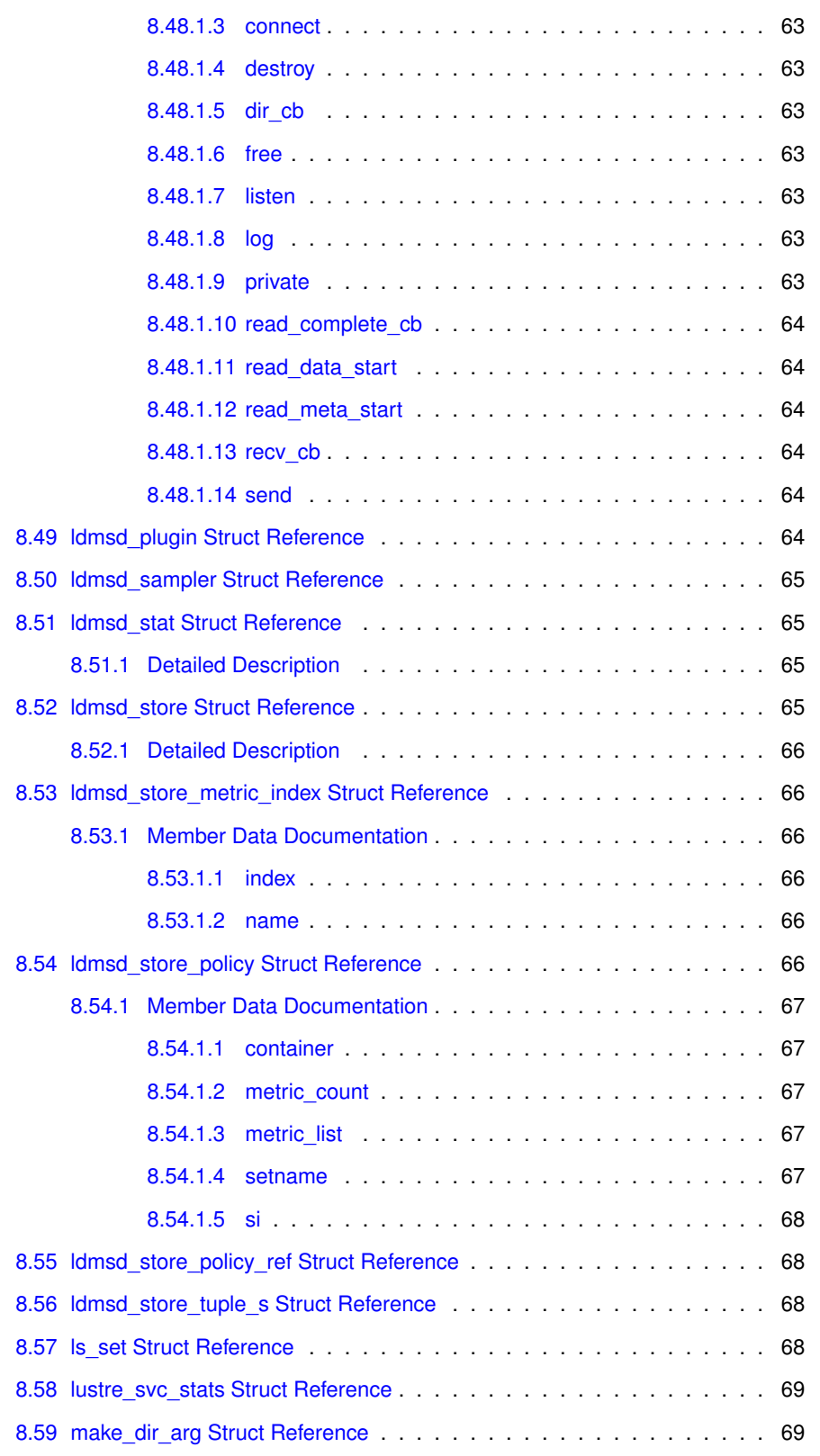

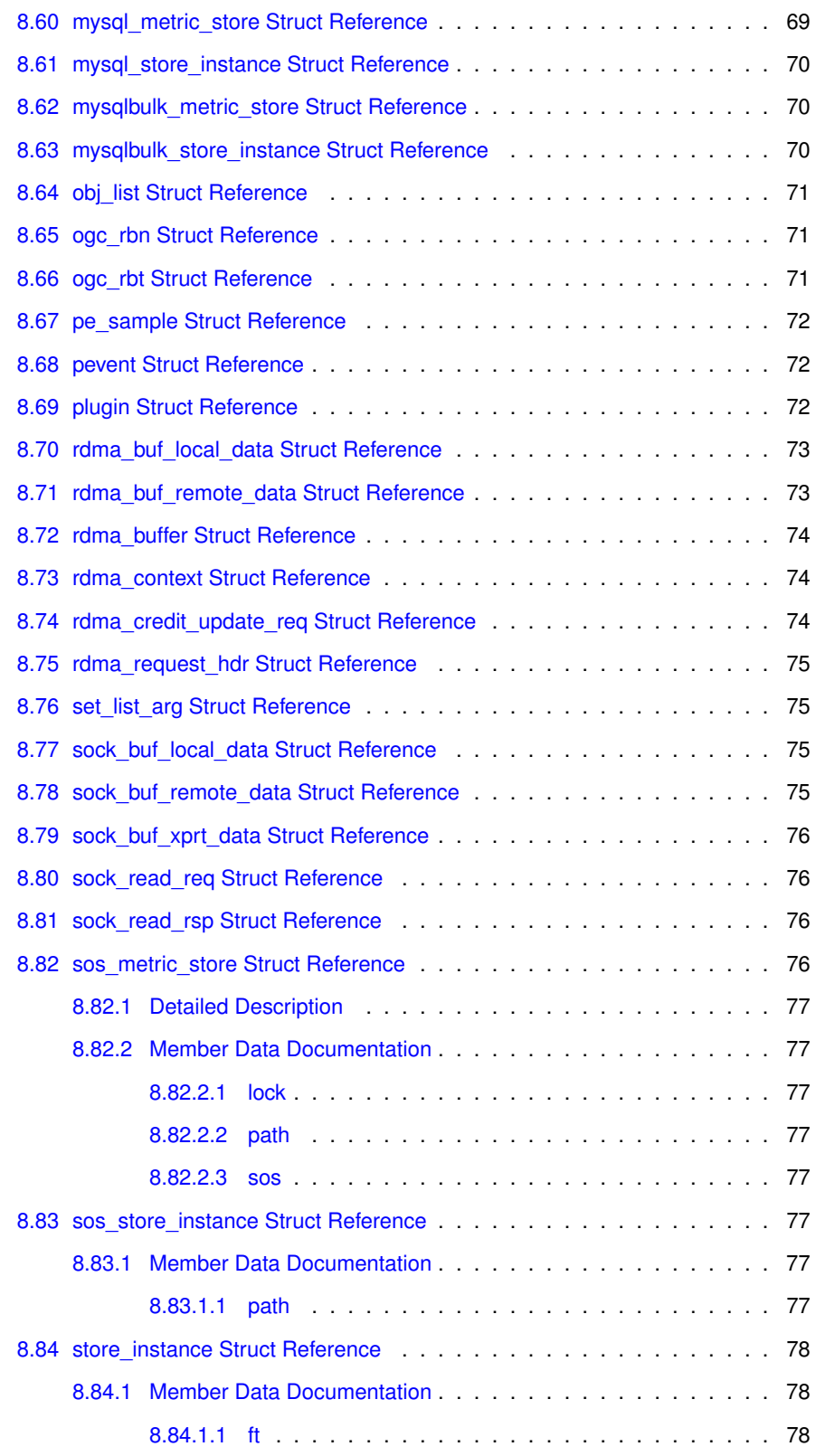

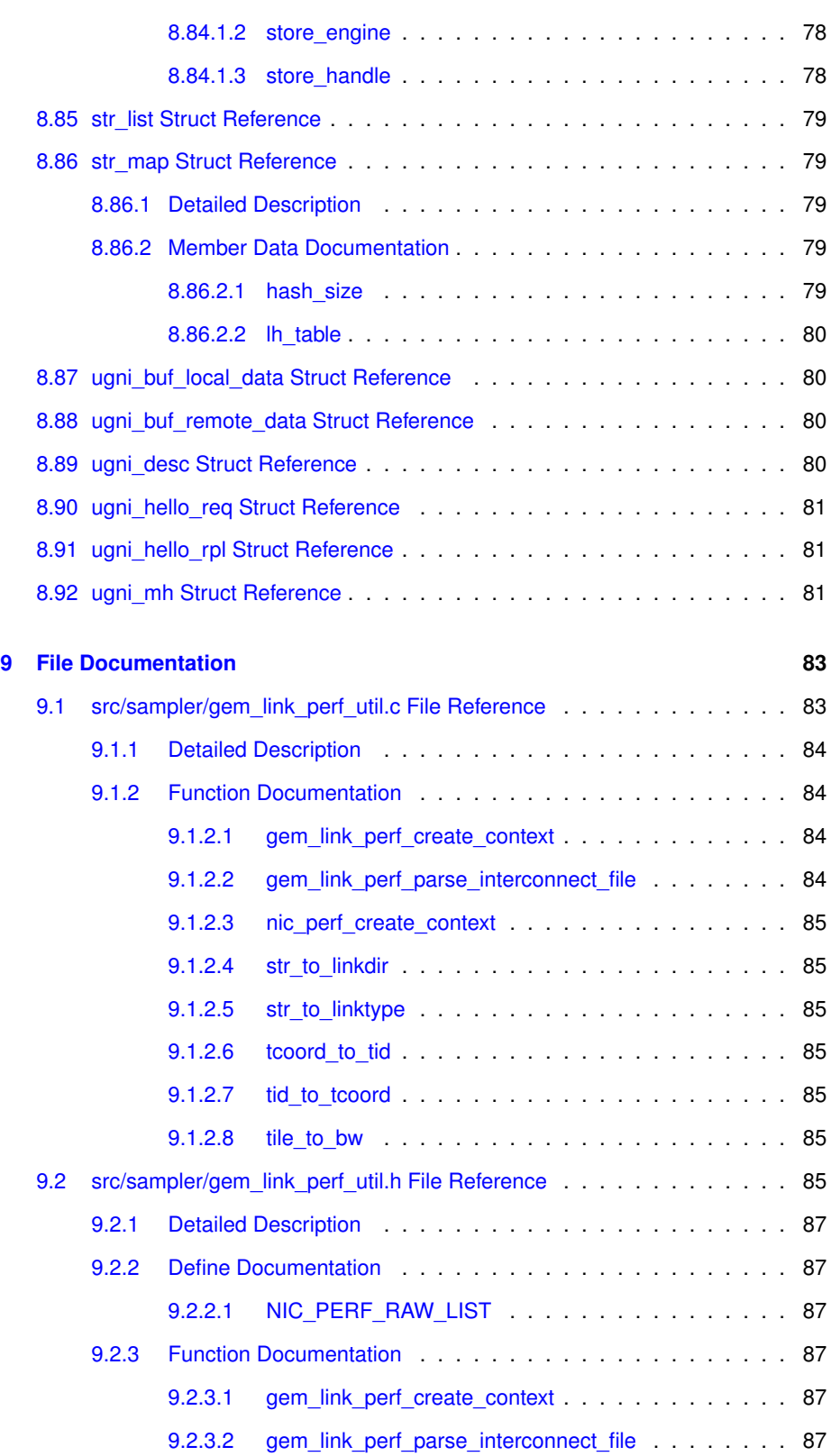

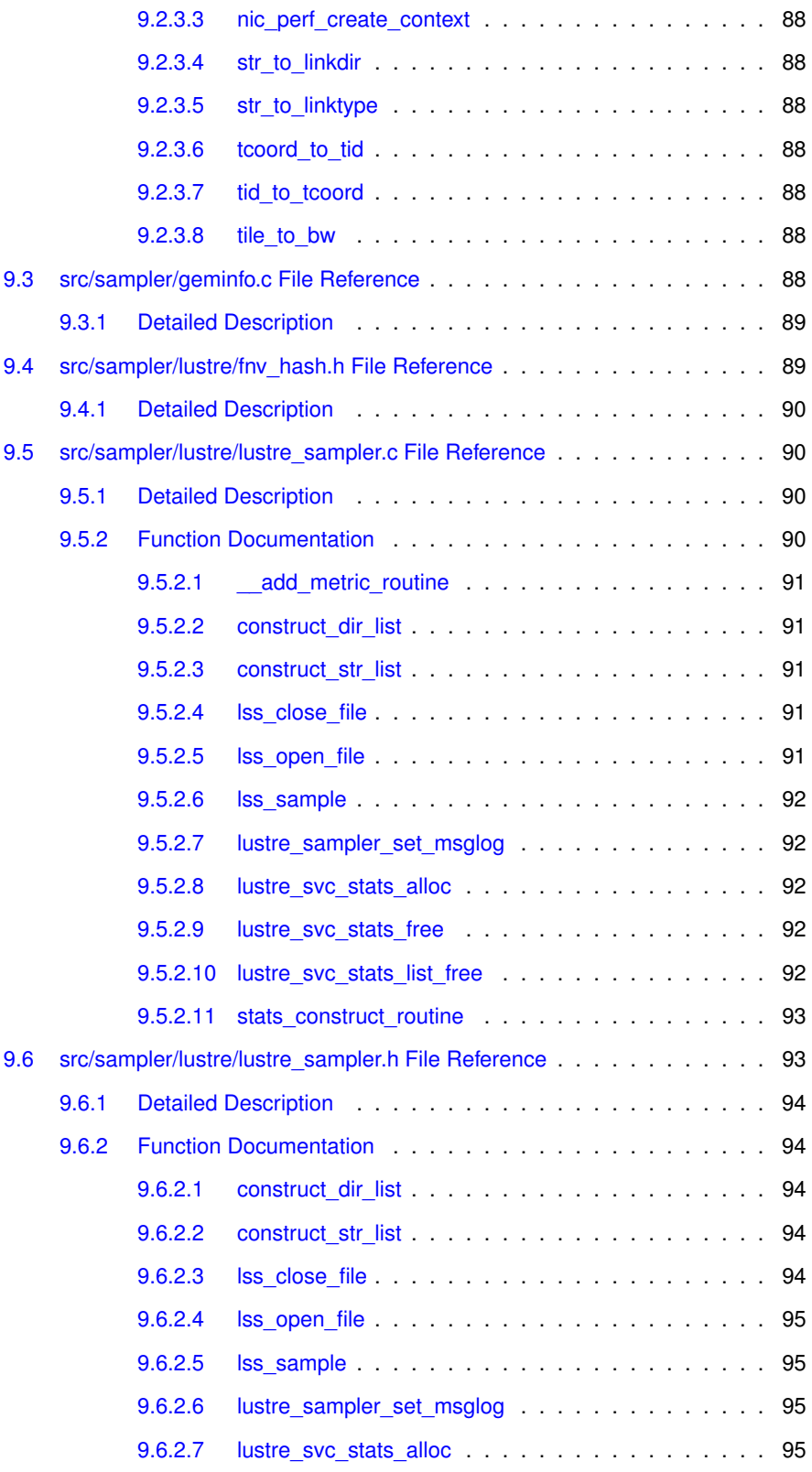

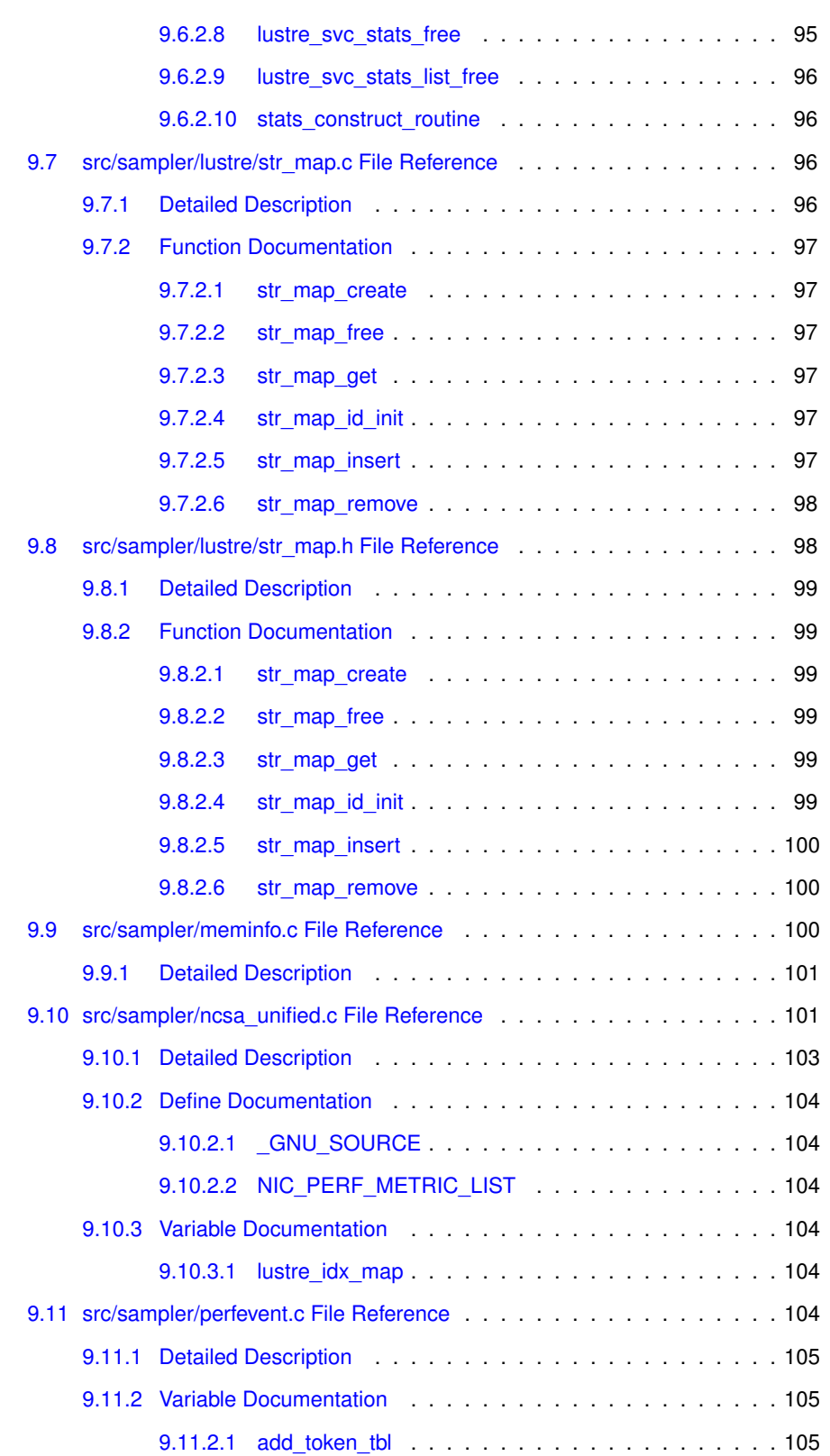

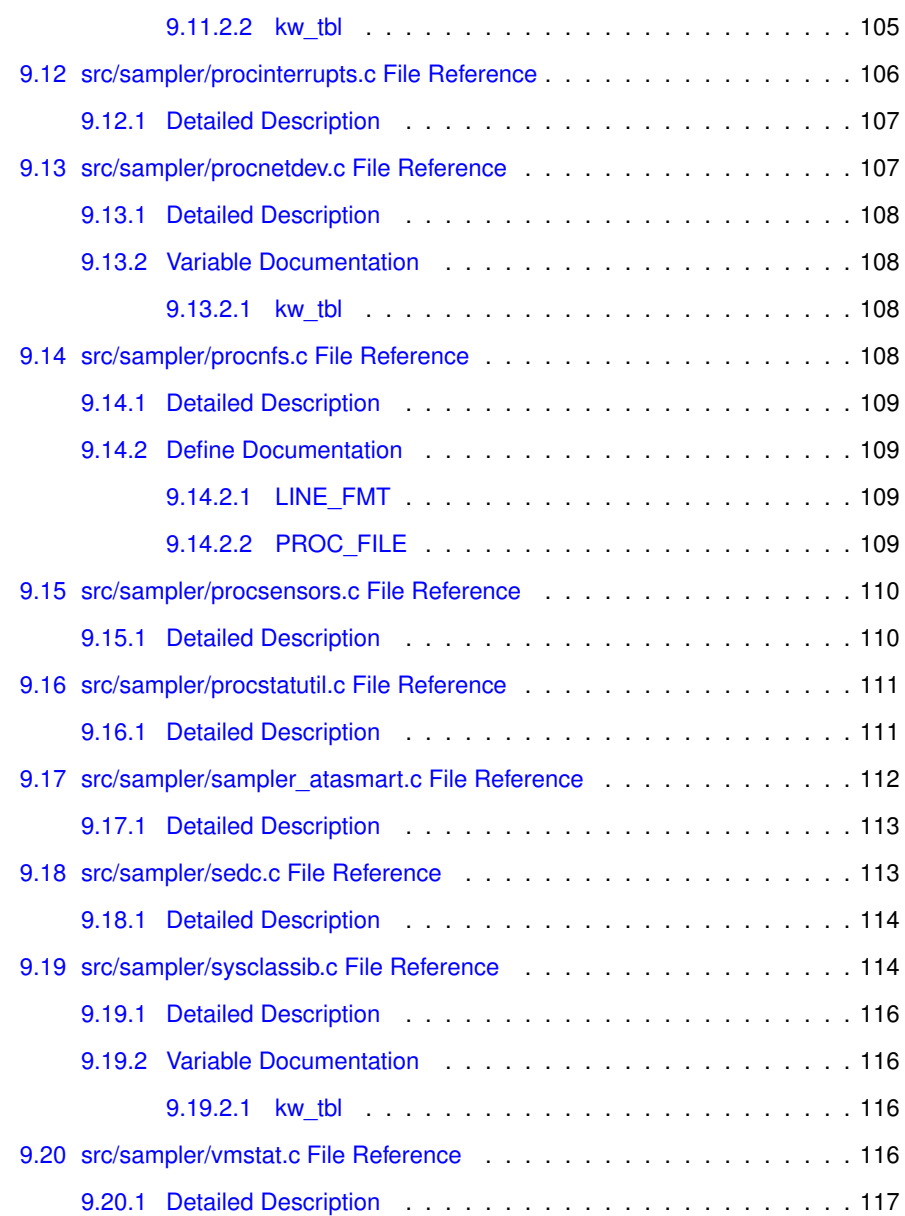

## <span id="page-14-0"></span>**LDMS**

LDMS means Lightweight Distributed Metric Service. It is an Application Programming Interface for publishing and gathering system metrics in a clustered environment. A metric set provider publishes metric sets to remote peers. The remote peers update their local copies of these metrics whenever they choose, i.e. the metric set published does not push the data, it is pulled by the client. Only the metric set publisher can change the contents of the metric set. Although the client can change its local copy, the data will be overwritten the next time the set is updated.

LDMS supports multiple network transports. The desired transport is elected when the transport handle is created. If the RDMA transport is available on your platform, then updating the contents of the metric set is done by the hardware via RDMA\_READ and the metric set publisher's CPU is unaware and uninvolved with the transfer; i.e. with RDMA the metric set updates have zero CPU overhead.

A **Metric Set** is a named collection of **Metric** values. A Metric is a named and typed value. The contents of a metric set are updated as a single entity, i.e. it is not possible to fetch just one value from the server.

Metric sets have a generation number that allows the client to determine if any data in the metric set has changed since the last time it was updated. This is useful because the data is pulled by the client, not pushed by the producer.

### <span id="page-14-1"></span>**1.1 Connection Management**

The LDMS connection management model is similar to the tranditional sockets API. Peers are addressed with a struct sockaddr, servers listen for incoming connection requests and clients connect to servers.

The connection management API consists of the following functions:

- **ldms\_create\_xprt()** Create a transport instance.
- **Idms listen()** Create a listening endpoint and respond to queries from peers.
- **Idms** connect() Request a connection with a remote peer.

• **Idms** close() Close a connection with a remote peer.

### <span id="page-15-0"></span>**1.2 Creating Metric Sets**

A Metric Set is defined and maintained by a compute node server. Metric Sets are created and updated in local memory. The principle functions for creating and destroying local metric sets are the following:

- **Idms** create set() Create a new metric set of the specified size.
- **Idms mmap set()** Use the memory specified as the contents of a metric set.
- **Idms destroy set()** Destroy a metric set.
- **Idms** add metric() Add a metric to a metric set.

### <span id="page-15-1"></span>**1.3 Querying Metric Sets**

A Metric Set consumer uses these function to query the server for the publisehd Metric Sets:

- **ldms\_dir()** Return a list of published metric set names."
- **[ldms\\_lookup\(\)](#page-34-2)** Lookup and gather the detail of a particular metric set.
- **[ldms\\_update\(\)](#page-39-3)** Update the contents of a previously looked-up metric set.

### <span id="page-15-2"></span>**1.4 Setting and Getting Metric Values.**

A Metric Set producer sets the values of the metrics after creating the metric set and periodically thereafter as required. The client updates the metric set and gets the values of the metrics as required. The functions for doing this are as follows:

- **Idms** get metric() Get a metric handle.
- **Idms** set metric() Set the value of a metric.
- **Idms** get XXX() Get the value of a metric where the XXX specifies the data type

### <span id="page-15-3"></span>**1.5 Push Notifications**

Nominally, LDMS is a pull oriented transport, i.e. the Metric Set consumer calls a function to pull the data from the provider and update it's local copy of the data. There is, however, a way for the producer to initiate communication using Notifications.

- **[ldms\\_register\\_notify\\_cb\(\)](#page-48-4)** Register a callback function to be called when Notification Events are received for a particular Metric Set.
- **[ldms\\_cancel\\_notify\(\)](#page-48-0)** Stop receiving notification events for a metric set.
- **[ldms\\_notify\(\)](#page-48-5)** Send a notification event to all consumers registered to receive events on a metric set.

## <span id="page-18-0"></span>**Module Index**

### <span id="page-18-1"></span>**2.1 Modules**

Here is a list of all modules:

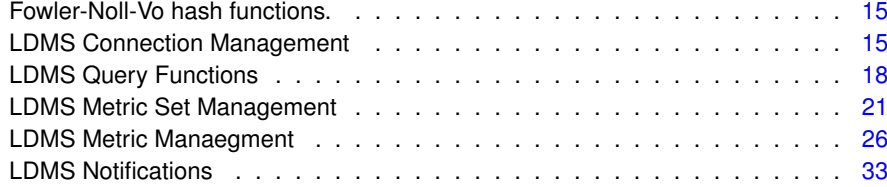

# <span id="page-20-0"></span>**Directory Hierarchy**

### <span id="page-20-1"></span>**3.1 Directories**

This directory hierarchy is sorted roughly, but not completely, alphabetically:

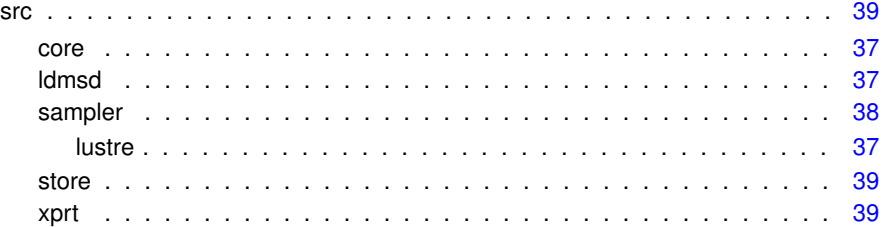

## <span id="page-22-0"></span>**Class Index**

### <span id="page-22-1"></span>**4.1 Class List**

Here are the classes, structs, unions and interfaces with brief descriptions:

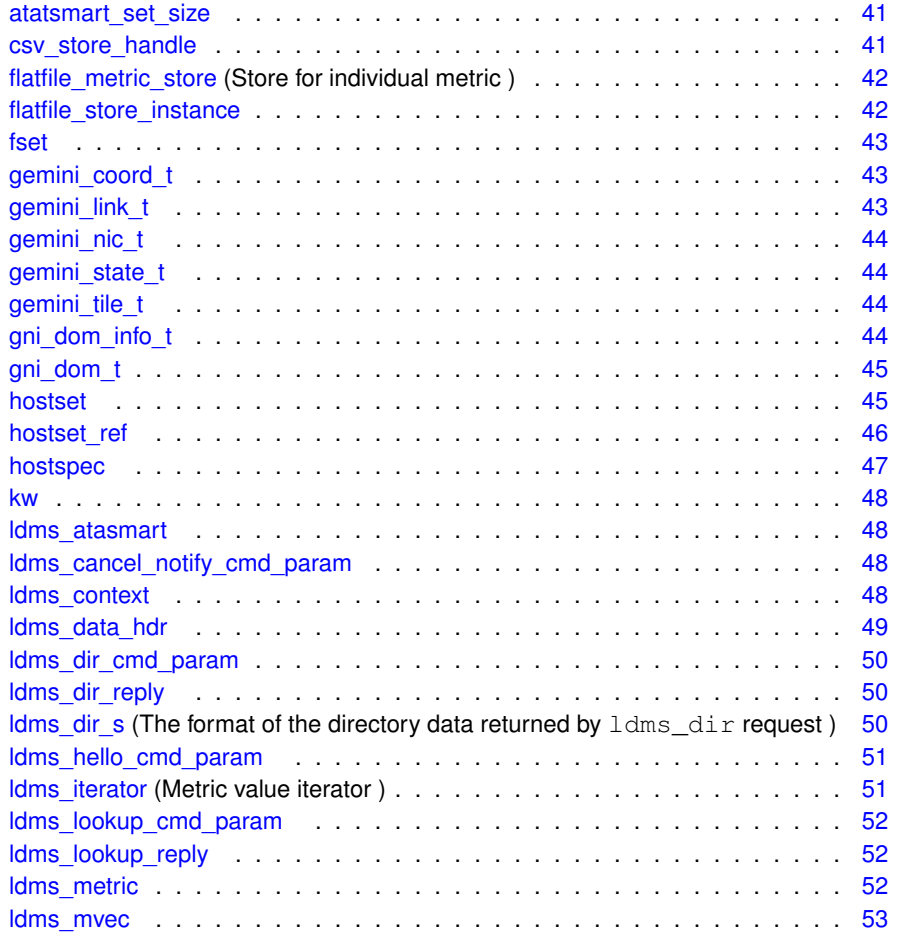

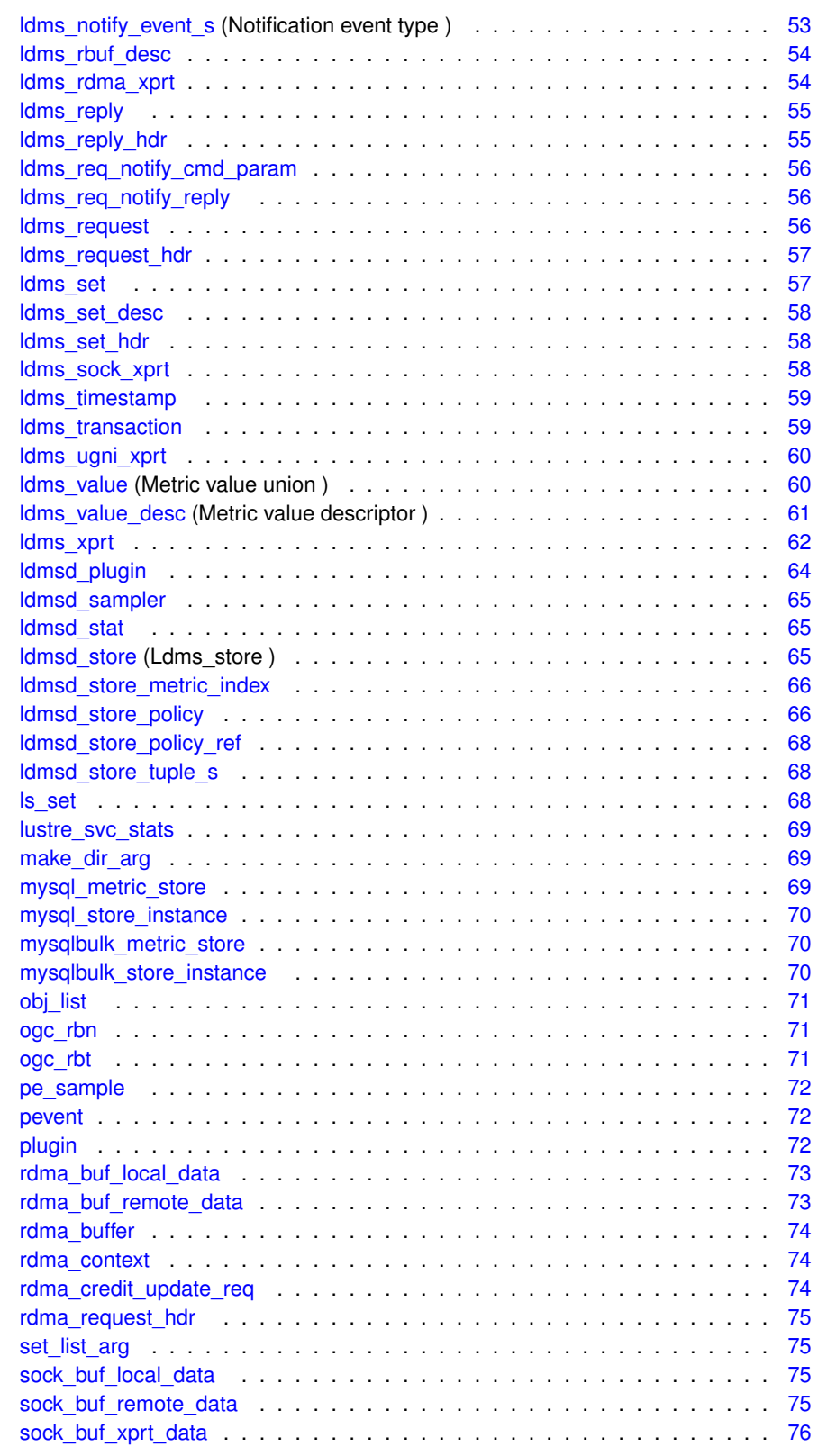

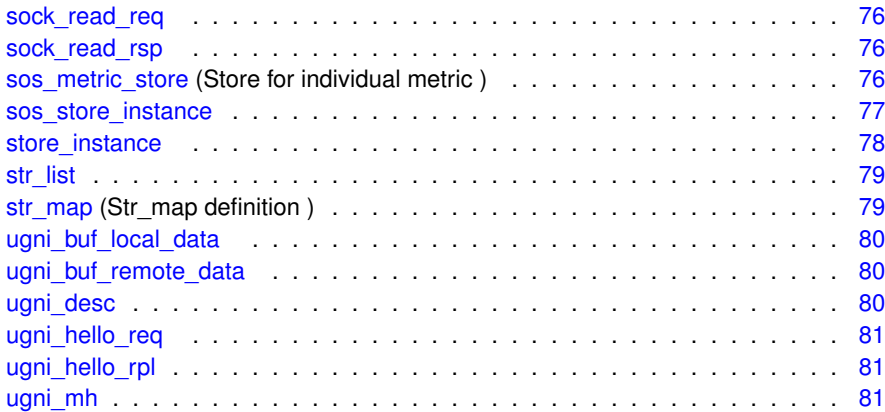

## <span id="page-26-0"></span>**File Index**

### <span id="page-26-1"></span>**5.1 File List**

Here is a list of all documented files with brief descriptions:

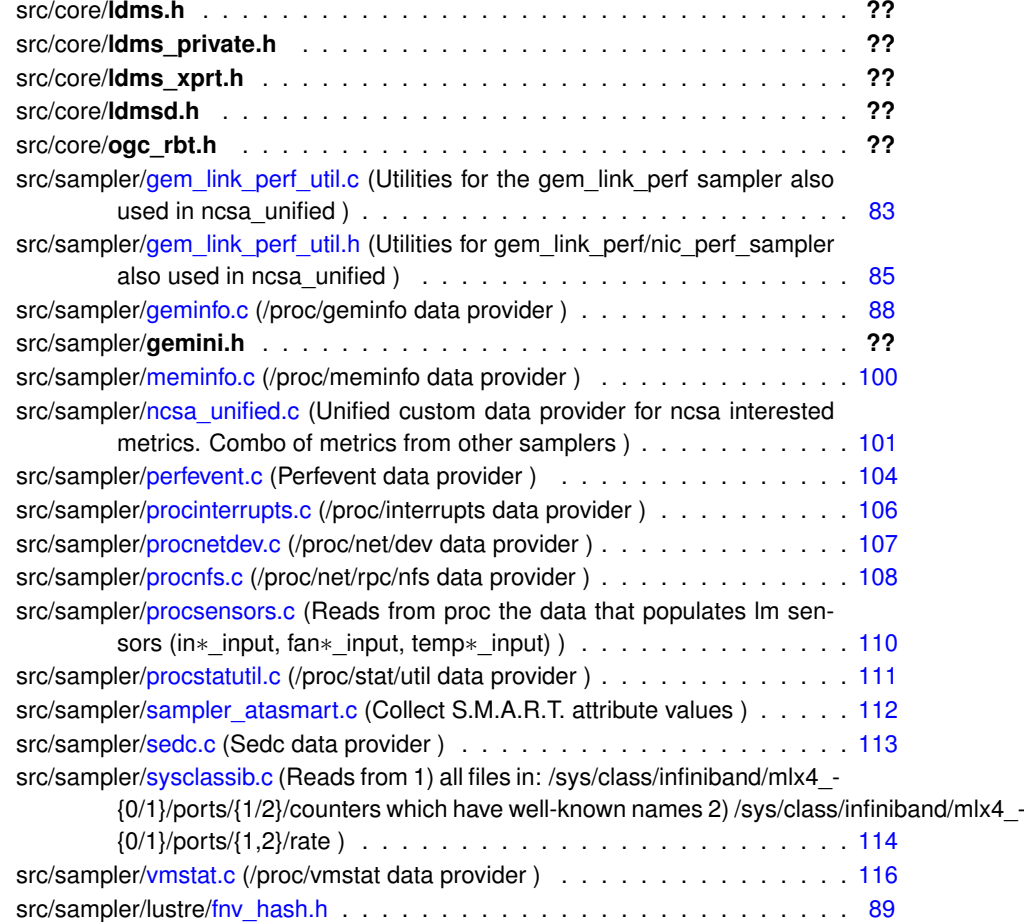

src/sampler/lustre[/lustre\\_sampler.c](#page-103-1) (Lustre sampler common routine implementation ) . . . . . . . . . . . . . . . . . . . . . . . . . . . . . . . . . [90](#page-103-1) src/sampler/lustre[/lustre\\_sampler.h](#page-106-1) (Lustre sampler header file ) . . . . . . . . [93](#page-106-0) src/sampler/lustre[/str\\_map.c](#page-109-3) (String-Object mapping utility ) . . . . . . . . . . [96](#page-109-1) src/sampler/lustre[/str\\_map.h](#page-111-2) (String-Object mapping utility) . . . . . . . . . . . [98](#page-111-1) src/xprt/**ldms\_rdma\_xprt.h** . . . . . . . . . . . . . . . . . . . . . . . . . . **??** src/xprt/**ldms\_sock\_xprt.h** . . . . . . . . . . . . . . . . . . . . . . . . . . . **??** src/xprt/**ldms\_ugni.h** . . . . . . . . . . . . . . . . . . . . . . . . . . . . . . **??**

## <span id="page-28-0"></span>**Module Documentation**

### <span id="page-28-1"></span>**6.1 Fowler-Noll-Vo hash functions.**

Implementation of Fowler-Noll-Vo hash functions. The algorithms are developed by Glenn Fowler, London Curt Noll and Phong Vo. For more information about FNV hash functions, please visit <http://www.isthe.com/chongo/tech/comp/fnv/index.html.>

#### **Defines**

- #define **FNV\_32\_PRIME** 0x01000193
- #define **FNV\_64\_PRIME** 0x100000001b3ULL

#### <span id="page-28-2"></span>**6.1.1 Detailed Description**

Implementation of Fowler-Noll-Vo hash functions. The algorithms are developed by Glenn Fowler, London Curt Noll and Phong Vo. For more information about FNV hash functions, please visit <http://www.isthe.com/chongo/tech/comp/fnv/index.html.>

### <span id="page-28-3"></span>**6.2 LDMS Connection Management**

#### **Typedefs**

• typedef void(∗ [ldms\\_log\\_fn\\_t](#page-29-2) )(const char ∗fmt,...) *Create a transport handle.*

#### **Functions**

• Idms t **ldms** create xprt (const char ∗name, [ldms\\_log\\_fn\\_t](#page-29-2) log\_fn)

• void ldms release xprt (ldms t x)

*Release a reference on a transport handle.*

• const char ∗ [ldms\\_get\\_xprt\\_name](#page-30-6) (ldms\_t x)

*Return the name of a transport.*

- int [ldms\\_connect](#page-30-0) (ldms\_t x, struct sockaddr ∗sa, socklen\_t sa\_len) *Request a connection to an LDMS host.*
- int [ldms\\_listen](#page-30-4) (ldms\_t x, struct sockaddr ∗sa, socklen\_t sa\_len) *Listen for connection requests from LDMS peers.*
- int [ldms\\_close](#page-29-4) (ldms\_t x) *Close a connection to an LDMS host.*

#### <span id="page-29-0"></span>**6.2.1 Detailed Description**

These functions initiate, terminate and manage connections with LDMS peers.

#### <span id="page-29-1"></span>**6.2.2 Typedef Documentation**

<span id="page-29-2"></span>**6.2.2.1 typedef void(**∗ **ldms\_log\_fn\_t)(const char** ∗**fmt,...)**

#### Create a transport handle.

Metric sets are exported on the network through a transport. A transport handle is required to communicate on the network.

#### **Parameters**

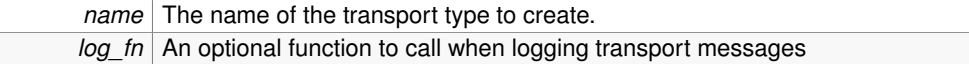

#### **Returns**

A transport handle on success. 0 If the transport could not be created.

#### <span id="page-29-3"></span>**6.2.3 Function Documentation**

<span id="page-29-4"></span>**6.2.3.1 int ldms close ( ldms t** *x* **)**

Close a connection to an LDMS host.

#### **Parameters**

*x* The transport handle

#### **Returns**

0 if the connection was closed. !0 if the transport handle is not valid or not connected.

<span id="page-30-0"></span>**6.2.3.2 int ldms connect ( ldms t** *x,* **struct sockaddr** ∗ *sa,* **socklen t** *sa len* **)**

Request a connection to an LDMS host.

#### **Parameters**

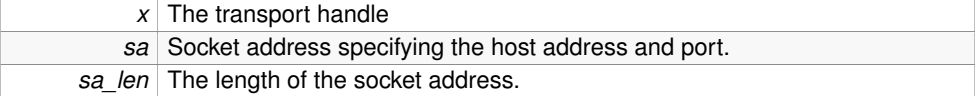

#### **Returns**

0 if the connection was established. An error indicating why the connection failed.

<span id="page-30-6"></span><span id="page-30-1"></span>**6.2.3.3 const char**∗ **ldms get xprt name ( ldms t** *x* **)**

Return the name of a transport.

Return a character string representing the transport.

#### **Parameters**

*x* The transport handle

#### **Returns**

A character string representing the local interface address on which the transport is communicating.

0 if the transport handle is invalid.

<span id="page-30-4"></span><span id="page-30-2"></span>**6.2.3.4 int ldms listen ( ldms t** *x,* **struct sockaddr** ∗ *sa,* **socklen t** *sa len* **)**

Listen for connection requests from LDMS peers.

#### **Parameters**

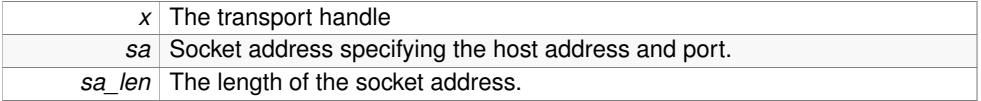

#### **Returns**

0 if a listening endpoint was successfully created. An error indicating why the listen failed.

<span id="page-30-5"></span><span id="page-30-3"></span>**6.2.3.5 void ldms release xprt ( ldms t** *x* **)**

Release a reference on a transport handle.

Drop a reference on the transport handle. When all references have been dropped, free all the resources associated with the transport.

#### **Parameters**

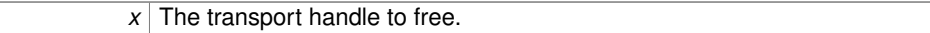

### <span id="page-31-0"></span>**6.3 LDMS Query Functions**

#### **Classes**

• struct [ldms\\_dir\\_s](#page-63-5) *The format of the directory data returned by* ldms\_dir *request.*

#### **Defines**

- #define [LDMS\\_DIR\\_F\\_NOTIFY](#page-32-2) 1
	- *Query the sets published by a host.*
- #define **LDMS\_XPRT\_LIBPATH\_DEFAULT** "/usr/local/lib/"
- #define **LDMS\_DEFAULT\_PORT** 50000
- #define **LDMS\_LOOKUP\_PATH\_MAX** 511

#### **Typedefs**

- <span id="page-31-1"></span>• typedef struct [ldms\\_dir\\_s](#page-63-5) ∗ [ldms\\_dir\\_t](#page-31-1) *The format of the directory data returned by* ldms\_dir *request.*
- typedef void(\* [ldms\\_dir\\_cb\\_t](#page-32-4) )(ldms\_t t, int status, [ldms\\_dir\\_t](#page-63-5) dir, void ∗cb\_arg) *The* ldms\_dir *callback function.*

#### **Enumerations**

• enum [ldms\\_dir\\_type](#page-32-6) { LDMS\_DIR\_LIST, [LDMS\\_DIR\\_DEL,](#page-33-3) [LDMS\\_DIR\\_ADD](#page-33-4) } *ldms\_dir callback function*

#### **Functions**

- void [ldms\\_dir\\_release](#page-33-5) (ldms\_t t, [ldms\\_dir\\_t](#page-63-5) dir) *Release the resources consumed by a directory.*
- void [ldms\\_dir\\_cancel](#page-33-1) (ldms\_t t)
	- *Cancel LDMS directory updates.*
- int **ldms\_dir** (ldms\_t x, [ldms\\_dir\\_cb\\_t](#page-32-4) cb, void ∗cb\_arg, uint32\_t flags)
- int [ldms\\_lookup](#page-34-2) (ldms\_t t, const char ∗name, ldms\_lookup\_cb\_t cb, void ∗cb\_ arg)

*Query the contents of a metric set.*

#### <span id="page-32-0"></span>**6.3.1 Detailed Description**

These functions query LDMS peers for published metric sets.

#### <span id="page-32-1"></span>**6.3.2 Define Documentation**

<span id="page-32-2"></span>**6.3.2.1 #define LDMS DIR F NOTIFY 1**

Query the sets published by a host.

This function queries the peer for the set of published metric sets. The caller specifies the callback function to invoke when the directory has been returned by the peer. If the caller specifies the LDMS\_DIR\_F\_NOTIFY flag, the callback function will be invoked whenever the peer updates its set of published metrics.

See the ldms\_dir\_cancel function to cancel directory updates.

#### **Parameters**

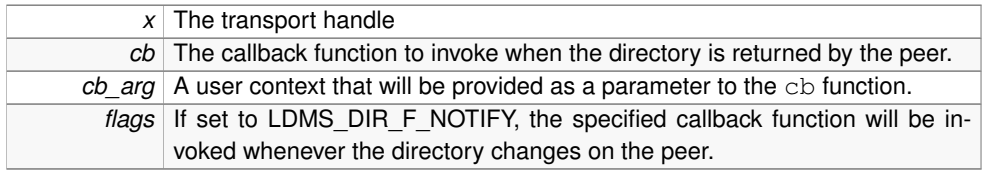

#### **Returns**

0 if the query was submitted successfully

#### <span id="page-32-3"></span>**6.3.3 Typedef Documentation**

<span id="page-32-4"></span>**6.3.3.1 typedef void(**∗ **ldms\_dir\_cb\_t)(ldms t t, int status, ldms\_dir\_t dir, void** ∗**cb arg)**

The ldms\_dir callback function.

This function is called when the directory request has been returned by the queried host.

#### **Parameters**

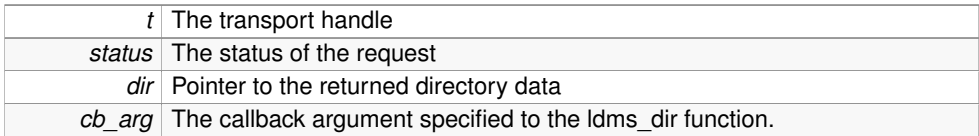

#### <span id="page-32-6"></span><span id="page-32-5"></span>**6.3.4 Enumeration Type Documentation**

#### **6.3.4.1 enum ldms\_dir\_type**

#### ldms\_dir callback function

This function is called in response to a call to ldms\_dir and thereafter whenever there is an update to the set directory. That is, this function may be called repeatedly until the transport is closed.

The application should call ldms dir release when it is finished processing the directory to free the associated resources.

There are three different types of directory updates: LDMS\_DIR\_LIST, LDMS\_DIR\_- ADD, and LDMS\_DIR\_REPLY. An LDMS\_DIR\_LIST contains a list of all sets published by the server.LDMS\_DIR\_ADD contains a list of newly added sets since the callback was last called, and LDMS\_DIR\_REM contains a list of those sets removed. The user can expect a LDMS\_DIR\_LIST directory when the callback is first called, followed by any number of LDMS\_DIR\_ADD and LDMS\_DIR\_REM directory types. See the [ldms\\_](#page-63-5) dir s structure for more information.

#### **Parameters**

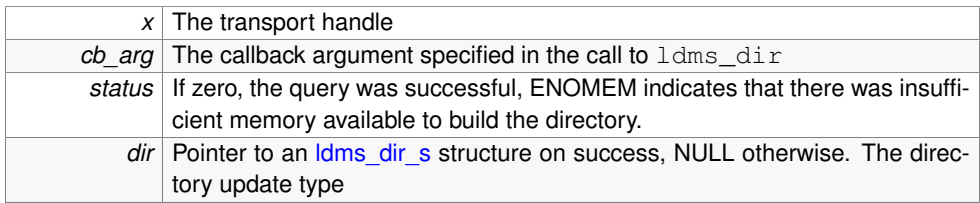

#### **Enumerator:**

<span id="page-33-3"></span>*LDMS\_DIR\_DEL* A complete list of available metric sets

<span id="page-33-4"></span>**LDMS\_DIR\_ADD** The listed metric sets have been deleted

The listed metric sets have been added

#### <span id="page-33-0"></span>**6.3.5 Function Documentation**

<span id="page-33-1"></span>**6.3.5.1 void ldms dir cancel ( ldms t** *t* **)**

#### Cancel LDMS directory updates.

This function cancels updates to the LDMS directory initiated by a call to ldms\_dir.

#### **Parameters**

*t* The transport handle

<span id="page-33-5"></span><span id="page-33-2"></span>**6.3.5.2 void ldms dir release ( ldms t** *t,* **ldms\_dir\_t** *dir* **)**

Release the resources consumed by a directory.

This function is called by the application to release the resources used by an ldms dir\_t.

#### **Parameters**

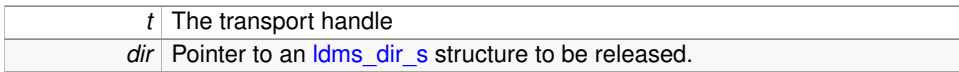

<span id="page-34-2"></span><span id="page-34-0"></span>**6.3.5.3 int ldms lookup ( ldms t** *t,* **const char** ∗ *name,* **ldms lookup cb t** *cb,* **void** ∗ *cb arg* **)**

Query the contents of a metric set.

This function queries the peer for the detail of the metric set path. If the query is successful, the function puts the set handle in the pointer provided by the s parameter. This function takes a reference on the metric set. The memory for the metric set will not be released until all references have been removed. The ldms\_release() function should be called when this metric set is no longer needed.

See the  $ldms\_dir$  () function for detail on how to query a host for the list of published metric sets.

#### **Parameters**

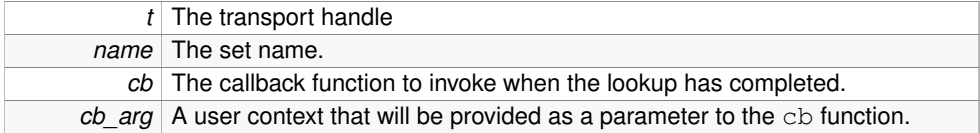

#### **Returns**

0 if the query was submitted successfully.

### <span id="page-34-1"></span>**6.4 LDMS Metric Set Management**

#### **Typedefs**

• typedef void(∗ [ldms\\_update\\_cb\\_t](#page-35-2) )(ldms\_t t, ldms\_set\_t s, int status, void ∗arg) *Prototype for the function called when update completes.*

#### **Functions**

• void [ldms\\_set\\_release](#page-39-4) (ldms\_set\_t s)

*Release a reference on the metric set.*

- int [ldms\\_update](#page-39-3) (ldms\_set\_t s, [ldms\\_update\\_cb\\_t](#page-35-2) update\_cb, void ∗arg) *Update the metric set contents.*
- int [ldms\\_create\\_set](#page-35-4) (const char ∗set\_name, size\_t meta\_sz, size\_t data\_sz, ldms\_ set t ∗s)

*Create a Metric set.*

• int [ldms\\_mmap\\_set](#page-38-4) (void ∗meta\_addr, void ∗data\_addr, ldms\_set\_t ∗s)

*Map a metric set for remote access.*

- void [ldms\\_destroy\\_set](#page-36-3) (ldms\_set\_t s) *Destroy a Metric set.* • const char \* [ldms\\_get\\_set\\_name](#page-38-5) (ldms\_set\_t s) *Get the set name.* • uint32 t [ldms\\_get\\_set\\_card](#page-38-6) (ldms\_set\_t s) *Get the number of metrics in the metric set.* • Idms\_set\_t [ldms\\_get\\_set](#page-37-3) (const char ∗set\_name) *Get a set by name.* • uint64\_t [ldms\\_get\\_meta\\_gn](#page-37-4) (ldms\_set\_t s) *Get the metric schema generation number.* • uint64 t ldms get data gn (ldms set t s) *Get the metric data generation number.* • uint32\_t [ldms\\_get\\_max\\_size](#page-37-5) (ldms\_set\_t s) *Return the maxmimum size of the metric set.* • uint32 t [ldms\\_get\\_size](#page-38-7) (ldms\_set\_t s)
- *Return the current size of the metric set.* • uint32\_t [ldms\\_get\\_cardinality](#page-36-5) (ldms\_set\_t s) *Return the number of metrics in the set.*

#### <span id="page-35-0"></span>**6.4.1 Detailed Description**

These functions are used to create and destroy local metric sets and to update the contents of remote metric sets.

#### <span id="page-35-1"></span>**6.4.2 Typedef Documentation**

<span id="page-35-2"></span>**6.4.2.1 typedef void(**∗ **ldms\_update\_cb\_t)(ldms t t, ldms set t s, int status, void** ∗**arg)**

Prototype for the function called when update completes.

You cannot call back into the transport from this function or it will deadlock.

#### **Parameters**

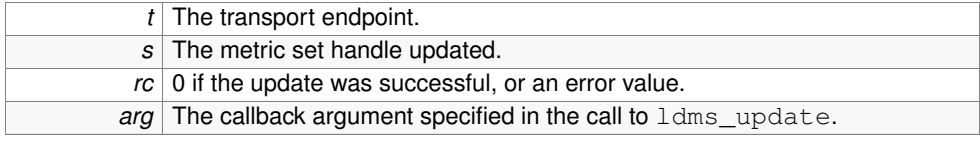

#### <span id="page-35-4"></span><span id="page-35-3"></span>**6.4.3 Function Documentation**
**6.4.3.1 int ldms create set ( const char** ∗ *set name,* **size t** *meta sz,* **size t** *data sz,* **ldms set t** ∗ *s* **)**

Create a Metric set.

Create a metric set on the local host. The metric set is added to the data base of metric sets exported by this host. The set\_name parameter specifies the logical name of the metric set. This name is returned to the client when queried with the ldms\_dir function.

#### **Parameters**

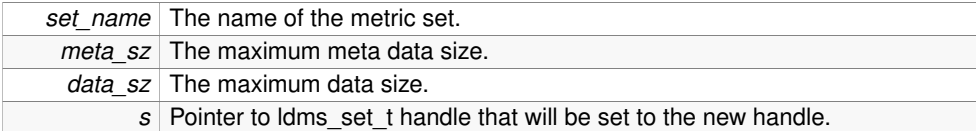

#### **Returns**

0 on success

**6.4.3.2 void ldms destroy set ( ldms set t** *s* **)**

Destroy a Metric set.

Called to destroy a local metric set created with ldms create set. This also invalidates any handles that remote users may have to this metric set.

#### **Parameters**

*s* The Idms set t handle to destroy.

**6.4.3.3 uint32 t ldms get cardinality ( ldms set t** *s* **)**

Return the number of metrics in the set.

Returns the number of metrics in the set.

#### **Parameters**

*s* The ldms set t handle.

#### **Returns**

The number of metrics in the set.

**6.4.3.4 uint64 t ldms get data gn ( ldms set t** *s* **)**

Get the metric data generation number.

A metric set has a generation number that chnages when metric values are modified.

#### **Parameters**

*s* The Idms set t handle.

#### **Returns**

The 64bit data generation number.

**6.4.3.5 uint32 t ldms get max size ( ldms set t** *s* **)**

Return the maxmimum size of the metric set.

The maximum size of a metric set is specified when it is creates. The library may make this larger, but will never make it smaller than specified. The size of the metric set determines how many metrics the set can hold.

#### **Parameters**

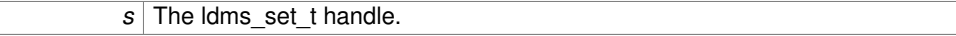

#### **Returns**

The maximum size of the metric set.

**6.4.3.6 uint64 t ldms get meta gn ( ldms set t** *s* **)**

Get the metric schema generation number.

A metric set has a generation number that chnages when metrics are added or removed from the metric set.

#### **Parameters**

*s* The Idms set t handle.

#### **Returns**

The 64bit meta data generation number.

**6.4.3.7 ldms set t ldms get set ( const char** ∗ *set name* **)**

Get a set by name.

Find a local metric set by name.

#### **Parameters**

*set\_name* The set name.

### **Returns**

The ldms\_set\_t handle or 0 if not found.

**6.4.3.8 uint32 t ldms get set card ( ldms set t** *s* **)**

Get the number of metrics in the metric set.

### **Parameters**

*s* The ldms\_set\_t handle.

#### **Returns**

The number of metrics in the metric set. -1 otherwise.

**6.4.3.9 const char**∗ **ldms get set name ( ldms set t** *set* **)**

Get the set name.

Return the name of the metric set.

#### **Parameters**

*s* The Idms set t handle.

#### **Returns**

The metric set name as a character string.

**6.4.3.10 uint32 t ldms get size ( ldms set t** *s* **)**

Return the current size of the metric set.

The current size of a metric set depends on how many metrics have been created in the set.

#### **Parameters**

*s* The Idms set t handle.

### **Returns**

The current size of the metric set.

**6.4.3.11 int ldms mmap set ( void** ∗ *meta addr,* **void** ∗ *data addr,* **ldms set t** ∗ *s* **)**

Map a metric set for remote access.

This service is used to map a local metric set for access on the network. The addr parameter specifies the address of the memory containing the metric set. This service is typically used to export metric sets that are created in the kernel.

#### **Parameters**

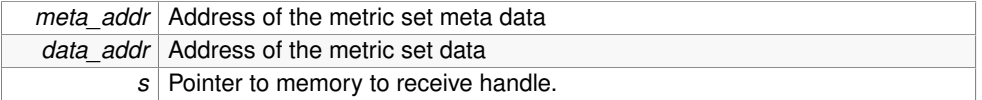

#### **Returns**

0 Success

**6.4.3.12 void ldms set release ( ldms set t** *s* **)**

Release a reference on the metric set.

Releases the reference obtained by ldms lookup(). The specified set handle s should not be used after calling this function.

#### **Parameters**

*s* The metric set handle.

**6.4.3.13 int ldms update ( ldms set t** *s,* **ldms\_update\_cb\_t** *update cb,* **void** ∗ *arg* **)**

Update the metric set contents.

Updates the local copy of the metric set.

#### **Parameters**

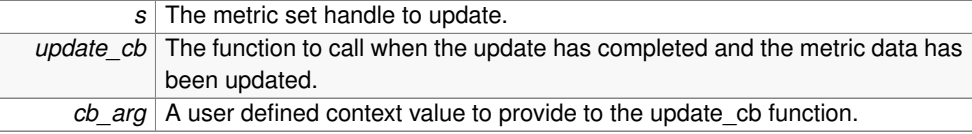

#### **Returns**

0 on success or a non-zero value to indicate an error.

# **6.5 LDMS Metric Manaegment**

### **Typedefs**

• typedef void(\* [ldms\\_visit\\_cb\\_t](#page-41-0) )(struct [ldms\\_value\\_desc](#page-74-0) ∗vd, union [ldms\\_value](#page-73-0) ∗v, void ∗arg)

*LDMS Visit Callback Function.*

#### **Functions**

• int [ldms\\_start\\_transaction](#page-45-0) (ldms\_set\_t s)

*Start an LDMS transaction.*

- int [ldms\\_begin\\_transaction](#page-41-1) (ldms\_set\_t s) *Begin an LDMS transaction.*
- int [ldms\\_end\\_transaction](#page-42-0) (ldms\_set\_t s) *End an LDMS transaction.*
- struct [ldms\\_timestamp](#page-72-0) const ∗ [ldms\\_get\\_timestamp](#page-44-0) (ldms\_set\_t s)

*Get the time the set was last modified.*

• int ldms is set consistent (ldms set t s)

*Returns TRUE if the metric set is consistent.*

• ldms\_metric\_t [ldms\\_add\\_metric](#page-41-2) (ldms\_set\_t s, const char ∗name, enum ldms\_ value\_type t)

*Add a metric to the set.*

• int [ldms\\_get\\_metric\\_size](#page-43-0) (const char \*name, enum ldms\_value\_type t, size\_t ∗meta\_sz, size\_t ∗data\_sz)

*Return the storage needed for metric.*

• ldms\_metric\_t [ldms\\_get\\_metric](#page-42-1) (ldms\_set\_t s, const char ∗name)

*Get the metric handle for a metric.*

• Idms\_metric\_t [ldms\\_make\\_metric](#page-44-2) (Idms\_set\_t s, struct [ldms\\_value\\_desc](#page-74-0) ∗vd)

*Create a metric handle from a value descriptor.*

• void [ldms\\_metric\\_release](#page-45-1) (ldms\_metric\_t m)

*Release a reference on the metric.*

• const char \* [ldms\\_get\\_metric\\_name](#page-43-1) (ldms\_metric\_t m)

*Returns the name of a metric.*

- enum ldms\_value\_type [ldms\\_get\\_metric\\_type](#page-43-2) (ldms\_metric\_t m) *Returns the type of a metric.*
- const char \* [ldms\\_type\\_to\\_str](#page-46-0) (enum ldms\_value\_type t)

*Get a metric set type as a string.*

- enum ldms\_value\_type [ldms\\_str\\_to\\_type](#page-45-2) (const char ∗name)
	- *Convert a string to an ldms\_value\_type.*
- void [ldms\\_visit\\_metrics](#page-46-1) (ldms\_set\_t s, [ldms\\_visit\\_cb\\_t](#page-41-0) cb, void ∗arg) *Iterate over the Metric Values in a Metric set.*
- struct [ldms\\_value\\_desc](#page-74-0) ∗ [ldms\\_first](#page-42-2) (struct [ldms\\_iterator](#page-64-0) ∗i, ldms\_set\_t set) *Get the first metric in the metric set.*
- struct [ldms\\_value\\_desc](#page-74-0) ∗ [ldms\\_next](#page-45-3) (struct [ldms\\_iterator](#page-64-0) ∗i)

*Get the next metric in the metric set.*

• void **ldms\_print\_set\_metrics** (ldms\_set\_t \_set)

**Generated on Wed Oct 9 2013 09:16:20 by Doxygen**

#### **6.5.1 Detailed Description**

These functions are used to create and destroy local metrics and to get and set the value of a metric.

### **6.5.2 Typedef Documentation**

<span id="page-41-0"></span>**6.5.2.1 typedef void(**∗ **ldms\_visit\_cb\_t)(struct ldms\_value\_desc** ∗**vd, union ldms\_value** ∗**v, void** ∗**arg)**

LDMS Visit Callback Function.

A function of the type ldms vist cb t is passed as an argument to ldms visit metrics(). The ldms\_vist\_metrics() function calls the specified  $cb$  function once for each metric in the set.

The parameters to the callback function are a pointer to an [ldms\\_value\\_desc](#page-74-0) structure, a pointer ot the value itself, and a pointer to a callback parameter argument specified in teh [ldms\\_visit\\_metrics\(\)](#page-46-1) call.

#### **Parameters**

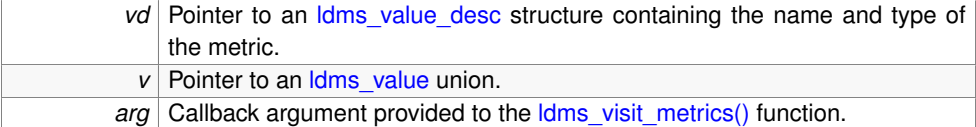

### **6.5.3 Function Documentation**

<span id="page-41-2"></span>**6.5.3.1 ldms metric t ldms add metric ( ldms set t** *s,* **const char** ∗ *name,* **enum ldms value type** *t* **)**

### Add a metric to the set.

Adds a metric to the metric set. The name of the metric must be unique.

#### **Parameters**

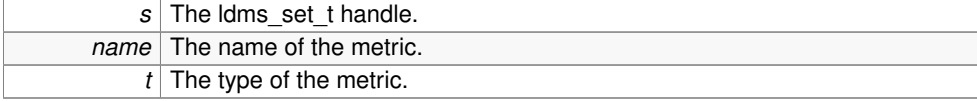

### **Returns**

<span id="page-41-1"></span>A handle to the newly created metric if successful. 0 if an error occured.

**6.5.3.2 int ldms begin transaction ( ldms set t** *s* **)**

Begin an LDMS transaction.

A metric set provider may provide information to the peer that the metric set is consistent by updating metrics inside a transaction. In this way, the peer can determine if the metric set updated was in the middle of a transaction and therefore contains potentially inconsistent data.

#### **Parameters**

*s* The Idms set t handle.

#### **Returns**

0 If the transaction was started. !0 If the specified metric set is invalid.

<span id="page-42-0"></span>**6.5.3.3 int ldms end transaction ( ldms set t** *s* **)**

End an LDMS transaction.

Marks the metric set as consistent and time-stamps the data.

#### **Parameters**

*s* The ldms\_set\_t handle.

#### **Returns**

0 If the transaction was started. !0 If the specified metric set is invalid.

<span id="page-42-2"></span>**6.5.3.4 struct ldms\_value\_desc**∗ **ldms first ( struct ldms\_iterator** ∗ *i,* **ldms set t** *set* **)** [read]

Get the first metric in the metric set.

These functions are used to iterate over the metrics in a metric set. The struct ldms [iterator](#page-64-0) is used to keep track of the current position in the set and must be provided in the call the ldms next().

#### **Parameters**

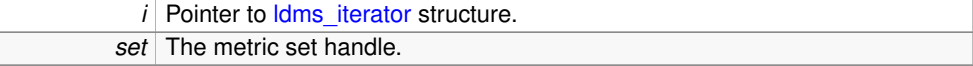

#### **Returns**

<span id="page-42-1"></span>An Idms\_value\_desc for the first metric in the metric set. Null if the set is empty or invalid.

**6.5.3.5 ldms metric t ldms get metric ( ldms set t** *s,* **const char** ∗ *name* **)**

Get the metric handle for a metric.

Returns the metric handle for the metric with the specified name. This handle can then be used with the ldms\_get\_XXX functions to return the value of the metric.

#### **Parameters**

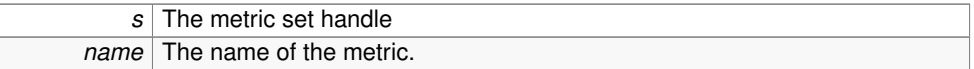

#### **Returns**

<span id="page-43-1"></span>The metric set handle or 0 if there is none was found.

**6.5.3.6 const char**∗ **ldms get metric name ( ldms metric t** *m* **)**

Returns the name of a metric.

Returns the name of the metric specified by the handle.

#### **Parameters**

 $m$  The metric handle

### **Returns**

A character string containing the name of the metric.

<span id="page-43-0"></span>**6.5.3.7 int ldms get metric size ( const char** ∗ *name,* **enum ldms value type** *t,* **size t** ∗ *meta sz,* **size t** ∗ *data sz* **)**

Return the storage needed for metric.

Given a metric name and a metric type, return the number of bytes the metric would consume in a metric set. This function is provided as a means to estimate the required size of the containing metric set given the names and types of the metrics it will contain.

#### **Parameters**

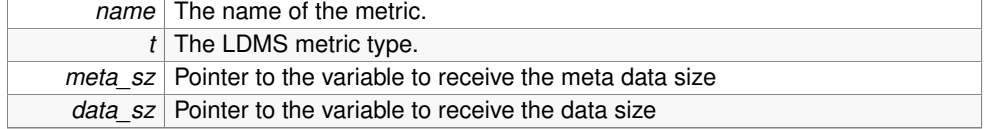

### **Returns**

<span id="page-43-2"></span>0 on success or EINVAL if  $t$  is an unrecognized type.

**6.5.3.8 enum ldms value type ldms get metric type ( ldms metric t** *m* **)**

Returns the type of a metric.

Returns the type of the metric specified by the handle.

#### **Parameters**

*m* The metric handle

#### **Returns**

The ldms\_value\_type for the metric.

<span id="page-44-0"></span>**6.5.3.9 struct ldms\_timestamp const**∗ **ldms get timestamp ( ldms set t** *s* **)** [read]

Get the time the set was last modified.

Returns an *Idms* timestamp structure that specifies when Idms end transaction was last called by the metric set provider. If the metric set provider does not update it's metric sets inside transactions, then this value is invalid. This value is undefined if the metric set is not consistent, see ldms\_is\_set\_consistent.

#### **Parameters**

*s* The metric set handle

### **Returns**

ts A pointer to a timestamp structure.

<span id="page-44-1"></span>**6.5.3.10 int ldms is set consistent ( ldms set t** *s* **)**

Returns TRUE if the metric set is consistent.

A metric set is consistent if it is not in the middle of being updated. This is indicated by the metric set provider if they are using transaction boundaries on metric set updates: see ldms\_begin\_transaction and ldms\_end\_transaction. Using transactions to update metric sets is computatationaly inexpensive, but optional.

<span id="page-44-2"></span>**6.5.3.11 ldms metric t ldms make metric ( ldms set t** *s,* **struct ldms\_value\_desc** ∗ *vd* **)**

Create a metric handle from a value descriptor.

Returns the metric handle for the metric with the specified name. This handle can then be used with the ldms\_get\_XXX functions to return the value of the metric.

#### **Parameters**

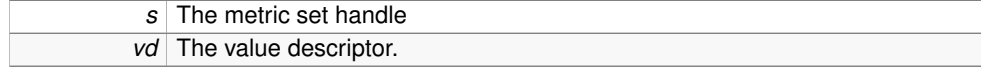

#### **Returns**

A new metric handle or NULL if memory was not available.

<span id="page-45-1"></span>**6.5.3.12 void ldms metric release ( ldms metric t** *m* **)**

Release a reference on the metric.

#### **Parameters**

*m* The metric set handle

<span id="page-45-3"></span>**6.5.3.13 struct ldms\_value\_desc**∗ **ldms next ( struct ldms\_iterator** ∗ *i* **)** [read]

Get the next metric in the metric set.

Returns the [ldms\\_value\\_desc](#page-74-0) for the next metric in the metric set.

#### **Parameters**

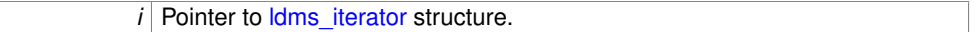

#### **Returns**

An [ldms\\_value\\_desc](#page-74-0) for the next metric in the metric set. Null if the set is empty or invalid.

<span id="page-45-0"></span>**6.5.3.14 int ldms start transaction ( ldms set t** *s* **)**

Start an LDMS transaction.

Metric sets are updated one metric at a time. A metric set provider may provide information to the peer that the metric set is consistent by updating metrics inside a transaction. In this way, the peer can determine if the metric set updated was in the middle of a transaction and therefore contains potentially inconsistent data.

#### **Parameters**

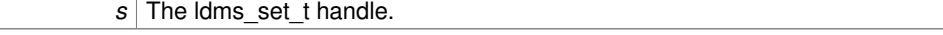

#### **Returns**

0 If the transaction was started.

!0 If the specified metric set is invalid.

<span id="page-45-2"></span>**6.5.3.15 enum ldms value type ldms str to type ( const char** ∗ *name* **)**

Convert a string to an ldms\_value\_type.

#### **Parameters**

```
name Character string representing the type name.
```
#### **Returns**

The associated ldms\_value\_type.

<span id="page-46-0"></span>**6.5.3.16 const char**∗ **ldms type to str ( enum ldms value type** *t* **)**

Get a metric set type as a string.

Returns a string representing the data type.

#### **Parameters**

**t** The metric value type.

### **Returns**

A character string representing the metric value type.

<span id="page-46-1"></span>**6.5.3.17 void ldms visit metrics ( ldms set t** *s,* **ldms\_visit\_cb\_t** *cb,* **void** ∗ *arg* **)**

Iterate over the Metric Values in a Metric set.

The function of the type ldms\_vist\_cb\_t is passed as an argument to [ldms\\_visit\\_metrics\(\).](#page-46-1) The ldms\_vist\_metrics() function calls the specified cb function once for each metric in the set.

#### **Parameters**

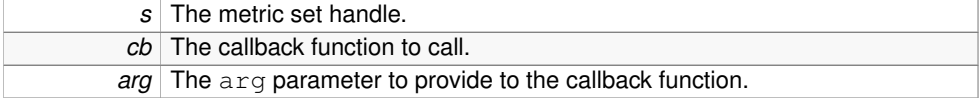

# **6.6 LDMS Notifications**

### **Classes**

• struct [ldms\\_notify\\_event\\_s](#page-66-0)

*Notification event type.*

### **Typedefs**

• typedef struct [ldms\\_notify\\_event\\_s](#page-66-0) ∗ [ldms\\_notify\\_event\\_t](#page-47-0) *Notification event type.*

• typedef void(\* [ldms\\_notify\\_cb\\_t](#page-47-1) )(ldms\_t x, ldms\_set\_t s, [ldms\\_notify\\_event\\_t](#page-66-0) e, void ∗arg)

*Nofication callback handler function.*

# **Functions**

• int ldms register notify cb (ldms t x, ldms set t s, int flags, ldms notify cb t cb\_fn, void ∗cb\_arg)

*Register callback handler to receive update notifications.*

- void [ldms\\_event\\_release](#page-48-1) (ldms\_t x, [ldms\\_notify\\_event\\_t](#page-66-0) e) *Release the resources consumed by an event.*
- int [ldms\\_cancel\\_notify](#page-48-2) (ldms\_t x, ldms\_set\_t s) *Cancel notifications.*
- void [ldms\\_notify](#page-48-3) (ldms\_set\_t s, [ldms\\_notify\\_event\\_t](#page-66-0) e) *Notify registered clients.*

#### **6.6.1 Detailed Description**

These functions are used register for and deliver Notification Events.

### **6.6.2 Typedef Documentation**

<span id="page-47-1"></span>**6.6.2.1 typedef void(**∗ **ldms\_notify\_cb\_t)(ldms t x, ldms set t s, ldms\_notify\_event\_t e, void** ∗**arg)**

Nofication callback handler function.

This is the function protototype for registered notification handlers.

#### **Parameters**

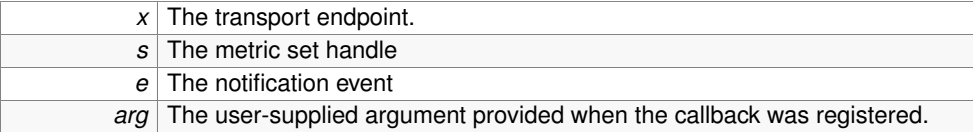

<span id="page-47-0"></span>**6.6.2.2 typedef struct ldms\_notify\_event\_s** ∗ **ldms\_notify\_event\_t**

Notification event type.

The ldms\_notify\_event\_t should be initialized using one of the following functions:

∗ ldms\_init\_notify\_modified ∗ ldms\_init\_notify\_user\_data

#### **6.6 LDMS Notifications 35**

#### **6.6.3 Function Documentation**

<span id="page-48-2"></span>**6.6.3.1 int ldms cancel notify ( ldms t** *x,* **ldms set t** *s* **)**

Cancel notifications.

Cancel notifications for a metric set

#### **Parameters**

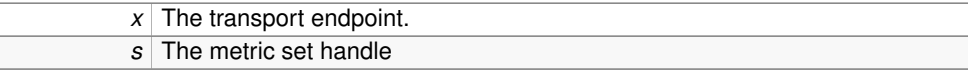

#### **Returns**

0 Success !0 An error was encountered. See errno for details.

<span id="page-48-1"></span>**6.6.3.2 void ldms event release ( ldms t** *x,* **ldms\_notify\_event\_t** *e* **)**

Release the resources consumed by an event.

This function is called by the application to release the resources used by an ldms\_ notify\_event\_t.

#### **Parameters**

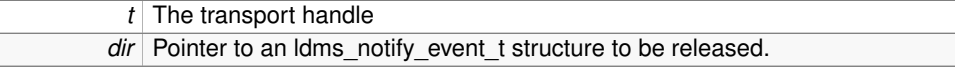

<span id="page-48-3"></span>**6.6.3.3 void ldms notify ( ldms set t** *s,* **ldms\_notify\_event\_t** *e* **)**

Notify registered clients.

Notify clients that have registered callback handlers that the metric set has been modified. Note that this will unconditionally notify the clients whether or not a change has been made to the metric set. The expected usage is:

ldms\_set\_metric(m0, ...); ldms\_set\_metric(m1, ...); ldms\_set\_metric(m2, ...); ... ldms\_ notify(s);

#### **Parameters**

<span id="page-48-0"></span>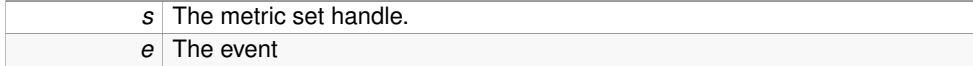

**6.6.3.4 int ldms register notify cb ( ldms t** *x,* **ldms set t** *s,* **int** *flags,* **ldms\_notify\_cb\_t** *cb fn,* **void** ∗ *cb arg* **)**

Register callback handler to receive update notifications.

If the metric set producer supports update notifications, the registered callback handler is invoked when the producer calls the  $ldms\_notify$  service.

#### **Parameters**

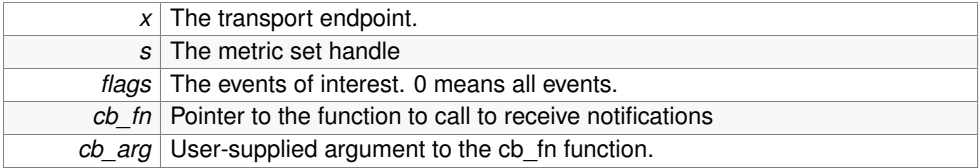

### **Returns**

0 on success !0 on failure. Refer to errno for error details

# **Chapter 7**

# **Directory Documentation**

# <span id="page-50-1"></span>**7.1 src/core/ Directory Reference**

# **Files**

- file **ldms.c**
- file **ldms.h**
- file **ldms\_private.h**
- file **ldms\_xprt.c**
- file **ldms\_xprt.h**
- file **ldmsd.h**
- file **ogc\_rbt.c**
- file **ogc\_rbt.h**

# <span id="page-50-2"></span>**7.2 src/ldmsd/ Directory Reference**

**Files**

- file **ldms\_ls.c**
- file **ldmsctl.c**
- file **ldmsd.c**
- file **ldmsd\_store.c**

# <span id="page-50-0"></span>**7.3 src/sampler/lustre/ Directory Reference**

**Files**

- file [fnv\\_hash.h](#page-102-0)
- file **lustre2\_client.c**
- file **lustre2\_mds.c**
- file **lustre2\_oss.c**
- file [lustre\\_sampler.c](#page-103-0)
	- *Lustre sampler common routine implementation.*
- file [lustre\\_sampler.h](#page-106-0)

*Lustre sampler header file.*

- file [str\\_map.c](#page-109-0)
	- *String-Object mapping utility.*
- file [str\\_map.h](#page-111-0)

*String-Object mapping utility.*

# <span id="page-51-0"></span>**7.4 src/sampler/ Directory Reference**

# **Directories**

• directory [lustre](#page-50-0)

#### **Files**

• file [gem\\_link\\_perf\\_util.c](#page-96-0)

*Utilities for the gem\_link\_perf sampler also used in ncsa\_unified.*

• file [gem\\_link\\_perf\\_util.h](#page-98-0)

*Utilities for gem\_link\_perf/nic\_perf\_sampler also used in ncsa\_unified.*

• file [geminfo.c](#page-101-0)

*/proc/geminfo data provider*

- file **gemini.h**
- file [meminfo.c](#page-113-0)

*/proc/meminfo data provider*

• file [ncsa\\_unified.c](#page-114-0)

*unified custom data provider for ncsa interested metrics. Combo of metrics from other samplers.*

• file [perfevent.c](#page-117-0)

*perfevent data provider*

- file **procdiskstats.c**
- file [procinterrupts.c](#page-119-0)

*/proc/interrupts data provider*

- file [procnetdev.c](#page-120-0)
	- */proc/net/dev data provider*
- file [procnfs.c](#page-121-0)

*/proc/net/rpc/nfs data provider*

• file [procsensors.c](#page-122-0)

*reads from proc the data that populates lm sensors (in*∗*\_input, fan*∗*\_input, temp*∗*\_ input)*

#### **7.5 src/ Directory Reference 39**

• file [procstatutil.c](#page-124-0)

*/proc/stat/util data provider*

• file [sampler\\_atasmart.c](#page-124-1)

*Collect S.M.A.R.T. attribute values.*

• file [sedc.c](#page-126-0)

*sedc data provider.*

• file [sysclassib.c](#page-127-0)

*reads from 1) all files in: /sys/class/infiniband/mlx4\_{0/1}/ports/{1/2}/counters which have well-known names 2) /sys/class/infiniband/mlx4\_{0/1}/ports/{1,2}/rate*

• file [vmstat.c](#page-129-0)

*/proc/vmstat data provider*

# **7.5 src/ Directory Reference**

# **Directories**

- directory [core](#page-50-1)
- directory [ldmsd](#page-50-2)
- directory [sampler](#page-51-0)
- directory [store](#page-52-0)
- directory [xprt](#page-52-1)

# <span id="page-52-0"></span>**7.6 src/store/ Directory Reference**

# **Files**

- file **store\_csv.c**
- file **store\_flatfile.c**
- file **store\_mysql.c**
- file **store\_mysqlbulk.c**
- file **store\_sos.c**

# <span id="page-52-1"></span>**7.7 src/xprt/ Directory Reference**

## **Files**

- file **ldms\_rdma.c**
- file **ldms\_rdma\_xprt.h**
- file **ldms\_sock.c**
- file **ldms\_sock\_xprt.h**
- file **ldms\_ugni.c**
- file **ldms\_ugni.h**

**Generated on Wed Oct 9 2013 09:16:20 by Doxygen**

# **Chapter 8**

# **Class Documentation**

# **8.1 atatsmart set size Struct Reference**

# **Public Attributes**

- size\_t **tot\_meta\_sz**
- size\_t **tot\_data\_sz**
- int **metric\_count**

The documentation for this struct was generated from the following file:

• src/sampler[/sampler\\_atasmart.c](#page-124-1)

# **8.2 csv store handle Struct Reference**

### **Public Attributes**

- struct [ldmsd\\_store](#page-78-0) ∗ **store**
- char ∗ **path**
- FILE ∗ **file**
- int **printheader**
- char ∗ **store\_key**
- pthread\_mutex\_t **lock**
- void ∗ **ucontext**

The documentation for this struct was generated from the following file:

• src/store/store\_csv.c

# **8.3 flatfile metric store Struct Reference**

Store for individual metric.

### **Public Attributes**

- FILE ∗ [file](#page-55-0)
- pthread\_mutex\_t [lock](#page-55-1)
- char ∗ [path](#page-55-2)

**8.3.1 Detailed Description**

Store for individual metric.

- **8.3.2 Member Data Documentation**
- <span id="page-55-0"></span>**8.3.2.1 FILE**∗ **flatfile\_metric\_store::file**

<span id="page-55-1"></span>File handle

**8.3.2.2 pthread mutex t flatfile\_metric\_store::lock**

<span id="page-55-2"></span>lock at metric store level

**8.3.2.3 char**∗ **flatfile\_metric\_store::path**

### path of the flatfile store

The documentation for this struct was generated from the following file:

• src/store/store\_flatfile.c

# **8.4 flatfile store instance Struct Reference**

### **Public Attributes**

- struct [ldmsd\\_store](#page-78-0) ∗ **store**
- char ∗ [path](#page-56-0)
- char ∗ **container**
- void ∗ **ucontext**
- idx\_t **ms\_idx**

#### **8.4.1 Member Data Documentation**

<span id="page-56-0"></span>**8.4.1.1 char**∗ **flatfile\_store\_instance::path**

(root\_path)/(comp\_type)

The documentation for this struct was generated from the following file:

• src/store/store\_flatfile.c

# **8.5 fset Struct Reference**

**Public Attributes**

- ldms\_set\_t **sd**
- ldms\_metric\_t **metrichandles** [MAXMETRICSPERSET]

The documentation for this struct was generated from the following file:

• src/sampler[/sedc.c](#page-126-0)

# <span id="page-56-1"></span>**8.6 gemini coord t Struct Reference**

**Public Attributes**

- int **x**
- int **y**
- int **z**

The documentation for this struct was generated from the following file:

• src/sampler/gemini.h

# <span id="page-56-3"></span>**8.7 gemini link t Struct Reference**

#### **Public Attributes**

- int **dir**
- double **bw**
- uint64\_t **counters** [GEMINI\_NUM\_TILE\_COUNTERS]

The documentation for this struct was generated from the following file:

• src/sampler/gemini.h

<span id="page-56-2"></span>**Generated on Wed Oct 9 2013 09:16:20 by Doxygen**

# **8.8 gemini nic t Struct Reference**

**Public Attributes**

• uint64\_t **counters** [GEMINI\_NUM\_NIC\_COUNTERS]

The documentation for this struct was generated from the following file:

• src/sampler/gemini.h

# **8.9 gemini state t Struct Reference**

### **Public Attributes**

- int **my\_nid**
- [gemini\\_coord\\_t](#page-56-1) **my\_coord**
- [gemini\\_nic\\_t](#page-56-2) **nic**
- [gemini\\_coord\\_t](#page-56-1) **neighbor** [GEMINI\_NUM\_LOGICAL\_LINKS]
- [gemini\\_tile\\_t](#page-57-0) **tile** [GEMINI\_NUM\_TILES]
- [gemini\\_link\\_t](#page-56-3) **link** [GEMINI\_NUM\_LOGICAL\_LINKS]
- int **num\_tile\_samples**
- int **tile\_sample\_index**

The documentation for this struct was generated from the following file:

• src/sampler/gemini.h

# <span id="page-57-0"></span>**8.10 gemini tile t Struct Reference**

**Public Attributes**

- int **type**
- int **dir**
- uint64\_t **counters** [GEMINI\_NUM\_TILE\_COUNTERS]

The documentation for this struct was generated from the following file:

• src/sampler/gemini.h

# <span id="page-57-1"></span>**8.11 gni dom info t Struct Reference**

```
#include <ldms_ugni.h>
```
- uint8\_t **ptag**
- uint32\_t **cookie**
- uint32\_t **pe\_addr**
- uint32\_t **inst\_id**

# **8.11.1 Detailed Description**

uGNI Transport private data

The documentation for this struct was generated from the following file:

• src/xprt/ldms\_ugni.h

# **8.12 gni dom t Struct Reference**

### **Public Attributes**

- [gni\\_dom\\_info\\_t](#page-57-1) **info**
- gni\_cdm\_handle\_t **cdm**
- gni\_nic\_handle\_t **nic**
- gni\_cq\_handle\_t **src\_cq**

The documentation for this struct was generated from the following file:

• src/xprt/ldms\_ugni.h

# <span id="page-58-0"></span>**8.13 hostset Struct Reference**

### **Public Types**

• enum { **LDMSD\_SET\_CONFIGURED**, **LDMSD\_SET\_LOOKUP**, **LDMSD\_SET\_- BUSY**, **LDMSD\_SET\_READY** }

**Public Member Functions**

• **LIST\_ENTRY** [\(hostset\)](#page-58-0) entry

**Generated on Wed Oct 9 2013 09:16:20 by Doxygen**

- struct [hostspec](#page-60-0) ∗ **host**
- char ∗ **name**
- struct ldmsd\_store\_policy\_ref\_list [lsp\\_list](#page-59-0)
- enum hostset:: { ... } **state**
- pthread\_mutex\_t **state\_lock**
- ldms\_set\_t **set**
- uint64\_t **gn**
- int **refcount**
- pthread\_mutex\_t **refcount\_lock**
- struct [ldms\\_mvec](#page-66-1) ∗ [mvec](#page-59-1)
- uint64 t [curr\\_busy\\_count](#page-59-2)
- uint64\_t [total\\_busy\\_count](#page-59-3)

### **8.13.1 Member Data Documentation**

<span id="page-59-2"></span>**8.13.1.1 uint64 t hostset::curr\_busy\_count**

<span id="page-59-0"></span>The count of current busy access

**8.13.1.2 struct ldmsd store policy ref list hostset::lsp\_list**

<span id="page-59-1"></span>Store policy list that is related to this hostset.

**8.13.1.3 struct ldms\_mvec**∗ **hostset::mvec**

#### <span id="page-59-3"></span>Metric vector

**8.13.1.4 uint64 t hostset::total\_busy\_count**

The count of total busy access

The documentation for this struct was generated from the following file:

• src/core/ldmsd.h

# <span id="page-59-4"></span>**8.14 hostset ref Struct Reference**

**Public Member Functions**

• **LIST\_ENTRY** [\(hostset\\_ref\)](#page-59-4) entry

- char ∗ [hostname](#page-60-1)
- struct [hostset](#page-58-0) ∗ **hset**

#### **8.14.1 Member Data Documentation**

#### <span id="page-60-1"></span>**8.14.1.1 char**∗ **hostset\_ref::hostname**

The hostname is here as a part of the configuration.

The documentation for this struct was generated from the following file:

<span id="page-60-0"></span>• src/core/ldmsd.h

# **8.15 hostspec Struct Reference**

### **Public Types**

- enum { **HOST\_DISCONNECTED** = 0, **HOST\_CONNECTING**, **HOST\_CONNECTED**
- }
- enum { **ACTIVE**, **PASSIVE**, **BRIDGING** }

### **Public Member Functions**

- **LIST\_HEAD** (set\_list, [hostset\)](#page-58-0) set\_list
- **LIST\_ENTRY** [\(hostspec\)](#page-60-0) link

#### **Public Attributes**

- struct sockaddr\_in **sin**
- char ∗ **hostname**
- char ∗ **xprt\_name**
- int **connect\_interval**
- int **sample\_interval**
- enum hostspec:: { ... } **conn\_state**
- pthread\_mutex\_t **conn\_state\_lock**
- enum hostspec:: { ... } **type**
- int **thread\_id**
- struct event ∗ **event**
- struct timeval **timeout**
- ldms\_t **x**
- pthread\_mutex\_t **set\_list\_lock**

The documentation for this struct was generated from the following file:

• src/core/ldmsd.h

<span id="page-60-2"></span>**Generated on Wed Oct 9 2013 09:16:20 by Doxygen**

# **8.16 kw Struct Reference**

**Public Attributes**

- char ∗ **token**
- int(∗ **action** )(char ∗[kw,](#page-60-2) char ∗err\_str)

The documentation for this struct was generated from the following files:

- src/ldmsd/ldmsctl.c
- src/sampler[/procnetdev.c](#page-120-0)
- src/sampler[/sysclassib.c](#page-127-0)

# **8.17 ldms atasmart Struct Reference**

# **Public Attributes**

• SkDisk ∗ **d**

The documentation for this struct was generated from the following file:

• src/sampler[/sampler\\_atasmart.c](#page-124-1)

# <span id="page-61-0"></span>**8.18 ldms cancel notify cmd param Struct Reference**

## **Public Attributes**

• uint64\_t **set\_id**

The documentation for this struct was generated from the following file:

• src/core/ldms\_xprt.h

# **8.19 ldms context Struct Reference**

**Public Attributes**

- sem\_t **sem**
- sem\_t ∗ **sem\_p**
- int **rc**

```
• union {
    struct {
      int set_count
      char ∗ set_list
      size_t set_list_len
      uint32_t flags
      ldms_dir_cb_t cb
      void ∗ cb_arg
    } dir
    struct {
      char ∗ path
      ldms_lookup_cb_t cb
      void ∗ cb_arg
      struct ldms_set ∗ set
    } lookup
    struct {
      ldms_set_t s
      ldms_update_cb_t cb
      void ∗ arg
    } update
    struct {
      ldms_set_t s
      ldms_notify_cb_t cb
      void ∗ arg
    } req_notify
 };
```
• src/core/ldms\_xprt.h

# <span id="page-62-1"></span>**8.20 ldms data hdr Struct Reference**

### **Public Attributes**

- struct [ldms\\_transaction](#page-72-1) **trans**
- uint32\_t **pad**
- uint64\_t **gn**
- uint64\_t **size**
- uint64\_t **meta\_gn**
- uint32\_t **head\_off**
- uint32\_t **tail\_off**

The documentation for this struct was generated from the following file:

• src/core/ldms.h

<span id="page-62-0"></span>**Generated on Wed Oct 9 2013 09:16:20 by Doxygen**

# **8.21 ldms dir cmd param Struct Reference**

**Public Attributes**

• uint32\_t **flags**

The documentation for this struct was generated from the following file:

• src/core/ldms\_xprt.h

# <span id="page-63-0"></span>**8.22 ldms dir reply Struct Reference**

### **Public Attributes**

- uint32\_t **type**
- uint32\_t **more**
- uint32\_t **set\_count**
- uint32\_t **set\_list\_len**
- char **set\_list** [0]

The documentation for this struct was generated from the following file:

• src/core/ldms\_xprt.h

# **8.23 ldms dir s Struct Reference**

The format of the directory data returned by  $\texttt{ldms\_dir}$  request.

```
#include <ldms.h>
```
# **Public Attributes**

- enum [ldms\\_dir\\_type](#page-32-1) [type](#page-64-1)
- int [more](#page-64-2)
- int [set\\_count](#page-64-3)
- char ∗ [set\\_names](#page-64-4) [0]

### **8.23.1 Detailed Description**

The format of the directory data returned by  $ldms$  dir request.

#### **8.23.2 Member Data Documentation**

<span id="page-64-2"></span>**8.23.2.1 int ldms\_dir\_s::more**

<span id="page-64-3"></span>!0 if this is the first of multiple updates

**8.23.2.2 int ldms\_dir\_s::set\_count**

<span id="page-64-4"></span>count of sets in the set\_name array

**8.23.2.3 char**∗ **ldms\_dir\_s::set\_names[0]**

<span id="page-64-1"></span>each string is null terminated.

**8.23.2.4 enum ldms\_dir\_type ldms\_dir\_s::type**

the type of update

The documentation for this struct was generated from the following file:

• src/core/ldms.h

# **8.24 ldms hello cmd param Struct Reference**

# **Public Attributes**

- uint32\_t **msg\_len**
- char **msg** [0]

The documentation for this struct was generated from the following file:

<span id="page-64-0"></span>• src/core/ldms\_xprt.h

# **8.25 ldms iterator Struct Reference**

### Metric value iterator.

#include <ldms.h>

### **Public Attributes**

- struct [ldms\\_set](#page-70-0) ∗ **set**
- struct [ldms\\_value\\_desc](#page-74-0) ∗ **curr\_desc**
- union [ldms\\_value](#page-73-0) ∗ **curr\_value**
- uint32\_t **curr\_off**

**Generated on Wed Oct 9 2013 09:16:20 by Doxygen**

### **8.25.1 Detailed Description**

Metric value iterator.

The documentation for this struct was generated from the following file:

<span id="page-65-2"></span>• src/core/ldms.h

# **8.26 ldms lookup cmd param Struct Reference**

### **Public Attributes**

- uint32\_t **path\_len**
- char **path** [LDMS\_LOOKUP\_PATH\_MAX+1]

The documentation for this struct was generated from the following file:

• src/core/ldms\_xprt.h

# <span id="page-65-1"></span>**8.27 ldms lookup reply Struct Reference**

### **Public Attributes**

- uint64\_t **set\_id**
- uint32 t [meta\\_len](#page-65-0)
- uint32\_t **data\_len**
- uint32\_t **xprt\_data\_len**
- char **xprt\_data** [0]

## **8.27.1 Member Data Documentation**

<span id="page-65-0"></span>**8.27.1.1 uint32 t ldms\_lookup\_reply::meta\_len**

#### server handle for set

The documentation for this struct was generated from the following file:

• src/core/ldms\_xprt.h

# **8.28 ldms metric Struct Reference**

## **Public Attributes**

• struct [ldms\\_set](#page-70-0) ∗ **set**

- struct [ldms\\_value\\_desc](#page-74-0) ∗ **desc**
- union [ldms\\_value](#page-73-0) ∗ **value**

<span id="page-66-1"></span>• src/core/ldms.h

### **8.29 ldms mvec Struct Reference**

### **Public Attributes**

- int **count**
- ldms\_metric\_t **v** []

The documentation for this struct was generated from the following file:

<span id="page-66-0"></span>• src/core/ldms.h

# **8.30 ldms notify event s Struct Reference**

Notification event type.

```
#include <ldms.h>
```
### **Public Types**

• enum **ldms\_notify\_event\_type** { **LDMS\_SET\_MODIFIED** = 1, **LDMS\_USER\_- DATA** =  $2$  }

#### **Public Attributes**

- enum ldms\_notify\_event\_s::ldms\_notify\_event\_type **type**
- size t [len](#page-67-0)
- union {

```
unsigned char u_data [0]
```

```
};
```
### **8.30.1 Detailed Description**

Notification event type.

The ldms\_notify\_event\_t should be initialized using one of the following functions:

∗ ldms\_init\_notify\_modified ∗ ldms\_init\_notify\_user\_data

### **8.30.2 Member Data Documentation**

<span id="page-67-0"></span>**8.30.2.1 size t ldms\_notify\_event\_s::len**

#### Specifies the type of event

The documentation for this struct was generated from the following file:

• src/core/ldms.h

# <span id="page-67-1"></span>**8.31 ldms rbuf desc Struct Reference**

## **Public Member Functions**

- LIST\_ENTRY (Idms\_rbuf\_desc) set\_link
- **LIST\_ENTRY** [\(ldms\\_rbuf\\_desc\)](#page-67-1) xprt\_link

# **Public Attributes**

- struct [ldms\\_xprt](#page-75-0) ∗ **xprt**
- struct [ldms\\_set](#page-70-0) ∗ **set**
- uint64\_t **remote\_set\_id**
- uint64\_t **local\_notify\_xid**
- uint64\_t **remote\_notify\_xid**
- uint32\_t **notify\_flags**
- uint32\_t **flags**
- uint64\_t **xid**
- uint32\_t **xprt\_data\_len**
- void ∗ **xprt\_data**
- void ∗ **lcl\_data**

The documentation for this struct was generated from the following file:

• src/core/ldms\_xprt.h

# <span id="page-67-2"></span>**8.32 ldms rdma xprt Struct Reference**

# **Public Member Functions**

- **TAILQ\_HEAD** (xprt\_credit\_list, [rdma\\_context\)](#page-87-0) io\_q
- **LIST\_ENTRY** [\(ldms\\_rdma\\_xprt\)](#page-67-2) client\_link

- struct [ldms\\_xprt](#page-75-0) ∗ **xprt**
- int **server**
- enum rdma\_conn\_status **conn\_status**
- struct ibv\_comp\_channel ∗ **cq\_channel**
- struct ibv\_cq ∗ **rq\_cq**
- struct ibv\_cq ∗ **sq\_cq**
- struct ibv\_pd ∗ **pd**
- struct ibv\_qp ∗ **qp**
- sem\_t **sem**
- pthread\_t **server\_thread**
- struct rdma\_event\_channel ∗ **cm\_channel**
- struct rdma\_cm\_id ∗ **cm\_id**
- int **rem\_rq\_credits**
- int **lcl\_rq\_credits**
- int **sq\_credits**
- pthread\_mutex\_t **credit\_lock**

The documentation for this struct was generated from the following file:

• src/xprt/ldms\_rdma\_xprt.h

# **8.33 ldms reply Struct Reference**

# **Public Attributes**

```
• struct ldms_reply_hdr hdr
• union {
    struct ldms_lookup_reply lookup
    struct ldms_dir_reply dir
    struct ldms_req_notify_reply req_notify
 };
```
The documentation for this struct was generated from the following file:

• src/core/ldms\_xprt.h

# <span id="page-68-0"></span>**8.34 ldms reply hdr Struct Reference**

### **Public Attributes**

• uint64\_t **xid**

**Generated on Wed Oct 9 2013 09:16:20 by Doxygen**

- uint32\_t **cmd**
- uint32\_t **len**
- uint32\_t **rc**

• src/core/ldms\_xprt.h

# <span id="page-69-2"></span>**8.35 ldms req notify cmd param Struct Reference**

# **Public Attributes**

- uint64\_t **set\_id**
- uint32\_t [flags](#page-69-1)

### **8.35.1 Member Data Documentation**

<span id="page-69-1"></span>**8.35.1.1 uint32 t ldms\_req\_notify\_cmd\_param::flags**

The set we want notifications for

The documentation for this struct was generated from the following file:

• src/core/ldms\_xprt.h

# <span id="page-69-0"></span>**8.36 ldms req notify reply Struct Reference**

#### **Public Attributes**

• struct [ldms\\_notify\\_event\\_s](#page-66-0) **event**

The documentation for this struct was generated from the following file:

• src/core/ldms\_xprt.h

# **8.37 ldms request Struct Reference**

# **Public Attributes**

• struct [ldms\\_request\\_hdr](#page-70-1) **hdr**

```
• union {
    struct ldms_dir_cmd_param dir
    struct ldms_lookup_cmd_param lookup
    struct ldms_req_notify_cmd_param req_notify
    struct ldms_cancel_notify_cmd_param cancel_notify
 };
```
• src/core/ldms\_xprt.h

# <span id="page-70-1"></span>**8.38 ldms request hdr Struct Reference**

### **Public Attributes**

- uint64\_t **xid**
- uint32\_t [cmd](#page-70-2)
- uint32 t [len](#page-70-3)

### **8.38.1 Member Data Documentation**

<span id="page-70-2"></span>**8.38.1.1 uint32 t ldms\_request\_hdr::cmd**

<span id="page-70-3"></span>Transaction id returned in reply

**8.38.1.2 uint32 t ldms\_request\_hdr::len**

#### The operation being requested

The documentation for this struct was generated from the following file:

• src/core/ldms\_xprt.h

# <span id="page-70-0"></span>**8.39 ldms set Struct Reference**

### **Public Member Functions**

• LIST\_HEAD (rbd\_list, [ldms\\_rbuf\\_desc\)](#page-67-1) rbd\_list

### **Public Attributes**

• unsigned long **flags**

**Generated on Wed Oct 9 2013 09:16:20 by Doxygen**

- struct [ldms\\_set\\_hdr](#page-71-0) ∗ **meta**
- struct [ldms\\_data\\_hdr](#page-62-1) ∗ **data**
- struct [ogc\\_rbn](#page-84-0) **rb\_node**

• src/core/ldms.h

# **8.40 ldms set desc Struct Reference**

### **Public Attributes**

- struct [ldms\\_rbuf\\_desc](#page-67-1) ∗ **rbd**
- struct [ldms\\_set](#page-70-0) ∗ **set**

The documentation for this struct was generated from the following file:

• src/core/ldms.h

# <span id="page-71-0"></span>**8.41 ldms set hdr Struct Reference**

# **Public Attributes**

- uint64\_t **meta\_gn**
- uint32\_t **version**
- uint32\_t **flags**
- uint32\_t **card**
- uint32\_t **meta\_size**
- uint32\_t **data\_size**
- uint64\_t **values**
- uint32\_t **head\_off**
- uint32\_t **tail\_off**
- char **name** [LDMS\_SET\_NAME\_MAX]

The documentation for this struct was generated from the following file:

• src/core/ldms.h

# **8.42 ldms sock xprt Struct Reference**

```
#include <ldms_sock_xprt.h>
```
#### **Public Member Functions**

• **LIST\_ENTRY** [\(ldms\\_sock\\_xprt\)](#page-71-0) client\_link

#### **Public Attributes**

- struct [ldms\\_xprt](#page-75-0) ∗ **xprt**
- enum sock\_conn\_status **conn\_status**
- int **sock**
- struct bufferevent ∗ **buf\_event**
- struct evconnlistener ∗ **listen\_ev**

## **8.42.1 Detailed Description**

#### SOCK Transport private data

The documentation for this struct was generated from the following file:

• src/xprt/ldms\_sock\_xprt.h

# <span id="page-72-0"></span>**8.43 ldms timestamp Struct Reference**

## **Public Attributes**

- uint32\_t **sec**
- uint32\_t **usec**

The documentation for this struct was generated from the following file:

• src/core/ldms.h

# **8.44 ldms transaction Struct Reference**

## **Public Attributes**

- struct [ldms\\_timestamp](#page-72-0) **ts**
- uint32\_t **flags**

The documentation for this struct was generated from the following file:

• src/core/ldms.h

#### <span id="page-72-1"></span>**Generated on Wed Oct 9 2013 09:16:20 by Doxygen**

# **8.45 ldms ugni xprt Struct Reference**

**Public Member Functions**

• LIST\_ENTRY (Idms\_ugni\_xprt) client\_link

# **Public Attributes**

- struct [ldms\\_xprt](#page-75-0) ∗ **xprt**
- enum ugni\_conn\_status **conn\_status**
- int **sock**
- [gni\\_dom\\_t](#page-58-0) **dom**
- gni\_ep\_handle\_t **ugni\_ep**
- uint32\_t **rem\_pe\_addr**
- uint32\_t **rem\_inst\_id**
- struct bufferevent ∗ **buf\_event**
- struct evconnlistener ∗ **listen\_ev**

The documentation for this struct was generated from the following file:

• src/xprt/ldms\_ugni.h

# **8.46 ldms value Union Reference**

#### Metric value union.

#include <ldms.h>

## **Public Attributes**

- uint8\_t **v\_u8**
- int8\_t **v\_s8**
- uint16\_t **v\_u16**
- int16\_t **v\_s16**
- uint32\_t **v\_u32**
- int32\_t **v\_s32**
- uint64\_t **v\_u64**
- int64\_t **v\_s64**
- float **v\_f**
- double **v\_d**
- long double **v\_ld**

#### **8.46.1 Detailed Description**

Metric value union.

A generic union that encapsulates all of the LDMS value types.

The documentation for this union was generated from the following file:

• src/core/ldms.h

# **8.47 ldms value desc Struct Reference**

#### Metric value descriptor.

#include <ldms.h>

## **Public Attributes**

- uint64\_t **user\_data**
- uint32\_t [next\\_offset](#page-74-0)
- uint32\_t [data\\_offset](#page-74-1)
- uint32\_t [type](#page-75-1)
- uint8 t [name\\_len](#page-74-2)
- char [name](#page-74-3) [0]

## **8.47.1 Detailed Description**

Metric value descriptor.

This structure describes a metric value in the metric set. Metrics are self describing.

#### **8.47.2 Member Data Documentation**

<span id="page-74-1"></span>**8.47.2.1 uint32 t ldms\_value\_desc::data\_offset**

<span id="page-74-3"></span>Offset of next descriptor

**8.47.2.2 char ldms\_value\_desc::name[0]**

<span id="page-74-2"></span>The length of the metric name in bytes

**8.47.2.3 uint8 t ldms\_value\_desc::name\_len**

<span id="page-74-0"></span>The type of the value, enum ldms\_value\_type

**8.47.2.4 uint32 t ldms\_value\_desc::next\_offset**

<span id="page-75-1"></span>User defined meta-data

**8.47.2.5 uint32 t ldms\_value\_desc::type**

Offset of the value in Idms\_data\_hdr

The documentation for this struct was generated from the following file:

<span id="page-75-0"></span>• src/core/ldms.h

## **8.48 ldms xprt Struct Reference**

#### **Public Member Functions**

- LIST HEAD (xprt\_rbd\_list, [ldms\\_rbuf\\_desc\)](#page-67-0) rbd\_list
- **LIST\_ENTRY** [\(ldms\\_xprt\)](#page-75-0) xprt\_link

## **Public Attributes**

- char **name** [LDMS\_MAX\_TRANSPORT\_NAME\_LEN]
- int **ref\_count**
- struct sockaddr\_storage **local\_ss**
- struct sockaddr\_storage **remote\_ss**
- socklen\_t **ss\_len**
- pthread\_mutex\_t **lock**
- int **connected**
- int **closed**
- int **max\_msg**
- uint64\_t **local\_dir\_xid**
- uint64\_t **remote\_dir\_xid**
- int(∗ [connect](#page-76-0) )(struct [ldms\\_xprt](#page-75-0) ∗, struct sockaddr ∗sa, socklen\_t sa\_len)
- int(\* [listen](#page-76-1) )(struct [ldms\\_xprt](#page-75-0) ∗, struct sockaddr ∗sa, socklen\_t sa\_len)
- void(∗ [close](#page-76-2) )(struct [ldms\\_xprt](#page-75-0) ∗)
- void(∗ [destroy](#page-76-3) )(struct [ldms\\_xprt](#page-75-0) ∗)
- int(∗ [send](#page-77-0) )(struct [ldms\\_xprt](#page-75-0) ∗, void ∗, size\_t)
- int(\* [read\\_data\\_start](#page-77-1) )(struct [ldms\\_xprt](#page-75-0) \*, ldms\_set\_t, size\_t, void \*)
- int(\* [read\\_meta\\_start](#page-77-2) )(struct [ldms\\_xprt](#page-75-0) \*, ldms\_set\_t, size\_t, void \*)
- int(∗ [read\\_complete\\_cb](#page-76-4) )(struct [ldms\\_xprt](#page-75-0) ∗, void ∗)
- int(∗ [recv\\_cb](#page-77-3) )(struct [ldms\\_xprt](#page-75-0) ∗, void ∗)
- Idms\_[dir\\_cb](#page-76-5)\_t ∗ dir\_cb
- void ∗ **dir\_cb\_arg**
- struct ldms rbuf desc ∗(\* [alloc](#page-76-6) )(struct ldms xprt ∗, struct ldms set ∗s, void ∗xprt\_data, size\_t xprt\_data\_len)
- void(\* [free](#page-76-7) )(struct [ldms\\_xprt](#page-75-0) \*, struct [ldms\\_rbuf\\_desc](#page-67-0) \*)
- [ldms\\_log\\_fn\\_t](#page-29-0) [log](#page-76-8)
- void ∗ [private](#page-76-9)

#### **8.48.1 Member Data Documentation**

<span id="page-76-6"></span>**8.48.1.1 struct ldms\_rbuf\_desc**∗**(**∗ **ldms\_xprt::alloc)(struct ldms\_xprt** ∗**, struct ldms** set ∗s, void ∗xprt\_data, size\_t xprt\_data\_len) [read]

<span id="page-76-2"></span>Allocate a remote buffer

**8.48.1.2 void(**∗ **ldms\_xprt::close)(struct ldms\_xprt** ∗**)**

<span id="page-76-0"></span>Close the connection

**8.48.1.3 int(**∗ **ldms\_xprt::connect)(struct ldms\_xprt** ∗**, struct sockaddr** ∗**sa, socklen t sa len)**

<span id="page-76-3"></span>Request a connection with a server

**8.48.1.4 void(**∗ **ldms\_xprt::destroy)(struct ldms\_xprt** ∗**)**

<span id="page-76-5"></span>Destroy the transport instance

**8.48.1.5 ldms\_dir\_cb\_t**∗ **ldms\_xprt::dir\_cb**

- <span id="page-76-7"></span>User callback invoked when ldms\_dir completes
- **8.48.1.6 void(**∗ **ldms\_xprt::free)(struct ldms\_xprt** ∗**, struct ldms\_rbuf\_desc** ∗**)**

<span id="page-76-1"></span>Free a remote buffer

**8.48.1.7 int(**∗ **ldms\_xprt::listen)(struct ldms\_xprt** ∗**, struct sockaddr** ∗**sa, socklen t sa len)**

<span id="page-76-8"></span>Listen for incoming connection requests

**8.48.1.8 ldms\_log\_fn\_t ldms\_xprt::log**

<span id="page-76-9"></span>Transport message logging callback

**8.48.1.9 void**∗ **ldms\_xprt::private**

<span id="page-76-4"></span>Pointer to the transport's private data

**Generated on Wed Oct 9 2013 09:16:20 by Doxygen**

**8.48.1.10 int(**∗ **ldms\_xprt::read\_complete\_cb)(struct ldms\_xprt** ∗**, void** ∗**)**

<span id="page-77-1"></span>User callback routine invoked when the read completes.

**8.48.1.11 int(**∗ **ldms\_xprt::read\_data\_start)(struct ldms\_xprt** ∗**, ldms set t, size t, void** ∗**)**

<span id="page-77-2"></span>Read remote data buffer

**8.48.1.12 int(**∗ **ldms\_xprt::read\_meta\_start)(struct ldms\_xprt** ∗**, ldms set t, size t, void** ∗**)**

<span id="page-77-3"></span>Read remote metadata buffer

**8.48.1.13 int(**∗ **ldms\_xprt::recv\_cb)(struct ldms\_xprt** ∗**, void** ∗**)**

<span id="page-77-0"></span>User callback routine called when data arrives on the transport.

**8.48.1.14 int(**∗ **ldms\_xprt::send)(struct ldms\_xprt** ∗**, void** ∗**, size t)**

Send a request/reply

The documentation for this struct was generated from the following file:

• src/core/ldms\_xprt.h

# <span id="page-77-4"></span>**8.49 ldmsd plugin Struct Reference**

**Public Types**

• enum **ldmsd\_plugin\_type** { **LDMSD\_PLUGIN\_SAMPLER**, **LDMSD\_PLUGIN\_- STORE** }

## **Public Attributes**

- char **name** [LDMSD\_MAX\_PLUGIN\_NAME\_LEN]
- enum ldmsd\_plugin::ldmsd\_plugin\_type **type**
- enum ldmsd\_plugin\_type(∗ **get\_type** )()
- int(∗ **config** )(struct attr\_value\_list ∗kwl, struct attr\_value\_list ∗avl)
- void(∗ **term** )(void)
- const char ∗(∗ **usage** )(void)

The documentation for this struct was generated from the following file:

<span id="page-77-5"></span>• src/core/ldmsd.h

## **8.50 ldmsd sampler Struct Reference**

**Public Attributes**

- struct [ldmsd\\_plugin](#page-77-4) **base**
- ldms\_set\_t(∗ **get\_set** )()
- int(∗ **sample** )(void)

The documentation for this struct was generated from the following file:

• src/core/ldmsd.h

# **8.51 ldmsd stat Struct Reference**

## **Public Attributes**

- size\_t **curr\_busy\_count**
- size\_t **total\_busy\_count**

## **8.51.1 Detailed Description**

Some statistics for ldmsd.

The documentation for this struct was generated from the following file:

<span id="page-78-0"></span>• src/ldmsd/ldmsd.c

# **8.52 ldmsd store Struct Reference**

ldms\_store

#include <ldmsd.h>

#### **Public Attributes**

- struct [ldmsd\\_plugin](#page-77-4) **base**
- void ∗ **ucontext**
- ldmsd\_store\_handle\_t(∗ **get** )(const char ∗container)
- ldmsd\_store\_handle\_t(∗ **new** )(struct [ldmsd\\_store](#page-78-0) ∗s, const char ∗comp\_type, const char ∗container, struct ldmsd\_store\_metric\_index\_list ∗metric\_list, void ∗ucontext)
- void(∗ **destroy** )(ldmsd\_store\_handle\_t sh)
- int(∗ **flush** )(ldmsd\_store\_handle\_t sh)
- void(∗ **close** )(ldmsd\_store\_handle\_t sh)
- void ∗(∗ **get\_context** )(ldmsd\_store\_handle\_t sh)
- int(∗ **store** )(ldmsd\_store\_handle\_t sh, ldms\_set\_t set, [ldms\\_mvec\\_t](#page-66-0) mvec)

**Generated on Wed Oct 9 2013 09:16:20 by Doxygen**

#### **8.52.1 Detailed Description**

#### ldms\_store

A ldms\_store encapsulates a storage strategy. For example, MySQL, or SOS. Each strategy provides a library that exports the ldms\_store structure. This structure contains strategy routines for initializing, configuring and storing metric set data to the persistent storage used by the strategy. When a metric set is sampled, if metrics in the set are associated with a storage strategy, the sample is saved automatically by  $1 \text{dmsd}$ .

An ldms\_store manages Metric Series. A Metric Series is a named, grouped, and time ordered series of metric samples. A Metric Series is indexed by Component ID, and Time.

The documentation for this struct was generated from the following file:

• src/core/ldmsd.h

# <span id="page-79-0"></span>**8.53 ldmsd store metric index Struct Reference**

## **Public Member Functions**

• **LIST\_ENTRY** [\(ldmsd\\_store\\_metric\\_index\)](#page-79-0) entry

#### **Public Attributes**

- char ∗ [name](#page-79-1)
- int [index](#page-79-2)

**8.53.1 Member Data Documentation**

<span id="page-79-2"></span>**8.53.1.1 int ldmsd\_store\_metric\_index::index**

<span id="page-79-1"></span>The index

#### **8.53.1.2 char**∗ **ldmsd\_store\_metric\_index::name**

#### For configuration

The documentation for this struct was generated from the following file:

• src/core/ldmsd.h

## <span id="page-79-3"></span>**8.54 ldmsd store policy Struct Reference**

## **Public Types**

• enum { **STORE\_POLICY\_CONFIGURING** = 0, **STORE\_POLICY\_READY**, **STORE\_- POLICY\_WRONG\_CONFIG** }

## **Public Member Functions**

• LIST\_ENTRY (Idmsd\_store\_policy) link

## **Public Attributes**

- struct hostset\_ref\_list **hset\_ref\_list**
- char ∗ [container](#page-80-0)
- char ∗ [setname](#page-80-1)
- int [metric\\_count](#page-80-2)
- struct ldmsd\_store\_metric\_index\_list [metric\\_list](#page-80-3)
- char ∗ **comp\_type**
- struct [store\\_instance](#page-91-0) ∗ [si](#page-80-4)
- enum ldmsd\_store\_policy:: { ... } **state**
- pthread\_mutex\_t **idx\_create\_lock**

#### **8.54.1 Member Data Documentation**

- <span id="page-80-0"></span>**8.54.1.1 char**∗ **ldmsd\_store\_policy::container**
- <span id="page-80-2"></span>This is store policy ID.

#### **8.54.1.2 int ldmsd\_store\_policy::metric\_count**

<span id="page-80-3"></span>The number of metrics.

**8.54.1.3 struct ldmsd store metric index list ldmsd\_store\_policy::metric\_list**

<span id="page-80-1"></span>List of the indices.

#### **8.54.1.4 char**∗ **ldmsd\_store\_policy::setname**

<span id="page-80-4"></span>It is here for configuration.

**Generated on Wed Oct 9 2013 09:16:20 by Doxygen**

**8.54.1.5 struct store\_instance**∗ **ldmsd\_store\_policy::si**

Store instance.

The documentation for this struct was generated from the following file:

<span id="page-81-0"></span>• src/core/ldmsd.h

# **8.55 ldmsd store policy ref Struct Reference**

## **Public Member Functions**

• **LIST\_ENTRY** [\(ldmsd\\_store\\_policy\\_ref\)](#page-81-0) entry

## **Public Attributes**

• struct [ldmsd\\_store\\_policy](#page-79-3) ∗ **lsp**

The documentation for this struct was generated from the following file:

• src/core/ldmsd.h

## **8.56 ldmsd store tuple s Struct Reference**

#### **Public Attributes**

- struct timeval **tv**
- uint32\_t **comp\_id**
- ldms\_metric\_t **value**

The documentation for this struct was generated from the following file:

• src/core/ldmsd.h

# **8.57 ls set Struct Reference**

## **Public Attributes**

• char ∗ **name**

The documentation for this struct was generated from the following file:

<span id="page-81-1"></span>• src/ldmsd/ldms\_ls.c

# **8.58 lustre svc stats Struct Reference**

**Public Member Functions**

• LIST\_ENTRY [\(lustre\\_svc\\_stats\)](#page-81-1) link

# **Public Attributes**

- char ∗ **path**
- char ∗ **name**
- FILE ∗ **f**
- struct [str\\_map](#page-92-0) ∗ **key\_id\_map**
- void ∗ **metrics** [0]

The documentation for this struct was generated from the following file:

• src/sampler/lustre[/lustre\\_sampler.h](#page-106-0)

# **8.59 make dir arg Struct Reference**

## **Public Attributes**

- int **reply\_size**
- struct [ldms\\_reply](#page-68-0) ∗ **reply**
- struct [ldms\\_xprt](#page-75-0) ∗ **x**
- int **reply\_count**
- int **set\_count**
- char ∗ **set\_list**
- ssize\_t **set\_list\_len**

The documentation for this struct was generated from the following file:

• src/core/ldms\_xprt.c

# **8.60 mysql metric store Struct Reference**

#### **Public Attributes**

- MYSQL ∗ **conn**
- char ∗ **tablename**
- char ∗ **cleansedmetricname**
- pthread\_mutex\_t **lock**

The documentation for this struct was generated from the following file:

• src/store/store\_mysql.c

**Generated on Wed Oct 9 2013 09:16:20 by Doxygen**

# **8.61 mysql store instance Struct Reference**

## **Public Attributes**

- struct [ldmsd\\_store](#page-78-0) ∗ **store**
- char ∗ **container**
- char ∗ **comp\_type**
- void ∗ **ucontext**
- idx\_t **ms\_idx**

The documentation for this struct was generated from the following file:

• src/store/store\_mysql.c

# **8.62 mysqlbulk metric store Struct Reference**

#### **Public Attributes**

- MYSQL ∗ **conn**
- char ∗ **tablename**
- char ∗ **cleansedmetricname**
- char ∗ **insertvalues** [NUM\_BULK\_INSERT]
- int **insertcount**
- pthread\_mutex\_t **lock**

The documentation for this struct was generated from the following file:

• src/store/store\_mysqlbulk.c

## **8.63 mysqlbulk store instance Struct Reference**

#### **Public Attributes**

- struct [ldmsd\\_store](#page-78-0) ∗ **store**
- char ∗ **container**
- char ∗ **comp\_type**
- void ∗ **ucontext**
- idx\_t **ms\_idx**

The documentation for this struct was generated from the following file:

<span id="page-83-0"></span>• src/store/store\_mysqlbulk.c

# **8.64 obj list Struct Reference**

## **Public Member Functions**

• **LIST\_ENTRY** [\(obj\\_list\)](#page-83-0) link

## **Public Attributes**

- char ∗ **key**
- uint64\_t **obj**

The documentation for this struct was generated from the following file:

• src/sampler/lustre[/str\\_map.h](#page-111-0)

# <span id="page-84-0"></span>**8.65 ogc rbn Struct Reference**

## **Public Attributes**

- struct [ogc\\_rbn](#page-84-0) ∗ **left**
- struct [ogc\\_rbn](#page-84-0) ∗ **right**
- struct [ogc\\_rbn](#page-84-0) ∗ **parent**
- int **color**
- void ∗ **key**

The documentation for this struct was generated from the following file:

• src/core/ogc\_rbt.h

# **8.66 ogc rbt Struct Reference**

#### **Public Attributes**

- struct [ogc\\_rbn](#page-84-0) ∗ **root**
- ogc\_rbn\_comparator\_t **comparator**

The documentation for this struct was generated from the following file:

• src/core/ogc\_rbt.h

<span id="page-84-1"></span>**Generated on Wed Oct 9 2013 09:16:20 by Doxygen**

# **8.67 pe sample Struct Reference**

**Public Attributes**

- uint64\_t **value**
- uint64\_t **time\_running**

The documentation for this struct was generated from the following file:

• src/sampler[/perfevent.c](#page-117-0)

# **8.68 pevent Struct Reference**

## **Public Attributes**

- struct perf\_event\_attr **attr**
- char ∗ **name**
- int **pid**
- int **cpu**
- int **fd**
- uint64\_t **val**
- uint64\_t **tstamp**
- ldms\_metric\_t **metric\_value**
- ldms\_metric\_t **metric\_mean**
- ldms\_metric\_t **metric\_variance**
- ldms\_metric\_t **metric\_stddev**
- double **mean**
- double **variance**
- double **card**
- int **warmup**
- struct [pe\\_sample](#page-84-1) **sample**
- uint64\_t **last\_time\_running**
- uint64\_t **last\_value**

The documentation for this struct was generated from the following file:

• src/sampler[/perfevent.c](#page-117-0)

# **8.69 plugin Struct Reference**

#### **Public Attributes**

- void ∗ **handle**
- char ∗ **name**

```
• char ∗ libpath
```
- unsigned long **sample\_interval\_us**
- int **thread\_id**
- int **ref\_count**
- union {

```
struct ldmsd_plugin ∗ plugin
  struct ldmsd_sampler ∗ sampler
  struct ldmsd_store ∗ store
};
```
- struct timeval **timeout**
- struct event ∗ **event**
- pthread\_mutex\_t **lock**

The documentation for this struct was generated from the following file:

• src/ldmsd/ldmsd.c

# **8.70 rdma buf local data Struct Reference**

# **Public Attributes**

```
• void ∗ meta
```
- size\_t **meta\_size**
- struct ibv\_mr ∗ **meta\_mr**
- void ∗ **data**
- size\_t **data\_size**
- struct ibv\_mr ∗ **data\_mr**

The documentation for this struct was generated from the following file:

• src/xprt/ldms\_rdma\_xprt.h

# **8.71 rdma buf remote data Struct Reference**

#### **Public Attributes**

- uint64\_t **meta\_buf**
- uint32\_t **meta\_rkey**
- uint32\_t **meta\_size**
- uint64\_t **data\_buf**
- uint32\_t **data\_rkey**
- uint32\_t **data\_size**

The documentation for this struct was generated from the following file:

• src/xprt/ldms\_rdma\_xprt.h

```
Generated on Wed Oct 9 2013 09:16:20 by Doxygen
```
# **8.72 rdma buffer Struct Reference**

**Public Member Functions**

• **LIST\_ENTRY** [\(rdma\\_buffer\)](#page-86-0) link

# **Public Attributes**

- char ∗ **data**
- size\_t **data\_len**
- struct ibv\_mr ∗ **mr**

The documentation for this struct was generated from the following file:

<span id="page-87-0"></span>• src/xprt/ldms\_rdma\_xprt.h

# **8.73 rdma context Struct Reference**

## **Public Member Functions**

• **TAILQ\_ENTRY** [\(rdma\\_context\)](#page-87-0) pending\_link

## **Public Attributes**

- void ∗ **usr\_context**
- struct [ldms\\_rdma\\_xprt](#page-67-1) ∗ **x**
- struct ibv\_send\_wr **wr**
- struct ibv\_sge **sge**
- enum ibv\_wc\_opcode **op**
- struct [rdma\\_buffer](#page-86-0) ∗ **rb**

The documentation for this struct was generated from the following file:

• src/xprt/ldms\_rdma\_xprt.h

# **8.74 rdma credit update req Struct Reference**

## **Public Attributes**

- struct [rdma\\_request\\_hdr](#page-87-1) **rdma\_hdr**
- struct [ldms\\_request\\_hdr](#page-70-1) **hdr**

The documentation for this struct was generated from the following file:

<span id="page-87-1"></span>• src/xprt/ldms\_rdma\_xprt.h

## **8.75 rdma request hdr Struct Reference**

**Public Attributes**

• uint32\_t **credits**

The documentation for this struct was generated from the following file:

• src/xprt/ldms\_rdma\_xprt.h

# **8.76 set list arg Struct Reference**

**Public Attributes**

- char ∗ **set\_list**
- ssize\_t **set\_list\_len**
- int **count**

The documentation for this struct was generated from the following file:

• src/core/ldms.c

# **8.77 sock buf local data Struct Reference**

# **Public Attributes**

- void ∗ **meta**
- size\_t **meta\_size**
- void ∗ **data**
- size\_t **data\_size**

The documentation for this struct was generated from the following file:

• src/xprt/ldms\_sock\_xprt.h

# <span id="page-88-0"></span>**8.78 sock buf remote data Struct Reference**

**Public Attributes**

- uint64\_t **rbuf**
- uint64\_t **lbuf**
- uint32\_t **size**

**Generated on Wed Oct 9 2013 09:16:20 by Doxygen**

The documentation for this struct was generated from the following file:

• src/xprt/ldms\_sock\_xprt.h

# **8.79 sock buf xprt data Struct Reference**

## **Public Attributes**

- struct [sock\\_buf\\_remote\\_data](#page-88-0) **meta**
- struct [sock\\_buf\\_remote\\_data](#page-88-0) **data**

The documentation for this struct was generated from the following file:

• src/xprt/ldms\_sock\_xprt.h

# **8.80 sock read req Struct Reference**

## **Public Attributes**

- struct [ldms\\_request\\_hdr](#page-70-1) **hdr**
- struct [sock\\_buf\\_remote\\_data](#page-88-0) **buf\_info**

The documentation for this struct was generated from the following file:

• src/xprt/ldms\_sock\_xprt.h

# **8.81 sock read rsp Struct Reference**

## **Public Attributes**

- struct [ldms\\_request\\_hdr](#page-70-1) **hdr**
- struct [sock\\_buf\\_remote\\_data](#page-88-0) **buf\_info**
- uint32\_t **status**

The documentation for this struct was generated from the following file:

• src/xprt/ldms\_sock\_xprt.h

# **8.82 sos metric store Struct Reference**

Store for individual metric.

#### **Public Attributes**

- [sos](#page-90-0)\_t sos
- pthread\_mutex\_t [lock](#page-90-1)
- char ∗ [path](#page-90-2)

#### **8.82.1 Detailed Description**

Store for individual metric.

- **8.82.2 Member Data Documentation**
- <span id="page-90-1"></span>**8.82.2.1 pthread mutex t sos\_metric\_store::lock**
- <span id="page-90-2"></span>lock at metric store level

**8.82.2.2 char**∗ **sos\_metric\_store::path**

<span id="page-90-0"></span>path of the sos store

**8.82.2.3 sos t sos\_metric\_store::sos**

sos handle

The documentation for this struct was generated from the following file:

• src/store/store\_sos.c

# **8.83 sos store instance Struct Reference**

## **Public Attributes**

- struct [ldmsd\\_store](#page-78-0) ∗ **store**
- char ∗ [path](#page-90-3)
- char ∗ **container**
- void ∗ **ucontext**
- idx\_t **ms\_idx**

#### **8.83.1 Member Data Documentation**

<span id="page-90-3"></span>**8.83.1.1 char**∗ **sos\_store\_instance::path**

(root\_path)/(comp\_type)

The documentation for this struct was generated from the following file:

• src/store/store\_sos.c

# <span id="page-91-0"></span>**8.84 store instance Struct Reference**

**Public Types**

• enum { **STORE\_STATE\_INIT** = 0, **STORE\_STATE\_OPEN**, **STORE\_STATE\_CLOSED**, **STORE\_STATE\_ERROR** }

**Public Member Functions**

- **TAILQ\_ENTRY** [\(store\\_instance\)](#page-91-0) lru\_entry
- LIST ENTRY [\(store\\_instance\)](#page-91-0) flush\_entry

### **Public Attributes**

- struct [ldmsd\\_store](#page-78-0) ∗ [store\\_engine](#page-91-1)
- Idmsd store handle t store handle
- struct flush\_thread ∗ [ft](#page-91-3)
- enum store\_instance:: { ... } **state**
- size\_t **dirty\_count**
- pthread\_mutex\_t **lock**
- io\_work\_fn **work\_fn**
- int **work\_pending**

**8.84.1 Member Data Documentation**

<span id="page-91-3"></span>**8.84.1.1 struct flush thread**∗ **store\_instance::ft**

<span id="page-91-1"></span>The pointer to the assigned flush thread

**8.84.1.2 struct ldmsd\_store**∗ **store\_instance::store\_engine**

<span id="page-91-2"></span>The store plugin.

**8.84.1.3 ldmsd store handle t store\_instance::store\_handle**

The store handle from store->new or store->get

The documentation for this struct was generated from the following file:

<span id="page-91-4"></span>• src/core/ldmsd.h

**Generated on Wed Oct 9 2013 09:16:20 by Doxygen**

# **8.85 str list Struct Reference**

#### **Public Member Functions**

• **LIST\_ENTRY** [\(str\\_list\)](#page-91-4) link

## **Public Attributes**

• char ∗ **str**

The documentation for this struct was generated from the following file:

• src/sampler/lustre[/lustre\\_sampler.h](#page-106-0)

# <span id="page-92-0"></span>**8.86 str map Struct Reference**

#### [str\\_map](#page-92-0) definition.

#include <str\_map.h>

## **Public Attributes**

- size\_t [hash\\_size](#page-92-1)
- struct obj\_list\_head [lh\\_table](#page-92-2) [0]

#### **8.86.1 Detailed Description**

[str\\_map](#page-92-0) definition.

[str\\_map](#page-92-0) is a map that maps strings (keys) to objects (void∗ or uint64\_t).

To create a [str\\_map,](#page-92-0) call [str\\_map\\_create\(size\\_t sz\).](#page-112-0) To insert an object into the map, call ::str\_map\_insert(map, key, obj); To remove an object, call ::str\_map\_remove(map, key); To get an object, call ::str\_map\_get(map, key);

## **8.86.2 Member Data Documentation**

<span id="page-92-1"></span>**8.86.2.1 size t str\_map::hash\_size**

#### <span id="page-92-2"></span>hash size

**8.86.2.2 struct obj list head str\_map::lh\_table[0]**

hash table

The documentation for this struct was generated from the following file:

• src/sampler/lustre[/str\\_map.h](#page-111-0)

# **8.87 ugni buf local data Struct Reference**

**Public Attributes**

- void ∗ **meta**
- size\_t **meta\_size**
- gni\_mem\_handle\_t **meta\_mh**
- void ∗ **data**
- size\_t **data\_size**
- gni\_mem\_handle\_t **data\_mh**

The documentation for this struct was generated from the following file:

• src/xprt/ldms\_ugni.h

# **8.88 ugni buf remote data Struct Reference**

#### **Public Attributes**

- uint64\_t **meta\_buf**
- gni\_mem\_handle\_t **meta\_mh**
- uint32\_t **meta\_size**
- uint64\_t **data\_buf**
- gni\_mem\_handle\_t **data\_mh**
- uint32\_t **data\_size**

The documentation for this struct was generated from the following file:

• src/xprt/ldms\_ugni.h

# <span id="page-93-0"></span>**8.89 ugni desc Struct Reference**

**Public Member Functions**

• **LIST\_ENTRY** [\(ugni\\_desc\)](#page-93-0) link

### **Public Attributes**

- gni\_post\_descriptor\_t **post**
- struct [ldms\\_ugni\\_xprt](#page-72-1) ∗ **gxp**
- void ∗ **context**

The documentation for this struct was generated from the following file:

• src/xprt/ldms\_ugni.h

# **8.90 ugni hello req Struct Reference**

## **Public Attributes**

- struct [ldms\\_request\\_hdr](#page-70-1) **hdr**
- uint32\_t **pe\_addr**
- uint32\_t **inst\_id**

The documentation for this struct was generated from the following file:

• src/xprt/ldms\_ugni.h

# **8.91 ugni hello rpl Struct Reference**

## **Public Attributes**

- struct [ldms\\_request\\_hdr](#page-70-1) **hdr**
- uint32\_t **pe\_addr**
- uint32\_t **inst\_id**

The documentation for this struct was generated from the following file:

• src/xprt/ldms\_ugni.h

# <span id="page-94-0"></span>**8.92 ugni mh Struct Reference**

## **Public Member Functions**

• **LIST\_ENTRY** [\(ugni\\_mh\)](#page-94-0) link

**Generated on Wed Oct 9 2013 09:16:20 by Doxygen**

# **Public Attributes**

- unsigned long **start**
- unsigned long **end**
- gni\_mem\_handle\_t **mh**
- int **ref\_count**

The documentation for this struct was generated from the following file:

• src/xprt/ldms\_ugni.h

# **Chapter 9**

# **File Documentation**

# **9.1 src/sampler/gem link perf util.c File Reference**

Utilities for the gem\_link\_perf sampler also used in ncsa\_unified.

```
#include <inttypes.h>
#include <unistd.h>
#include <sys/errno.h>
#include <stdlib.h>
#include <stdio.h>
#include <stdarg.h>
#include <string.h>
#include <sys/types.h>
#include <ctype.h>
#include <time.h>
#include <pthread.h>
#include <limits.h>
#include <rca_lib.h>
#include <rs_id.h>
#include <rs_meshcoord.h>
#include "gem_link_perf_util.h"
#include "ldmsd.h"
#include "ldms.h"
```
**Functions**

- int **get** my nid (void)
- void get\_my\_coord [\(gemini\\_coord\\_t](#page-56-0) ∗coord)
- void **set\_coord\_invalid** [\(gemini\\_coord\\_t](#page-56-0) ∗coord)
- int **coord\_invalid** [\(gemini\\_coord\\_t](#page-56-0) ∗coord)
- int **coord** valid (gemini coord t ∗coord)
- int **coords** equal (gemini coord t ∗a, gemini coord t ∗b)
- int tid to tcoord (int tid, int ∗row, int ∗col)
- int tcoord to tid (int row, int col, int ∗tid)
- int **get\_my\_pattern** (ldmsd\_msg\_log\_f ∗msglog\_outer, int ∗pattern, int ∗zind)
- int **tile\_to\_linkdir** (ldmsd\_msg\_log\_f \*msglog\_outer, int my\_pattern, int my\_z\_pattern, char ∗link file, [gemini\\_tile\\_t](#page-57-0) ∗tile)
- int [str\\_to\\_linkdir](#page-98-2) (char ∗str)
- int [str\\_to\\_linktype](#page-98-3) (char ∗str)
- double tile to bw (ldmsd\_msg\_log\_f \*msglog\_outer, int tile\_type)
- int [gem\\_link\\_perf\\_parse\\_interconnect\\_file](#page-97-0) (ldmsd\_msg\_log\_f ∗msglog\_outer, char ∗filename, [gemini\\_coord\\_t](#page-56-0) ∗neighbor, [gemini\\_tile\\_t](#page-57-0) ∗tile, [gemini\\_coord\\_t](#page-56-0) ∗my\_ coord, double(\*max\_link\_bw)[], int(\*tiles\_per\_dir)[])
- gpcd\_context\_t \* [gem\\_link\\_perf\\_create\\_context](#page-97-1) (ldmsd\_msg\_log\_f \*msglog\_outer)
- gpcd\_context\_t \* [nic\\_perf\\_create\\_context](#page-97-2) (ldmsd\_msg\_log\_f \*msglog)

#### **9.1.1 Detailed Description**

Utilities for the gem link perf sampler also used in ncsa unified. Link aggregation methodlogy based on Kevin Pedretti's (Sandia National Laboratories) gemini performance counter interface and link aggregation library. It has been augmented with pattern analysis of the interconnect file.

## **9.1.2 Function Documentation**

<span id="page-97-1"></span>**9.1.2.1 gpcd context t**∗ **gem link perf create context ( ldmsd msg log f** ∗ *msglog outer* **)**

Build linked list of tile performance counters we wish to get values for

**9.1.2.2 int gem link perf parse interconnect file ( ldmsd msg log f** ∗ *msglog outer,* **char** ∗ *filename,* **gemini\_coord\_t** ∗ *neighbor,* **gemini\_tile\_t** ∗ *tile,* **gemini\_coord\_t** ∗ *my coord,* **double(**∗**)** *max link bw[],* **int(**∗**)** *tiles per dir[]* **)**

Parses rtr tool interconnect dump file to determine each gemini's logical links and which gemini tiles are associated with each logical link. This is a collective call. Only rank 0 actually reads interconnect.txt.

#### **Returns**

- 0 on success.
- <span id="page-97-2"></span>-1 on failure.

<span id="page-97-0"></span>**Generated on Wed Oct 9 2013 09:16:20 by Doxygen**

**9.1.2.3 gpcd context t**∗ **nic perf create context ( ldmsd msg log f** ∗ *msglog* **)**

<span id="page-98-2"></span>Build linked list of performance counters we wish to get values for

```
9.1.2.4 int str to linkdir ( char ∗ str )
```
<span id="page-98-3"></span>Converts the input link direction string (e.g., "X+") into a link direction integer value, representing the direction of the link.

**9.1.2.5 int str to linktype ( char** ∗ *str* **)**

<span id="page-98-1"></span>Converts the input link type string (e.g., "mezzanine") into a link type integer value, representing the type of the link.

**9.1.2.6 int tcoord to tid ( int** *row,* **int** *col,* **int** ∗ *tid* **)**

Converts a Gemini tile (row, col) coordinate to tile ID.

#### **Returns**

0 on success, -1 on failure.

<span id="page-98-0"></span>**9.1.2.7 int tid to tcoord ( int** *tid,* **int** ∗ *row,* **int** ∗ *col* **)**

```
Converts a Gemini tile ID to tile (row, col) coordinate.
```
## **Returns**

0 on success. -1 on failure.

<span id="page-98-4"></span>**9.1.2.8 double tile to bw ( ldmsd msg log f** ∗ *msglog outer,* **int** *tile type* **)**

Return link bandwidth based on type. This is specified in ldms\_gemini.h

# **9.2 src/sampler/gem link perf util.h File Reference**

Utilities for gem\_link\_perf/nic\_perf\_sampler also used in ncsa\_unified.

```
#include <inttypes.h>
#include <unistd.h>
#include <sys/errno.h>
```
#include <stdlib.h> #include <stdio.h> #include <stdarg.h> #include <string.h> #include <sys/types.h> #include <ctype.h> #include <rca\_lib.h> #include <rs\_id.h> #include <rs\_meshcoord.h> #include <gpcd\_lib.h> #include "gemini.h" #include "ldms.h" #include "ldmsd.h"

## **Defines**

- #define **\_GNU\_SOURCE**
- #define **NETTOPODIM** 3
- #define **NUM\_NIC\_PERF\_RAW** 12
- #define **STR\_WRAP**(NAME) #NAME
- #define **PREFIX\_ENUM\_R**(NAME) R\_ ## NAME
- #define **NIC\_PERF\_RAW\_LIST**(WRAP)

## **Enumerations**

• enum **nic\_perf\_raw\_t**

#### **Functions**

- int **get\_my\_nid** (void)
- void **get\_my\_coord** [\(gemini\\_coord\\_t](#page-56-0) ∗coord)
- void **set\_coord\_invalid** [\(gemini\\_coord\\_t](#page-56-0) ∗coord)
- int **coord\_invalid** [\(gemini\\_coord\\_t](#page-56-0) ∗coord)
- int **coord\_valid** [\(gemini\\_coord\\_t](#page-56-0) ∗coord)
- int **coords\_equal** [\(gemini\\_coord\\_t](#page-56-0) ∗a, [gemini\\_coord\\_t](#page-56-0) ∗b)
- int [tid\\_to\\_tcoord](#page-101-0) (int tid, int ∗row, int ∗col)
- int tcoord to tid (int row, int col, int ∗tid)
- int **str\_to\_tid** (char ∗str)
- int [str\\_to\\_linkdir](#page-101-2) (char ∗str)
- int [str\\_to\\_linktype](#page-101-3) (char ∗str)
- double tile to bw (ldmsd msg\_log\_f \*msglog\_outer, int tile\_type)
- int **get\_my\_pattern** (ldmsd\_msg\_log\_f ∗msglog\_outer, int ∗pattern, int ∗zind)
- int [gem\\_link\\_perf\\_parse\\_interconnect\\_file](#page-100-0) (ldmsd\_msg\_log\_f ∗msglog\_outer, char ∗filename, [gemini\\_coord\\_t](#page-56-0) ∗neighbor, [gemini\\_tile\\_t](#page-57-0) ∗tile, [gemini\\_coord\\_t](#page-56-0) ∗mycoord, double(∗max\_link\_bw)[], int(∗tiles\_per\_dir)[])
- gpcd context t \* [gem\\_link\\_perf\\_create\\_context](#page-100-1) (ldmsd\_msg\_log\_f \*)
- gpcd context  $t * \text{nic}$  perf create context (ldmsd msg\_log\_f  $*$ )

#### **9.2.1 Detailed Description**

Utilities for gem\_link\_perf/nic\_perf\_sampler also used in ncsa\_unified.

#### **9.2.2 Define Documentation**

**9.2.2.1 #define NIC PERF RAW LIST(** *WRAP* **)**

#### **Value:**

```
WRAP(GM_ORB_PERF_VC1_STALLED),
               WRAP(GM_ORB_PERF_VC0_STALLED),
               WRAP(GM_ORB_PERF_VC1_PKTS), \
               WRAP(GM_ORB_PERF_VCO_PKTS),
               WRAP(GM_ORB_PERF_VC1_FLITS),
               WRAP(GM_ORB_PERF_VCO_FLITS),
               WRAP(GM_NPT_PERF_NPT_FLIT_CNTR),
               WRAP(GM_NPT_PERF_NPT_PKT_CNTR),
               WRAP(GM_NPT_PERF_NPT_BLOCKED_CNTR),
               WRAP(GM_NPT_PERF_NPT_STALLED_CNTR),
               WRAP(GM_RAT_PERF_HEADER_FLITS_VC0),
               WRAP(GM_RAT_PERF_DATA_FLITS_VC0)
```
#### **9.2.3 Function Documentation**

<span id="page-100-1"></span>**9.2.3.1 gpcd context t**∗ **gem link perf create context ( ldmsd msg log f** ∗ *msglog outer* **)**

<span id="page-100-0"></span>Build linked list of tile performance counters we wish to get values for

**9.2.3.2 int gem link perf parse interconnect file ( ldmsd msg log f** ∗ *msglog outer,* **char** ∗ *filename,* **gemini\_coord\_t** ∗ *neighbor,* **gemini\_tile\_t** ∗ *tile,* **gemini\_coord\_t** ∗ *my coord,* **double(**∗**)** *max link bw[],* **int(**∗**)** *tiles per dir[]* **)**

Parses rtr tool interconnect dump file to determine each gemini's logical links and which gemini tiles are associated with each logical link. This is a collective call. Only rank 0 actually reads interconnect.txt.

#### **Returns**

0 on success. -1 on failure.

<span id="page-100-2"></span>**Generated on Wed Oct 9 2013 09:16:20 by Doxygen**

**9.2.3.3 gpcd context t**∗ **nic perf create context ( ldmsd msg log f** ∗ *msglog* **)**

<span id="page-101-2"></span>Build linked list of performance counters we wish to get values for

**9.2.3.4 int str to linkdir ( char** ∗ *str* **)**

<span id="page-101-3"></span>Converts the input link direction string (e.g., "X+") into a link direction integer value, representing the direction of the link.

**9.2.3.5 int str to linktype ( char** ∗ *str* **)**

<span id="page-101-1"></span>Converts the input link type string (e.g., "mezzanine") into a link type integer value, representing the type of the link.

**9.2.3.6 int tcoord to tid ( int** *row,* **int** *col,* **int** ∗ *tid* **)**

Converts a Gemini tile (row, col) coordinate to tile ID.

#### **Returns**

0 on success, -1 on failure.

<span id="page-101-0"></span>**9.2.3.7 int tid to tcoord ( int** *tid,* **int** ∗ *row,* **int** ∗ *col* **)**

Converts a Gemini tile ID to tile (row, col) coordinate.

#### **Returns**

0 on success. -1 on failure.

<span id="page-101-4"></span>**9.2.3.8 double tile to bw ( ldmsd msg log f** ∗ *msglog outer,* **int** *tile type* **)**

Return link bandwidth based on type. This is specified in ldms\_gemini.h

# **9.3 src/sampler/geminfo.c File Reference**

#### /proc/geminfo data provider

```
#include <inttypes.h>
#include <unistd.h>
#include <sys/errno.h>
```
#include <stdlib.h> #include <stdio.h> #include <stdarg.h> #include <string.h> #include <sys/types.h> #include <ctype.h> #include "ldms.h" #include "ldmsd.h"

## **Defines**

• #define **PROC\_FILE** "/proc/kgnilnd/stats"

## **Functions**

- char ∗ **replace\_space** (char ∗s)
- struct [ldmsd\\_plugin](#page-77-4) ∗ **get\_plugin** (ldmsd\_msg\_log\_f pf)

## **Variables**

- ldms\_set\_t **set**
- FILE ∗ **mf**
- ldms\_metric\_t ∗ **metric\_table**
- ldmsd\_msg\_log\_f **msglog**
- uint64\_t **comp\_id**

## **9.3.1 Detailed Description**

/proc/geminfo data provider

# **9.4 src/sampler/lustre/fnv hash.h File Reference**

## **Defines**

- #define **FNV\_32\_PRIME** 0x01000193
- #define **FNV\_64\_PRIME** 0x100000001b3ULL

**Generated on Wed Oct 9 2013 09:16:20 by Doxygen**

#### **9.4.1 Detailed Description**

# **9.5 src/sampler/lustre/lustre sampler.c File Reference**

#### Lustre sampler common routine implementation.

```
#include <stdlib.h>
#include <dirent.h>
#include <wordexp.h>
#include "lustre_sampler.h"
```
#### **Defines**

• #define **\_\_LBUF\_SIZ** 256

#### **Functions**

- void [lustre\\_sampler\\_set\\_msglog](#page-105-0) (ldmsd\_msg\_log\_f f)
- struct [lustre\\_svc\\_stats](#page-81-1) ∗ [lustre\\_svc\\_stats\\_alloc](#page-105-1) (const char ∗path, int mlen)
- void [lustre\\_svc\\_stats\\_free](#page-105-2) (struct [lustre\\_svc\\_stats](#page-81-1) ∗lss)
- void [lustre\\_svc\\_stats\\_list\\_free](#page-105-3) (struct lustre\_svc\_stats\_head ∗h)
- int [\\_\\_add\\_metric\\_routine](#page-103-0) (ldms\_set\_t set, uint64\_t udata, const char ∗metric\_name, struct [str\\_map](#page-92-0) ∗id\_map, const char ∗key, struct [lustre\\_svc\\_stats](#page-81-1) ∗lss)
- int [lss\\_open\\_file](#page-104-0) (struct [lustre\\_svc\\_stats](#page-81-1) ∗lss)
- int [lss\\_close\\_file](#page-104-1) (struct [lustre\\_svc\\_stats](#page-81-1) ∗lss)
- int [stats\\_construct\\_routine](#page-105-4) (ldms\_set\_t set, uint64\_t comp\_id, const char ∗stats\_path, const char ∗metric\_name\_base, struct lustre\_svc\_stats\_head ∗stats\_head, char ∗∗keys, int nkeys, struct [str\\_map](#page-92-0) ∗key\_id\_map)
- int [lss\\_sample](#page-104-2) (struct [lustre\\_svc\\_stats](#page-81-1) \*lss)

*Sample the metrics in*  $1ss$ *.* 

- void free\_str\_list (struct str\_list\_head ∗h)
- struct str\_list\_head ∗ [construct\\_str\\_list](#page-104-3) (const char ∗strlist)
- struct str\_list\_head ∗ [construct\\_dir\\_list](#page-104-4) (const char ∗path)

#### **9.5.1 Detailed Description**

Lustre sampler common routine implementation.

#### <span id="page-103-0"></span>**9.5.2 Function Documentation**

**9.5.2.1 int add metric routine ( ldms set t** *set,* **uint64 t** *udata,* **const char** ∗ *metric name,* **struct str\_map** ∗ *id map,* **const char** ∗ *key,* **struct lustre\_svc\_stats** ∗ *lss* **)**

#### **Returns**

0 on success. Error code on error.

<span id="page-104-4"></span>**9.5.2.2** struct str\_list\_head\* construct\_dir\_list ( const char \* path ) [read]

Construct string list of directories inside the given path.

#### **Parameters**

path The path (directory) to query from.

#### **Returns**

<span id="page-104-3"></span>The list head.

**9.5.2.3 struct str list head**∗ **construct str list ( const char** ∗ *strlist* **)** [read]

Construct [str\\_list](#page-91-4) out of comma-separated strlist.

#### **Parameters**

*strlist* The comma-separated string.

## **Returns**

<span id="page-104-1"></span>Pointer to ::str\_list\_head.

**9.5.2.4 int lss close file ( struct lustre\_svc\_stats** ∗ *lss* **)**

<span id="page-104-0"></span>Close the file opened by  $\text{lss}.$ 

**9.5.2.5 int lss open file ( struct lustre\_svc\_stats** ∗ *lss* **)**

Open the file (which can be a pattern) in lss.

#### **Returns**

<span id="page-104-2"></span>0 on success. EEXIST if  $lss$ ->f has already been opened. EINVAL if lss->path matches more than one file. Error code on other error.

**9.5.2.6 int lss sample ( struct lustre\_svc\_stats** ∗ *lss* **)**

Sample the metrics in lss.

#### **Parameters**

*lss* The [lustre\\_svc\\_stats](#page-81-1) structure.

<span id="page-105-0"></span>**9.5.2.7 void lustre sampler set msglog ( ldmsd msg log f** *f* **)**

Set message log function to f.

#### **Parameters**

<span id="page-105-1"></span>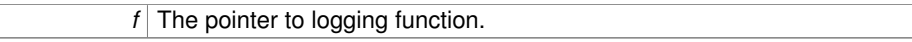

**9.5.2.8 struct lustre\_svc\_stats**∗ **lustre svc stats alloc ( const char** ∗ *path,* **int** *mlen* **)** [read]

[lustre\\_svc\\_stats](#page-81-1) allocation.

#### **Parameters**

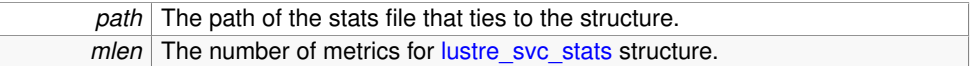

<span id="page-105-2"></span>**9.5.2.9 void lustre svc stats free ( struct lustre\_svc\_stats** ∗ *lss* **)**

#### Free the lss.

#### **Parameters**

<span id="page-105-3"></span>*lss* The [lustre\\_svc\\_stats](#page-81-1) to free.

**9.5.2.10 void lustre svc stats list free ( struct lustre svc stats head** ∗ *h* **)**

Free a list of lustre svc\_stats.

#### **Parameters**

<span id="page-105-4"></span>*h* The head of the list.

**9.5.2.11 int stats construct routine ( ldms set t** *set,* **uint64 t** *comp id,* **const char** ∗ *stats path,* **const char** ∗ *metric name base,* **struct lustre svc stats head** ∗ *stats head,* **char** ∗∗ *keys,* **int** *nkeys,* **struct str\_map** ∗ *key id map* **)**

Routine for a stats file.

#### **Returns**

0 on success. Error code on error.

## <span id="page-106-0"></span>**9.6 src/sampler/lustre/lustre sampler.h File Reference**

#### Lustre sampler header file.

```
#include <stdio.h>
#include <sys/queue.h>
#include "str_map.h"
#include "ldms.h"
#include "ldmsd.h"
```
#### **Classes**

- struct [str\\_list](#page-91-4)
- struct [lustre\\_svc\\_stats](#page-81-1)

#### **Defines**

- #define **\_\_ALEN**(x) (sizeof(x)/sizeof(∗x))
- #define **STATS KEY LEN** ( ALEN(stats key))

## **Functions**

- LIST HEAD (str\_list\_head, [str\\_list\)](#page-91-4)
- void **free\_str\_list** (struct str\_list\_head ∗h)
- **LIST\_HEAD** (lustre\_svc\_stats\_head, [lustre\\_svc\\_stats\)](#page-81-1)
- struct [lustre\\_svc\\_stats](#page-81-1) ∗ [lustre\\_svc\\_stats\\_alloc](#page-108-0) (const char ∗path, int mlen)
- void [lustre\\_svc\\_stats\\_free](#page-108-1) (struct [lustre\\_svc\\_stats](#page-81-1) ∗lss)
- void [lustre\\_svc\\_stats\\_list\\_free](#page-108-2) (struct lustre\_svc\_stats\_head ∗h)
- int [stats\\_construct\\_routine](#page-109-0) (ldms\_set\_t set, uint64\_t comp\_id, const char ∗stats\_ path, const char ∗metric\_name\_base, struct lustre\_svc\_stats\_head ∗stats\_head, char ∗∗keys, int nkeys, struct [str\\_map](#page-92-0) ∗key\_id\_map)
- void [lustre\\_sampler\\_set\\_msglog](#page-108-3) (ldmsd\_msg\_log\_f f)
- int [lss\\_sample](#page-108-4) (struct [lustre\\_svc\\_stats](#page-81-1) ∗lss)

#### **Generated on Wed Oct 9 2013 09:16:20 by Doxygen**

*Sample the metrics in*  $1ss$ *.* 

- int [lss\\_open\\_file](#page-107-0) (struct [lustre\\_svc\\_stats](#page-81-1) ∗lss)
- int [lss\\_close\\_file](#page-107-1) (struct [lustre\\_svc\\_stats](#page-81-1) ∗lss)
- struct str\_list\_head ∗ [construct\\_str\\_list](#page-107-2) (const char ∗strlist)
- struct str\_list\_head ∗ [construct\\_dir\\_list](#page-107-3) (const char ∗path)

## **Variables**

• char ∗ **stats\_key** []

## **9.6.1 Detailed Description**

Lustre sampler header file. This header file contains contents shared among multiple Lustre samplers, such as possible keys in a regular 'stats' file.

## **9.6.2 Function Documentation**

<span id="page-107-3"></span>**9.6.2.1** struct str\_list\_head\* construct\_dir\_list ( const char \* path ) [read]

Construct string list of directories inside the given path.

#### **Parameters**

*path* The path (directory) to query from.

#### **Returns**

<span id="page-107-2"></span>The list head.

**9.6.2.2 struct str list head**∗ **construct str list ( const char** ∗ *strlist* **)** [read]

Construct [str\\_list](#page-91-4) out of comma-separated strlist.

#### **Parameters**

strlist The comma-separated string.

#### **Returns**

Pointer to :: str\_list\_head.

<span id="page-107-1"></span>**9.6.2.3 int lss close file ( struct lustre\_svc\_stats** ∗ *lss* **)**

Close the file opened by lss.

<span id="page-107-0"></span>**Generated on Wed Oct 9 2013 09:16:20 by Doxygen**
<span id="page-108-0"></span>**9.6.2.4 int lss open file ( struct lustre\_svc\_stats** ∗ *lss* **)**

Open the file (which can be a pattern) in lss.

#### **Returns**

0 on success. EEXIST if lss->f has already been opened. EINVAL if  $lss$ ->path matches more than one file. Error code on other error.

**9.6.2.5 int lss sample ( struct lustre\_svc\_stats** ∗ *lss* **)**

Sample the metrics in lss.

# **Parameters**

*lss* The [lustre\\_svc\\_stats](#page-81-0) structure.

**9.6.2.6 void lustre sampler set msglog ( ldmsd msg log f** *f* **)**

Set message log function to f.

### **Parameters**

*f* The pointer to logging function.

**9.6.2.7 struct lustre\_svc\_stats**∗ **lustre svc stats alloc ( const char** ∗ *path,* **int** *mlen* **)** [read]

[lustre\\_svc\\_stats](#page-81-0) allocation.

#### **Parameters**

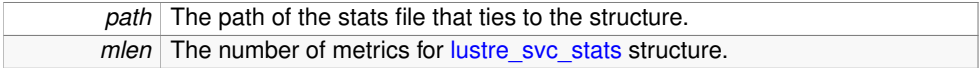

**9.6.2.8 void lustre svc stats free ( struct lustre\_svc\_stats** ∗ *lss* **)**

#### Free the lss.

#### **Parameters**

*lss* The [lustre\\_svc\\_stats](#page-81-0) to free.

<span id="page-109-0"></span>**9.6.2.9 void lustre svc stats list free ( struct lustre svc stats head** ∗ *h* **)**

Free a list of [lustre\\_svc\\_stats.](#page-81-0)

#### **Parameters**

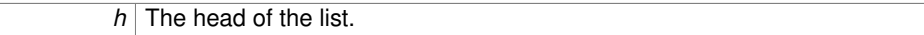

**9.6.2.10 int stats construct routine ( ldms set t** *set,* **uint64 t** *comp id,* **const char** ∗ *stats path,* **const char** ∗ *metric name base,* **struct lustre svc stats head** ∗ *stats head,* **char** ∗∗ *keys,* **int** *nkeys,* **struct str\_map** ∗ *key id map* **)**

Routine for a stats file.

# **Returns**

0 on success. Error code on error.

# **9.7 src/sampler/lustre/str map.c File Reference**

### String-Object mapping utility.

#include "str\_map.h"

# **Functions**

• struct [str\\_map](#page-92-0) ∗ [str\\_map\\_create](#page-110-0) (size\_t sz)

*Create a String-Object map.*

- void [str\\_map\\_free](#page-110-1) (struct [str\\_map](#page-92-0) ∗m)
- uint64\_t [str\\_map\\_get](#page-110-2) (struct [str\\_map](#page-92-0) ∗map, const char ∗key)
- int [str\\_map\\_insert](#page-110-3) (struct [str\\_map](#page-92-0) ∗map, const char ∗key, uint64\_t obj)
- int [str\\_map\\_remove](#page-110-4) (struct [str\\_map](#page-92-0) ∗map, const char ∗key)
	- *Remove an object (specified by key) from the map.*
- int [str\\_map\\_id\\_init](#page-110-5) (struct [str\\_map](#page-92-0) ∗map, char ∗∗keys, int nkeys, uint64\_t start\_id)

#### **9.7.1 Detailed Description**

String-Object mapping utility.

# **Author**

Narate Taerat <[narate@ogc.us](mailto:narate@ogc.us)> This shall be moved to lib later, to share with other projects.

# <span id="page-110-6"></span>**9.7.2 Function Documentation**

<span id="page-110-0"></span>**9.7.2.1 struct str\_map**∗ **str map create ( size t** *sz* **)** [read]

Create a String-Object map.

#### **Parameters**

*sz* Hash table size (the unit is number of elements not bytes).

#### **Returns**

NULL on error. Pointer to [str\\_map](#page-92-0) on success.

<span id="page-110-1"></span>**9.7.2.2 void str map free ( struct str\_map** ∗ *m* **)**

<span id="page-110-2"></span>Free the map.

**9.7.2.3 uint64 t str map get ( struct str\_map** ∗ *map,* **const char** ∗ *key* **)**

#### **Parameters**

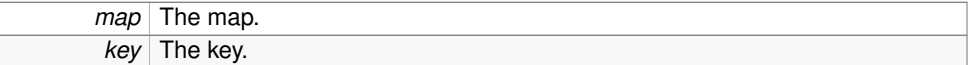

#### **Returns**

NULL if there is no such object. Pointer to the object.

<span id="page-110-5"></span>**9.7.2.4 int str map id init ( struct str\_map** ∗ *map,* **char** ∗∗ *keys,* **int** *nkeys,* **uint64 t** *start id* **)**

#### **Parameters**

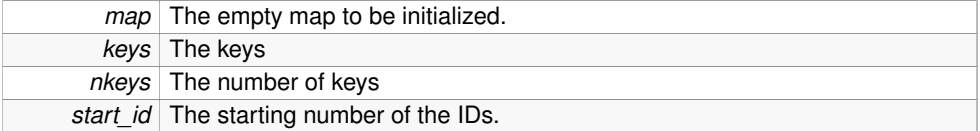

<span id="page-110-3"></span>**9.7.2.5 int str map insert ( struct str\_map** ∗ *map,* **const char** ∗ *key,* **uint64 t** *obj* **)**

# **Returns**

<span id="page-110-4"></span>0 on success. Error code on error. <span id="page-111-0"></span>**9.7.2.6 int str map remove ( struct str\_map** ∗ *map,* **const char** ∗ *key* **)**

Remove an object (specified by key) from the map.

#### **Returns**

0 on success. Error code on error.

# **9.8 src/sampler/lustre/str map.h File Reference**

# String-Object mapping utility.

```
#include <sys/mman.h>
#include <sys/queue.h>
#include <inttypes.h>
#include <string.h>
#include <errno.h>
#include <stdlib.h>
#include "fnv_hash.h"
```
# **Classes**

- struct obj list
- struct [str\\_map](#page-92-0)

*[str\\_map](#page-92-0) definition.*

# **Functions**

- LIST\_HEAD (obj\_list\_head, [obj\\_list\)](#page-83-0)
- struct [str\\_map](#page-92-0) ∗ [str\\_map\\_create](#page-112-0) (size\_t sz)

*Create a String-Object map.*

- void [str\\_map\\_free](#page-112-1) (struct [str\\_map](#page-92-0) ∗m)
- uint64 t [str\\_map\\_get](#page-112-2) (struct [str\\_map](#page-92-0) ∗map, const char ∗key)
- int [str\\_map\\_insert](#page-113-0) (struct [str\\_map](#page-92-0) ∗map, const char ∗key, uint64\_t obj)
- int [str\\_map\\_remove](#page-113-1) (struct [str\\_map](#page-92-0) ∗map, const char ∗key)

*Remove an object (specified by key) from the map.*

• int [str\\_map\\_id\\_init](#page-112-3) (struct [str\\_map](#page-92-0) ∗map, char ∗∗keys, int nkeys, uint64\_t start\_id)

### <span id="page-112-4"></span>**9.8.1 Detailed Description**

String-Object mapping utility.

#### **Author**

Narate Taerat <[narate@ogc.us](mailto:narate@ogc.us)> This shall be moved to lib later, to share with other projects.

#### **9.8.2 Function Documentation**

<span id="page-112-0"></span>**9.8.2.1 struct str\_map**∗ **str map create ( size t** *sz* **)** [read]

Create a String-Object map.

#### **Parameters**

*sz* Hash table size (the unit is number of elements not bytes).

#### **Returns**

NULL on error. Pointer to [str\\_map](#page-92-0) on success.

<span id="page-112-1"></span>**9.8.2.2 void str map free ( struct str\_map** ∗ *m* **)**

#### <span id="page-112-2"></span>Free the map.

**9.8.2.3 uint64 t str map get ( struct str\_map** ∗ *map,* **const char** ∗ *key* **)**

#### **Parameters**

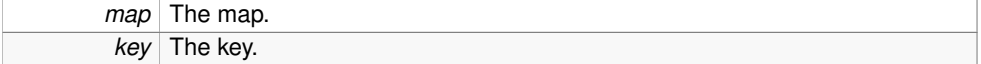

# **Returns**

NULL if there is no such object. Pointer to the object.

<span id="page-112-3"></span>**9.8.2.4 int str map id init ( struct str\_map** ∗ *map,* **char** ∗∗ *keys,* **int** *nkeys,* **uint64 t** *start id* **)**

#### **Parameters**

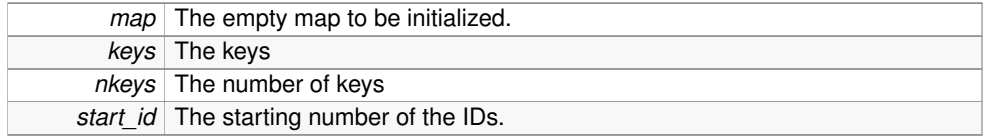

<span id="page-113-2"></span><span id="page-113-0"></span>**9.8.2.5 int str map insert ( struct str\_map** ∗ *map,* **const char** ∗ *key,* **uint64 t** *obj* **)**

#### **Returns**

0 on success. Error code on error.

<span id="page-113-1"></span>**9.8.2.6 int str map remove ( struct str\_map** ∗ *map,* **const char** ∗ *key* **)**

Remove an object (specified by key) from the map.

#### **Returns**

0 on success. Error code on error.

# **9.9 src/sampler/meminfo.c File Reference**

### /proc/meminfo data provider

```
#include <inttypes.h>
#include <unistd.h>
#include <sys/errno.h>
#include <stdlib.h>
#include <stdio.h>
#include <stdarg.h>
#include <string.h>
#include <sys/types.h>
#include <time.h>
#include <pthread.h>
#include "ldms.h"
#include "ldmsd.h"
```
# **Defines**

- #define **\_GNU\_SOURCE**
- #define **PROC\_FILE** "/proc/meminfo"

# **Functions**

• struct [ldmsd\\_plugin](#page-77-0) ∗ **get\_plugin** (ldmsd\_msg\_log\_f pf)

<span id="page-114-0"></span>**Variables**

- ldms\_set\_t **set**
- FILE ∗ **mf**
- Idms\_metric\_t **\* metric\_table**
- ldmsd\_msg\_log\_f **msglog**
- uint64\_t **comp\_id**

### **9.9.1 Detailed Description**

/proc/meminfo data provider

# **9.10 src/sampler/ncsa unified.c File Reference**

unified custom data provider for ncsa interested metrics. Combo of metrics from other samplers.

```
#include <inttypes.h>
```

```
#include <unistd.h>
```
- #include <sys/errno.h>
- #include <stdlib.h>
- #include <stdio.h>
- #include <stdarg.h>
- #include <string.h>
- #include <pthread.h>
- #include <sys/types.h>
- #include <ctype.h>
- #include <time.h>
- #include <wordexp.h>
- #include "lustre/lustre\_sampler.h"
- #include "gem\_link\_perf\_util.h"

### **Defines**

- #define GNU SOURCE
- #define **FALSE** 0
- #define **TRUE** 1
- #define **VMSTAT\_FILE** "/proc/vmstat"
- #define **LOADAVG\_FILE** "/proc/loadavg"
- #define **CURRENT\_FREEMEM\_FILE** "/proc/current\_freemem"

**Generated on Wed Oct 9 2013 09:16:20 by Doxygen**

- #define **KGNILND\_FILE** "/proc/kgnilnd/stats"
- #define **LUSTRE\_METRICS\_LEN** (sizeof(LUSTRE\_METRICS)/sizeof(LUSTRE\_- METRICS[0]))
- #define **LLITE\_PREFIX** "/proc/fs/lustre/llite"
- #define **PREFIX\_ENUM\_M**(NAME) M\_ ## NAME
- #define **NIC\_PERF\_METRIC\_LIST**(WRAP)
- #define **NUM\_NIC\_PERF\_METRICS** 9

# **Enumerations**

- enum **nsca\_sources\_t** {
	- **NS\_VMSTAT**, **NS\_LOADAVG**, **NS\_CURRENT\_FREEMEM**, **NS\_KGNILND**,

**NS\_LUSTRE**, **NS\_GEM\_LINK\_PERF**, **NS\_NIC\_PERF**, **NS\_NUM** }

• enum **nic\_perf\_metric\_t**

# **Functions**

- char ∗ **replace\_space** (char ∗s)
- int **get\_metric\_size\_nic\_perf** (size\_t ∗m\_sz, size\_t ∗d\_sz, int ∗mc)
- int **get metric size gem link perf** (size t ∗m sz, size t ∗d sz, int ∗mc)
- int **get\_metric\_size\_lustre** (size\_t ∗m\_sz, size\_t ∗d\_sz, int ∗mc)
- int gem\_link\_perf\_setup ()
- int **handle\_llite** (const char ∗llite)
- int **sample metrics lustre** (int curr\_metric\_no, int ∗mc)
- uint64 t **nic perf metric calc** (int metric, uint64 t time delta)
- int **sample metrics nic perf** (int curr\_metric\_no, int ∗mc)
- uint64 t **gem link metric calc** (int i, int j, uint64 t sample link ctrs[][GEMINI -NUM\_TILE\_COUNTERS], uint64\_t time\_delta)
- int **sample\_metrics\_gem\_link\_perf** (int curr\_metric\_no, int ∗mc)
- struct [ldmsd\\_plugin](#page-77-0) \* get\_plugin (ldmsd\_msg\_log\_f pf)

# **Variables**

- FILE ∗ **cf\_f**
- int **num** current freemem metrics = 1
- Idms\_metric\_t \* **metric\_table\_current\_freemem**
- FILE ∗ **v\_f**
- int **num\_vmstat\_metrics** = 2
- ldms\_metric\_t ∗ **metric\_table\_vmstat**
- FILE ∗ **l\_f**
- int **num\_loadavg\_metrics** = 4
- ldms\_metric\_t ∗ **metric\_table\_loadavg**
- FILE ∗ **k\_f**
- int **num** kgnilnd metrics = 8
- ldms\_metric\_t ∗ **metric\_table\_kgnilnd**
- struct [str\\_map](#page-92-0) ∗ [lustre\\_idx\\_map](#page-117-1) = NULL
- struct lustre\_svc\_stats\_head **lustre\_svc\_head** =  $\{0\}$
- struct str\_list\_head **llite\_str\_list** =  $\{0\}$
- uint64\_t **ns\_nic\_diff** [NUM\_NIC\_PERF\_RAW]
- gpcd\_context\_t ∗ **ns\_nic\_curr\_ctx**
- gpcd\_context\_t ∗ **ns\_nic\_prev\_ctx**
- gpcd\_context\_t ∗ **ns\_nic\_int\_ctx**
- gpcd\_mmr\_list\_t ∗ **ns\_nic\_listp**
- gpcd\_mmr\_list\_t ∗ **ns\_nic\_plistp**
- Idms\_metric\_t **ns\_nic\_metric\_table** [NUM\_NIC\_PERF\_METRICS]
- struct timespec ns\_nic\_time1 **ns\_nic\_time2**
- struct timespec ∗ **ns\_nic\_curr\_time**
- struct timespec ∗ **ns\_nic\_prev\_time**
- struct timespec ∗ **ns\_nic\_int\_time**
- $\cdot$  int **ns nic** valid = 0
- ldms\_metric\_t **ns\_gemlink\_meshcoord\_metric\_handle** [NETTOPODIM]
- gpcd\_context\_t ∗ **ns\_gemlink\_curr\_ctx**
- gpcd\_context\_t ∗ **ns\_gemlink\_prev\_ctx**
- gpcd\_context\_t ∗ **ns\_gemlink\_int\_ctx**
- gpcd\_mmr\_list\_t ∗ **ns\_gemlink\_listp**
- gpcd\_mmr\_list\_t ∗ **ns\_gemlink\_plistp**
- Idms\_metric\_t \* **ns\_gemlink\_metric\_table**
- $\cdot$  int **num** gem link perf metrics = 0
- $\cdot$  int **ns** gemlink valid = 0
- [gemini\\_state\\_t](#page-57-0) ∗ **ns\_gemlink\_state**
- [gemini\\_coord\\_t](#page-56-0) **ns\_gemlink\_my\_coord**
- char ∗ **ns\_gemlink\_rtrfile** = NULL
- int **ns\_gemlink\_rc\_to\_tid** [GEMINI\_NUM\_TILE\_ROWS][GEMINI\_NUM\_TILE\_-COLUMNS]
- struct timespec ns\_gemlink\_time1 **ns\_gemlink\_time2**
- struct timespec ∗ **ns\_gemlink\_curr\_time**
- struct timespec ∗ **ns\_gemlink\_prev\_time**
- struct timespec ∗ **ns\_gemlink\_int\_time**
- uint64\_t **ns\_gemlink\_diff**
- ldms\_set\_t **set**
- ldmsd\_msg\_log\_f **msglog**
- uint64\_t **comp\_id**

# **9.10.1 Detailed Description**

unified custom data provider for ncsa interested metrics. Combo of metrics from other samplers.

**Generated on Wed Oct 9 2013 09:16:20 by Doxygen**

#### <span id="page-117-2"></span>**9.10.2 Define Documentation**

<span id="page-117-0"></span>**9.10.2.1 #define GNU SOURCE**

Sub-sampler Notes: GEM\_LINK\_PERF: Utilizes the aggregation methology of Kevin Pedretti, SNL.

**9.10.2.2 #define NIC PERF METRIC LIST(** *WRAP* **)**

#### **Value:**

```
WRAP(GM_ORB_PERF_STALLED),
                WRAP(GM_NPT_PERF_NPT_BLOCKED_CNTR),
                WRAP(GM_NPT_PERF_NPT_STALLED_CNTR),
                WRAP(GM_RAT_PERF_HEADER_BYTES_VC0), \
                WRAP(GM_RAT_PERF_DATA_BYTES_VC0), \
                WRAP(GM_ORB_BW),
                WRAP(GM_NPT_BW), \setminusWRAP(GM_ORB_PACKETSIZE_AVE), \
                WRAP(GM_NPT_PACKETSIZE_AVE)
```
# **9.10.3 Variable Documentation**

<span id="page-117-1"></span>**9.10.3.1 struct str\_map**∗ **lustre\_idx\_map = NULL**

str<->idx in LUSTRE\_METRICS.

# **9.11 src/sampler/perfevent.c File Reference**

#### perfevent data provider

```
#include <inttypes.h>
#include <unistd.h>
#include <stdlib.h>
#include <sys/errno.h>
#include <stdio.h>
#include <stdarg.h>
#include <string.h>
#include <sys/types.h>
#include <linux/perf_event.h>
#include <math.h>
#include "ldms.h"
#include "ldmsd.h"
```
# <span id="page-118-0"></span>**Classes**

- struct [pe\\_sample](#page-84-0)
- struct [pevent](#page-85-0)

# **Defines**

• #define **ARRAY\_SIZE**(a) (sizeof(a) / sizeof(∗a))

## **Functions**

- **LIST\_HEAD** (pevent\_list, [pevent\)](#page-85-0)
- struct [ldmsd\\_plugin](#page-77-0) ∗ **get\_plugin** (ldmsd\_msg\_log\_f pf)

# **Variables**

- ldms\_set\_t **set**
- ldmsd\_msg\_log\_f **msglog**
- struct [kw](#page-60-0) add\_token\_tbl []
- struct [kw](#page-60-0) kw\_tbl []

# **9.11.1 Detailed Description**

perfevent data provider Reads perf counters.

# **9.11.2 Variable Documentation**

**9.11.2.1 struct kw add token tbl[]**

#### **Initial value:**

```
{
        { "cpu", add_event_cpu },
        { "id", add_event_id },
        { "name", add_event_name },
        { "pid", add_event_pid },
       { "type", add_event_type },
}
```
**9.11.2.2 struct kw kw tbl[]**

#### **Initial value:**

```
{
       { "add", add_event },
       { "del", del_event },
       { "init", init },
       { "ls", list },
```
# **9.12 src/sampler/procinterrupts.c File Reference**

### /proc/interrupts data provider

```
#include <inttypes.h>
#include <unistd.h>
#include <sys/errno.h>
#include <stdlib.h>
#include <stdio.h>
#include <stdarg.h>
#include <string.h>
#include <sys/types.h>
#include <time.h>
#include "ldms.h"
#include "ldmsd.h"
```
#### **Defines**

• #define **PROC\_FILE** "/proc/interrupts"

# **Functions**

• struct [ldmsd\\_plugin](#page-77-0) \* **get\_plugin** (ldmsd\_msg\_log\_f pf)

# **Variables**

- ldms\_set\_t **set**
- FILE ∗ **mf**
- Idms\_metric\_t **\* metric\_table**
- ldmsd\_msg\_log\_f **msglog**
- int **nprocs**
- uint64\_t **comp\_id**

}

#### <span id="page-120-0"></span>**9.12.1 Detailed Description**

/proc/interrupts data provider

# **9.13 src/sampler/procnetdev.c File Reference**

# /proc/net/dev data provider

```
#include <inttypes.h>
```

```
#include <unistd.h>
```
- #include <sys/errno.h>
- #include <stdlib.h>
- #include <stdio.h>
- #include <stdarg.h>
- #include <string.h>
- #include <sys/types.h>
- #include <time.h>
- #include "ldms.h"
- #include "ldmsd.h"

# **Classes**

• struct [kw](#page-60-0)

# **Defines**

- #define **ARRAY\_SIZE**(a) (sizeof(a) / sizeof(∗a))
- #define **PROC\_FILE** "/proc/net/dev"
- #define **NVARS** 16
- #define **MAXIFACE** 5

### **Functions**

• struct [ldmsd\\_plugin](#page-77-0) ∗ **get\_plugin** (ldmsd\_msg\_log\_f pf)

#### **Variables**

- $\cdot$  int **niface** = 0
- ldms\_set\_t **set**
- FILE ∗ **mf**

**Generated on Wed Oct 9 2013 09:16:20 by Doxygen**

- <span id="page-121-0"></span>• ldms\_metric\_t ∗ **metric\_table**
- ldmsd\_msg\_log\_f **msglog**
- uint64\_t **comp\_id**
- struct [kw](#page-60-0) kw\_tbl []

### **9.13.1 Detailed Description**

/proc/net/dev data provider

**9.13.2 Variable Documentation**

**9.13.2.1 struct kw kw tbl[]**

# **Initial value:**

```
{
            { "add", add_iface },
           {\overline{\mathfrak{m}}}\, init },}
```
# **9.14 src/sampler/procnfs.c File Reference**

#### /proc/net/rpc/nfs data provider

```
#include <inttypes.h>
#include <unistd.h>
#include <sys/errno.h>
#include <stdlib.h>
#include <stdio.h>
#include <stdarg.h>
#include <string.h>
#include <sys/types.h>
#include <time.h>
#include "ldms.h"
#include "ldmsd.h"
```
# **Defines**

- #define [PROC\\_FILE](#page-122-0) "/proc/net/rpc/nfs"
- #define **MAXOPTS** 2
- #define **LINE\_FMT**

### <span id="page-122-1"></span>**Functions**

• struct [ldmsd\\_plugin](#page-77-0) ∗ **get\_plugin** (ldmsd\_msg\_log\_f pf)

# **Variables**

- ldms\_set\_t **set**
- FILE ∗ **mf**
- Idms\_metric\_t **\* metric\_table**
- ldmsd\_msg\_log\_f **msglog**
- uint64\_t **comp\_id**

#### **9.14.1 Detailed Description**

/proc/net/rpc/nfs data provider

#### **9.14.2 Define Documentation**

**9.14.2.1 #define LINE FMT**

#### **Value:**

```
"%s %s %s %" PRIu64 " %" PRIu64 " %" PRIu64 " %" \
       PRIu64 " %" PRIu64 " %" PRIu64 " %" PRIu64 " %" PRIu64 " %" \
PRIu64 " %" PRIu64 " %" PRIu64 " %" PRIu64 " %" PRIu64 " %" \
PRIu64 " %" PRIu64 " %" PRIu64 " %" PRIu64 " %" PRIu64 " %" \
       PRIu64 " %" PRIu64 " %" PRIu64 " %s\n"
```
<span id="page-122-0"></span>**9.14.2.2 #define PROC FILE "/proc/net/rpc/nfs"**

#### File: /proc/net/rpc/nfs

Gets the following selected data items:

Second line: rpc 2 numeric fields field1: Total number of RPC calls to NFS, field2: Number of times a call had to be retransmitted due to a timeout while waiting for a reply from server

Fourth line: proc3 23 numeric fields: field3: getattr field4: setattr field5: lookup field6: access field7: readlink field8: read field9: write field10: create field11: mkdir field12: symlink field13: mknod field14: remove field15: rmdir field16: rename field17: link field18: readdir field19: readdirplus field20: fsstat field21: fsinfo field22: pathconf field23: commit

# <span id="page-123-0"></span>**9.15 src/sampler/procsensors.c File Reference**

reads from proc the data that populates lm sensors (in∗\_input, fan∗\_input, temp∗\_input)

```
#include <inttypes.h>
#include <unistd.h>
#include <sys/errno.h>
#include <stdlib.h>
#include <stdio.h>
#include <stdarg.h>
#include <string.h>
#include <sys/types.h>
#include <time.h>
#include <pthread.h>
#include "ldms.h"
#include "ldmsd.h"
```
# **Functions**

• struct [ldmsd\\_plugin](#page-77-0) ∗ **get\_plugin** (ldmsd\_msg\_log\_f pf)

# **Variables**

- ldms\_set\_t **set**
- FILE ∗ **mf**
- ldms\_metric\_t ∗ **metric\_table**
- int **metric\_count**
- uint64\_t ∗ **metric\_values**
- uint64\_t ∗ **metric\_times**
- int **num\_metric\_times**
- ldmsd\_msg\_log\_f **msglog**
- uint64\_t **comp\_id**

# **9.15.1 Detailed Description**

reads from proc the data that populates lm sensors (in∗\_input, fan∗\_input, temp∗\_input) NOTE: data files have to be opened and closed on each file in sys for the data vaules to change. The actual functionality of the data gathering by the system takes time on systems. Sample stores the data locally and then writes it out so that the collection will not occur during partial set. There is therefore some slop in the actaul time for the data point.

<span id="page-124-0"></span>filename will be the variable name. mysql inserter will have to convert names and downselect which ones to record.

FIXME: decideif multipliers should go here....

# **9.16 src/sampler/procstatutil.c File Reference**

/proc/stat/util data provider

#include <inttypes.h> #include <unistd.h> #include <sys/errno.h> #include <stdlib.h> #include <stdio.h> #include <stdarg.h> #include <string.h> #include <sys/types.h> #include <time.h> #include "ldms.h" #include "ldmsd.h"

# **Functions**

• struct [ldmsd\\_plugin](#page-77-0) \* get\_plugin (ldmsd\_msg\_log\_f pf)

# **Variables**

- ldms\_set\_t **set**
- FILE ∗ **mf**
- ldms\_metric\_t ∗ **metric\_table**
- ldmsd\_msg\_log\_f **msglog**
- int **numcpu\_plusone**
- uint64\_t **comp\_id**

# **9.16.1 Detailed Description**

/proc/stat/util data provider

**Generated on Wed Oct 9 2013 09:16:20 by Doxygen**

# <span id="page-125-0"></span>**9.17 src/sampler/sampler atasmart.c File Reference**

### Collect S.M.A.R.T. attribute values.

```
#include <assert.h>
#include <inttypes.h>
#include <unistd.h>
#include <sys/errno.h>
#include <stdlib.h>
#include <stdio.h>
#include <stdarg.h>
#include <string.h>
#include <sys/types.h>
#include <time.h>
#include <pthread.h>
#include <malloc.h>
#include <atasmart.h>
#include "ldms.h"
#include "ldmsd.h"
```
# **Classes**

- struct [ldms\\_atasmart](#page-61-0)
- struct [atatsmart\\_set\\_size](#page-54-0)

# **Defines**

- #define **\_GNU\_SOURCE**
- #define **NFIELD** 8

# **Functions**

- int **atasmart\_get\_disk\_info** (SkDisk ∗d, const SkSmartAttributeParsedData ∗a, void ∗userdata)
- int **atasmart\_add\_metric** (SkDisk ∗d, const SkSmartAttributeParsedData ∗a, void ∗userdata)
- int **atasmart\_set\_metric** (SkDisk ∗d, SkSmartAttributeParsedData ∗a, void ∗userdata)
- struct [ldmsd\\_plugin](#page-77-0) ∗ **get\_plugin** (ldmsd\_msg\_log\_f pf)

# <span id="page-126-0"></span>**Variables**

• struct [ldms\\_atasmart](#page-61-0) ∗ **smarts**

#### **9.17.1 Detailed Description**

Collect S.M.A.R.T. attribute values. The sampler uses libatasmart to collect the S.M.A.R.T metrics.

For each attribute, all values are, except the raw value, collected by the sampler. The metric name format is ID\_name, where 'ID' is the attribute ID and 'name' is the attribute name. The invalid values are collected as -1.

# **9.18 src/sampler/sedc.c File Reference**

```
sedc data provider.
```
- #include <glib.h>
- #include <inttypes.h>
- #include <unistd.h>
- #include <pthread.h>
- #include <sys/errno.h>
- #include <stdlib.h>
- #include <stdio.h>
- #include <stdarg.h>
- #include <string.h>
- #include <sys/types.h>
- #include "ldms.h"
- #include "ldmsd.h"

#### **Classes**

• struct [fset](#page-56-1)

#### **Defines**

• #define **MAXMETRICSPERSET** 100

# **Functions**

• int **createMetricSet** (char ∗hostname, int compid, char ∗shortname)

- <span id="page-127-0"></span>• int **processSEDCData** (char ∗line)
- struct [ldmsd\\_plugin](#page-77-0) \* **get\_plugin** (ldmsd\_msg\_log\_f pf)

#### **Variables**

- GHashTable ∗ **compidmap**
- GHashTable ∗ **setmap**
- char ∗ **dirnamex** = NULL
- char ∗ **filebasename** = NULL
- char **currdate** [20] = ""
- char ∗ **setshortname** = NULL
- char ∗ **filetype** = NULL
- char ∗ **logfile** = NULL
- int **lastpos** = 0
- char **sedcfname** [LDMSD\_MAX\_CONFIG\_STR\_LEN] = ""
- FILE ∗ **sedcf** = NULL
- FILE ∗ **mf** = NULL
- Idms\_metric\_t **\* metric\_table**
- ldmsd\_msg\_log\_f **msglog**
- $\cdot$  int **minindex** = 2

# **9.18.1 Detailed Description**

sedc data provider. Reads the sedc data from a file (to be gotten via rsyslog) and writes to ldms metric sets. Notes:

- Currently reads the headers from a separate file
- Currently reads the compids from a separate file (when these items are inserted via the mysql insert, we will want a nice way to do remote assoc)
- Metric sets are currently added with all metric names, whether or not there is data for them.
- Metric sets are only added when they need to be (that is when a new component appears in the file) -- this is going to be a problem for the mysql inserter
- Still have debugging statements, fixed size arrays.

# **9.19 src/sampler/sysclassib.c File Reference**

reads from 1) all files in: /sys/class/infiniband/mlx4  ${0/1}$ /ports/{1/2}/counters which have well-known names 2) /sys/class/infiniband/mlx4\_{0/1}/ports/{1,2}/rate

```
#include <inttypes.h>
#include <unistd.h>
```
#include <sys/errno.h> #include <stdlib.h> #include <stdio.h> #include <stdarg.h> #include <string.h> #include <sys/types.h> #include <pthread.h> #include "ldms.h" #include "ldmsd.h"

# **Classes**

• struct [kw](#page-60-0)

# **Defines**

- #define **\_GNU\_SOURCE**
- #define **MAXIFACE** 4
- #define **V1** 2
- #define **V2** 6
- #define **V3** 34
- #define **ARRAY\_SIZE**(a) (sizeof(a) / sizeof(∗a))

# **Functions**

• struct [ldmsd\\_plugin](#page-77-0) \* get\_plugin (ldmsd\_msg\_log\_f pf)

# **Variables**

- ldms\_set\_t **set**
- FILE ∗ **mf**
- ldms\_metric\_t ∗ **metric\_table**
- ldmsd\_msg\_log\_f **msglog**
- ldms\_metric\_t **compid\_metric\_handle**
- ldms\_metric\_t **counter\_metric\_handle**
- union [ldms\\_value](#page-73-0) **comp\_id**
- int **newerkernel**
- struct [kw](#page-60-0) kw\_tbl []

**Generated on Wed Oct 9 2013 09:16:20 by Doxygen**

## <span id="page-129-0"></span>**9.19.1 Detailed Description**

reads from 1) all files in: /sys/class/infiniband/mlx4\_{0/1}/ports/{1/2}/counters which have well-known names 2) /sys/class/infiniband/mlx4\_{0/1}/ports/{1,2}/rate in config, you can specify ib0  $\rightarrow$  mlx4\_0 and port1 ib1  $\rightarrow$  mlx4\_0 and port2 ib2  $\rightarrow$  mlx4\_1 and port1 ib3  $\rightarrow$  mlx4\_1 and port2

for older kernels, the filehandles have to be opened and closed each time; for newer kernels  $(>= 2.6.35)$  they do not.

FIXME: verify that if you unload & load sampler that filehandles close and reopen properly

# **9.19.2 Variable Documentation**

**9.19.2.1 struct kw kw tbl[]**

# **Initial value:**

```
{
  { "add", add_iface },
  { "init", init },
\lambda
```
# **9.20 src/sampler/vmstat.c File Reference**

### /proc/vmstat data provider

```
#include <inttypes.h>
#include <unistd.h>
#include <sys/errno.h>
#include <stdlib.h>
#include <stdio.h>
#include <stdarg.h>
#include <string.h>
#include <sys/types.h>
#include <time.h>
#include "ldms.h"
#include "ldmsd.h"
```
# **Defines**

- #define **\_GNU\_SOURCE**
- #define **PROC\_FILE** "/proc/vmstat"

# **Functions**

• struct [ldmsd\\_plugin](#page-77-0) ∗ **get\_plugin** (ldmsd\_msg\_log\_f pf)

# **Variables**

- ldms\_set\_t **set**
- FILE ∗ **mf**
- Idms\_metric\_t **\* metric\_table**
- ldmsd\_msg\_log\_f **msglog**
- uint64\_t **comp\_id**

# **9.20.1 Detailed Description**

/proc/vmstat data provider

# **Index**

GNU\_SOURCE ncsa\_unified.c, [104](#page-117-2) \_\_add\_metric\_routine lustre\_sampler.c, [90](#page-103-0) add\_token\_tbl perfevent.c, [105](#page-118-0) alloc ldms\_xprt, [63](#page-76-0) atatsmart\_set\_size, [41](#page-54-1) close ldms\_xprt, [63](#page-76-0) cmd ldms\_request\_hdr, [57](#page-70-0) connect ldms\_xprt, [63](#page-76-0) construct\_dir\_list lustre\_sampler.c, [91](#page-104-0) lustre\_sampler.h, [94](#page-107-0) construct\_str\_list lustre\_sampler.c, [91](#page-104-0) lustre\_sampler.h, [94](#page-107-0) container ldmsd\_store\_policy, [67](#page-80-0) csv\_store\_handle, [41](#page-54-1) curr\_busy\_count hostset, [46](#page-59-0) data\_offset ldms\_value\_desc, [61](#page-74-0) destroy ldms\_xprt, [63](#page-76-0) dir\_cb ldms\_xprt, [63](#page-76-0) file flatfile\_metric\_store, [42](#page-55-0) flags ldms\_req\_notify\_cmd\_param, [56](#page-69-0) flatfile\_metric\_store, [42](#page-55-0)

file, [42](#page-55-0)

gemini\_state\_t, [44](#page-57-1) gemini\_tile\_t, [44](#page-57-1) gni dom info t, [44](#page-57-1) gni dom t, [45](#page-58-0) hash size str\_map, [79](#page-92-1) hostname hostset\_ref, [47](#page-60-1) hostset, [45](#page-58-0) curr\_busy\_count, [46](#page-59-0) lsp\_list, [46](#page-59-0) mvec, [46](#page-59-0) total\_busy\_count, [46](#page-59-0) hostset ref, [46](#page-59-0) hostname, [47](#page-60-1) hostspec, [47](#page-60-1) index ldmsd\_store\_metric\_index, [66](#page-79-0) kw, [48](#page-61-1) kw\_tbl perfevent.c, [105](#page-118-0) procnetdev.c, [108](#page-121-0) sysclassib.c, [116](#page-129-0) LDMS Connection Management, [15](#page-28-0) ldms\_close, [16](#page-29-0) ldms\_connect, [17](#page-30-0) ldms\_get\_xprt\_name, [17](#page-30-0) ldms\_listen, [17](#page-30-0) ldms\_log\_fn\_t, [16](#page-29-0) ldms\_release\_xprt, [17](#page-30-0) LDMS Metric Manaegment, [26](#page-39-0) ldms\_add\_metric, [28](#page-41-0) ldms\_begin\_transaction, [28](#page-41-0) ldms\_end\_transaction, [29](#page-42-0) ldms\_first, [29](#page-42-0) ldms\_get\_metric, [29](#page-42-0) ldms\_get\_metric\_name, [30](#page-43-0) ldms\_get\_metric\_size, [30](#page-43-0) ldms\_get\_metric\_type, [30](#page-43-0) ldms\_get\_timestamp, [31](#page-44-0) ldms is set consistent, [31](#page-44-0) ldms\_make\_metric, [31](#page-44-0) ldms\_metric\_release, [32](#page-45-0) ldms\_next, [32](#page-45-0) ldms\_start\_transaction, [32](#page-45-0) ldms\_str\_to\_type, [32](#page-45-0)

ldms\_type\_to\_str, [33](#page-46-0) ldms\_visit\_cb\_t, [28](#page-41-0) ldms\_visit\_metrics, [33](#page-46-0) LDMS Metric Set Management, [21](#page-34-0) ldms create set, [22](#page-35-0) ldms\_destroy\_set, [23](#page-36-0) ldms\_get\_cardinality, [23](#page-36-0) ldms\_get\_data\_gn, [23](#page-36-0) ldms\_get\_max\_size, [24](#page-37-0) ldms\_get\_meta\_gn, [24](#page-37-0) ldms\_get\_set, [24](#page-37-0) ldms\_get\_set\_card, [25](#page-38-0) ldms\_get\_set\_name, [25](#page-38-0) ldms\_get\_size, [25](#page-38-0) ldms mmap set, [25](#page-38-0) ldms\_set\_release, [26](#page-39-0) ldms\_update, [26](#page-39-0) ldms\_update\_cb\_t, [22](#page-35-0) LDMS Notifications, [33](#page-46-0) ldms\_cancel\_notify, [35](#page-48-0) ldms\_event\_release, [35](#page-48-0) ldms\_notify, [35](#page-48-0) ldms\_notify\_cb\_t, [34](#page-47-0) ldms\_notify\_event\_t, [34](#page-47-0) ldms\_register\_notify\_cb, [35](#page-48-0) LDMS Query Functions, [18](#page-31-0) LDMS\_DIR\_ADD, [20](#page-33-0) LDMS\_DIR\_DEL, [20](#page-33-0) ldms\_dir\_cancel, [20](#page-33-0) ldms\_dir\_cb\_t, [19](#page-32-0) LDMS\_DIR\_F\_NOTIFY, [19](#page-32-0) ldms\_dir\_release, [20](#page-33-0) ldms\_dir\_type, [19](#page-32-0) ldms\_lookup, [21](#page-34-0) LDMS\_DIR\_ADD LDMS Query Functions, [20](#page-33-0) LDMS\_DIR\_DEL LDMS Query Functions, [20](#page-33-0) ldms\_add\_metric LDMS Metric Manaegment, [28](#page-41-0) ldms\_atasmart, [48](#page-61-1) ldms\_begin\_transaction LDMS Metric Manaegment, [28](#page-41-0) ldms\_cancel\_notify LDMS Notifications, [35](#page-48-0) ldms\_cancel\_notify\_cmd\_param, [48](#page-61-1) ldms\_close LDMS Connection Management, [16](#page-29-0) ldms\_connect LDMS Connection Management, [17](#page-30-0)

ldms\_context, [48](#page-61-1) ldms\_create\_set LDMS Metric Set Management, [22](#page-35-0) ldms\_data\_hdr, [49](#page-62-0) ldms\_destroy\_set LDMS Metric Set Management, [23](#page-36-0) ldms\_dir\_cancel LDMS Query Functions, [20](#page-33-0) ldms\_dir\_cb\_t LDMS Query Functions, [19](#page-32-0) ldms\_dir\_cmd\_param, [50](#page-63-0) LDMS\_DIR\_F\_NOTIFY LDMS Query Functions, [19](#page-32-0) ldms\_dir\_release LDMS Query Functions, [20](#page-33-0) ldms\_dir\_reply, [50](#page-63-0) ldms\_dir\_s, [50](#page-63-0) more, [51](#page-64-0) set\_count, [51](#page-64-0) set\_names, [51](#page-64-0) type, [51](#page-64-0) ldms\_dir\_type LDMS Query Functions, [19](#page-32-0) ldms\_end\_transaction LDMS Metric Manaegment, [29](#page-42-0) ldms\_event\_release LDMS Notifications, [35](#page-48-0) ldms\_first LDMS Metric Manaegment, [29](#page-42-0) ldms\_get\_cardinality LDMS Metric Set Management, [23](#page-36-0) ldms\_get\_data\_gn LDMS Metric Set Management, [23](#page-36-0) ldms\_get\_max\_size LDMS Metric Set Management, [24](#page-37-0) ldms\_get\_meta\_gn LDMS Metric Set Management, [24](#page-37-0) ldms\_get\_metric LDMS Metric Manaegment, [29](#page-42-0) ldms\_get\_metric\_name LDMS Metric Manaegment, [30](#page-43-0) ldms\_get\_metric\_size LDMS Metric Manaegment, [30](#page-43-0) ldms\_get\_metric\_type LDMS Metric Manaegment, [30](#page-43-0) ldms\_get\_set LDMS Metric Set Management, [24](#page-37-0) ldms\_get\_set\_card LDMS Metric Set Management, [25](#page-38-0) ldms\_get\_set\_name

LDMS Metric Set Management, [25](#page-38-0) ldms get size LDMS Metric Set Management, [25](#page-38-0) ldms\_get\_timestamp LDMS Metric Manaegment, [31](#page-44-0) ldms\_get\_xprt\_name LDMS Connection Management, [17](#page-30-0) ldms\_hello\_cmd\_param, [51](#page-64-0) ldms\_is\_set\_consistent LDMS Metric Manaegment, [31](#page-44-0) ldms\_iterator, [51](#page-64-0) ldms\_listen LDMS Connection Management, [17](#page-30-0) ldms\_log\_fn\_t LDMS Connection Management, [16](#page-29-0) ldms\_lookup LDMS Query Functions, [21](#page-34-0) ldms\_lookup\_cmd\_param, [52](#page-65-0) ldms\_lookup\_reply, [52](#page-65-0) meta len, [52](#page-65-0) ldms\_make\_metric LDMS Metric Manaegment, [31](#page-44-0) ldms metric, [52](#page-65-0) ldms\_metric\_release LDMS Metric Manaegment, [32](#page-45-0) ldms\_mmap\_set LDMS Metric Set Management, [25](#page-38-0) ldms\_mvec<sub>, [53](#page-66-0)</sub> ldms\_next LDMS Metric Manaegment, [32](#page-45-0) ldms\_notify LDMS Notifications, [35](#page-48-0) ldms\_notify\_cb\_t LDMS Notifications, [34](#page-47-0) ldms\_notify\_event\_s, [53](#page-66-0) len, [54](#page-67-0) ldms\_notify\_event\_t LDMS Notifications, [34](#page-47-0) ldms\_rbuf\_desc, [54](#page-67-0) ldms\_rdma\_xprt, [54](#page-67-0) ldms\_register\_notify\_cb LDMS Notifications, [35](#page-48-0) ldms\_release\_xprt LDMS Connection Management, [17](#page-30-0) ldms\_reply, [55](#page-68-0) ldms\_reply\_hdr, [55](#page-68-0) ldms req notify cmd param, [56](#page-69-0) flags, [56](#page-69-0) ldms req notify reply, [56](#page-69-0) ldms request, [56](#page-69-0)

ldms\_request\_hdr, [57](#page-70-0) cmd, [57](#page-70-0) len, [57](#page-70-0) ldms\_set, [57](#page-70-0) ldms\_set\_desc, [58](#page-71-0) ldms\_set\_hdr, [58](#page-71-0) ldms\_set\_release LDMS Metric Set Management, [26](#page-39-0) ldms\_sock\_xprt, [58](#page-71-0) ldms\_start\_transaction LDMS Metric Manaegment, [32](#page-45-0) ldms\_str\_to\_type LDMS Metric Manaegment, [32](#page-45-0) ldms\_timestamp, [59](#page-72-0) ldms\_transaction, [59](#page-72-0) ldms\_type\_to\_str LDMS Metric Manaegment, [33](#page-46-0) ldms ugni xprt, [60](#page-73-1) ldms\_update LDMS Metric Set Management, [26](#page-39-0) ldms\_update\_cb\_t LDMS Metric Set Management, [22](#page-35-0) ldms\_value, [60](#page-73-1) ldms\_value\_desc, [61](#page-74-0) data\_offset, [61](#page-74-0) name, [61](#page-74-0) name\_len, [61](#page-74-0) next\_offset, [61](#page-74-0) type, [62](#page-75-0) ldms\_visit\_cb\_t LDMS Metric Manaegment, [28](#page-41-0) ldms\_visit\_metrics LDMS Metric Manaegment, [33](#page-46-0) ldms xprt, [62](#page-75-0) alloc, [63](#page-76-0) close, [63](#page-76-0) connect, [63](#page-76-0) destroy, [63](#page-76-0) dir\_cb, [63](#page-76-0) free, [63](#page-76-0) listen, [63](#page-76-0) log, [63](#page-76-0) private, [63](#page-76-0) read\_complete\_cb, [63](#page-76-0) read\_data\_start, [64](#page-77-1) read\_meta\_start, [64](#page-77-1) recv\_cb, [64](#page-77-1) send, [64](#page-77-1) ldmsd\_plugin, [64](#page-77-1) ldmsd\_sampler, [65](#page-78-0)

ldmsd\_stat, [65](#page-78-0) ldmsd\_store, [65](#page-78-0) ldmsd\_store\_metric\_index, [66](#page-79-0) index, [66](#page-79-0) name, [66](#page-79-0) ldmsd\_store\_policy, [66](#page-79-0) container, [67](#page-80-0) metric\_count, [67](#page-80-0) metric\_list, [67](#page-80-0) setname, [67](#page-80-0) si, [67](#page-80-0) ldmsd\_store\_policy\_ref, [68](#page-81-1) ldmsd\_store\_tuple\_s, [68](#page-81-1) len ldms\_notify\_event\_s, [54](#page-67-0) ldms request hdr, [57](#page-70-0) lh\_table str\_map, [79](#page-92-1) LINE\_FMT procnfs.c, [109](#page-122-1) listen ldms\_xprt, [63](#page-76-0) lock flatfile\_metric\_store, [42](#page-55-0) sos\_metric\_store, [77](#page-90-0) log ldms\_xprt, [63](#page-76-0) ls\_set, [68](#page-81-1) lsp\_list hostset, [46](#page-59-0) lss\_close\_file lustre\_sampler.c, [91](#page-104-0) lustre\_sampler.h, [94](#page-107-0) lss\_open\_file lustre\_sampler.c, [91](#page-104-0) lustre\_sampler.h, [94](#page-107-0) lss\_sample lustre\_sampler.c, [91](#page-104-0) lustre\_sampler.h, [95](#page-108-0) lustre\_idx\_map ncsa\_unified.c, [104](#page-117-2) lustre\_sampler.c \_\_add\_metric\_routine, [90](#page-103-0) construct\_dir\_list, [91](#page-104-0) construct\_str\_list, [91](#page-104-0) lss\_close\_file, [91](#page-104-0) lss\_open\_file, [91](#page-104-0) lss\_sample, [91](#page-104-0) lustre\_sampler\_set\_msglog, [92](#page-105-0) lustre svc stats alloc, [92](#page-105-0)

lustre\_svc\_stats\_free, [92](#page-105-0) lustre\_svc\_stats\_list\_free, [92](#page-105-0) stats\_construct\_routine, [92](#page-105-0) lustre\_sampler.h construct\_dir\_list, [94](#page-107-0) construct\_str\_list, [94](#page-107-0) lss\_close\_file, [94](#page-107-0) lss\_open\_file, [94](#page-107-0) lss\_sample, [95](#page-108-0) lustre\_sampler\_set\_msglog, [95](#page-108-0) lustre\_svc\_stats\_alloc, [95](#page-108-0) lustre\_svc\_stats\_free, [95](#page-108-0) lustre\_svc\_stats\_list\_free, [95](#page-108-0) stats\_construct\_routine, [96](#page-109-0) lustre\_sampler\_set\_msglog lustre\_sampler.c, [92](#page-105-0) lustre\_sampler.h, [95](#page-108-0) lustre\_svc\_stats, [69](#page-82-0) lustre\_svc\_stats\_alloc lustre\_sampler.c, [92](#page-105-0) lustre\_sampler.h, [95](#page-108-0) lustre\_svc\_stats\_free lustre\_sampler.c, [92](#page-105-0) lustre\_sampler.h, [95](#page-108-0) lustre\_svc\_stats\_list\_free lustre\_sampler.c, [92](#page-105-0) lustre\_sampler.h, [95](#page-108-0) make\_dir\_arg, [69](#page-82-0) meta\_len ldms\_lookup\_reply, [52](#page-65-0) metric\_count ldmsd\_store\_policy, [67](#page-80-0) metric list ldmsd\_store\_policy, [67](#page-80-0) more ldms\_dir\_s, [51](#page-64-0) mvec hostset, [46](#page-59-0) mysql\_metric\_store, [69](#page-82-0) mysql\_store\_instance, [70](#page-83-1) mysqlbulk\_metric\_store, [70](#page-83-1) mysqlbulk store instance, [70](#page-83-1) name ldms\_value\_desc, [61](#page-74-0) ldmsd\_store\_metric\_index, [66](#page-79-0) name\_len ldms\_value\_desc, [61](#page-74-0) ncsa\_unified.c

GNU\_SOURCE, [104](#page-117-2) lustre idx map, [104](#page-117-2) NIC\_PERF\_METRIC\_LIST, [104](#page-117-2) next\_offset ldms\_value\_desc, [61](#page-74-0) nic\_perf\_create\_context gem\_link\_perf\_util.c, [84](#page-97-0) gem\_link\_perf\_util.h, [87](#page-100-0) NIC\_PERF\_METRIC\_LIST ncsa\_unified.c, [104](#page-117-2) NIC\_PERF\_RAW\_LIST gem\_link\_perf\_util.h, [87](#page-100-0) obj\_list, [71](#page-84-1) ogc\_rbn, [71](#page-84-1) ogc\_rbt, [71](#page-84-1) path flatfile\_metric\_store, [42](#page-55-0) flatfile\_store\_instance, [43](#page-56-2) sos metric store, [77](#page-90-0) sos store instance, [77](#page-90-0) pe\_sample, [72](#page-85-1) perfevent.c add\_token\_tbl, [105](#page-118-0) kw\_tbl, [105](#page-118-0) pevent, [72](#page-85-1) plugin, [72](#page-85-1) private ldms\_xprt, [63](#page-76-0) PROC\_FILE procnfs.c, [109](#page-122-1) procnetdev.c kw\_tbl, [108](#page-121-0) procnfs.c LINE\_FMT, [109](#page-122-1) PROC\_FILE, [109](#page-122-1) rdma\_buf\_local\_data, [73](#page-86-0) rdma buf remote data, [73](#page-86-0) rdma\_buffer, [74](#page-87-0) rdma\_context, [74](#page-87-0) rdma\_credit\_update\_req, [74](#page-87-0) rdma\_request\_hdr, [75](#page-88-0) read\_complete\_cb ldms\_xprt, [63](#page-76-0) read\_data\_start ldms\_xprt, [64](#page-77-1) read\_meta\_start ldms\_xprt, [64](#page-77-1)

recv\_cb ldms\_xprt, [64](#page-77-1) send ldms\_xprt, [64](#page-77-1) set\_count ldms\_dir\_s, [51](#page-64-0) set\_list\_arg, [75](#page-88-0) set\_names ldms\_dir\_s, [51](#page-64-0) setname ldmsd\_store\_policy, [67](#page-80-0) si ldmsd\_store\_policy, [67](#page-80-0) sock\_buf\_local\_data, [75](#page-88-0) sock\_buf\_remote\_data, [75](#page-88-0) sock\_buf\_xprt\_data, [76](#page-89-0) sock read req, [76](#page-89-0) sock\_read\_rsp, [76](#page-89-0) sos sos metric store, [77](#page-90-0) sos metric store, [76](#page-89-0) lock, [77](#page-90-0) path, [77](#page-90-0) sos, [77](#page-90-0) sos\_store\_instance, [77](#page-90-0) path, [77](#page-90-0) src/ Directory Reference, [39](#page-52-0) src/core/ Directory Reference, [37](#page-50-0) src/ldmsd/ Directory Reference, [37](#page-50-0) src/sampler/ Directory Reference, [38](#page-51-0) src/sampler/gem\_link\_perf\_util.c, [83](#page-96-0) src/sampler/gem\_link\_perf\_util.h, [85](#page-98-0) src/sampler/geminfo.c, [88](#page-101-0) src/sampler/lustre/ Directory Reference, [37](#page-50-0) src/sampler/lustre/fnv\_hash.h, [89](#page-102-0) src/sampler/lustre/lustre\_sampler.c. [90](#page-103-0) src/sampler/lustre/lustre\_sampler.h, [93](#page-106-0) src/sampler/lustre/str\_map.c, [96](#page-109-0) src/sampler/lustre/str\_map.h, [98](#page-111-0) src/sampler/meminfo.c, [100](#page-113-2) src/sampler/ncsa\_unified.c, [101](#page-114-0) src/sampler/perfevent.c, [104](#page-117-2) src/sampler/procinterrupts.c, [106](#page-119-0) src/sampler/procnetdev.c, [107](#page-120-0) src/sampler/procnfs.c, [108](#page-121-0) src/sampler/procsensors.c, [110](#page-123-0) src/sampler/procstatutil.c, [111](#page-124-0) src/sampler/sampler\_atasmart.c, [112](#page-125-0) src/sampler/sedc.c, [113](#page-126-0)

str\_map.h, [100](#page-113-2) str\_to\_linkdir gem\_link\_perf\_util.c, [85](#page-98-0) gem\_link\_perf\_util.h, [88](#page-101-0) str\_to\_linktype gem\_link\_perf\_util.c, [85](#page-98-0) gem\_link\_perf\_util.h, [88](#page-101-0) sysclassib.c kw\_tbl, [116](#page-129-0) tcoord\_to\_tid gem\_link\_perf\_util.c, [85](#page-98-0) gem\_link\_perf\_util.h, [88](#page-101-0) tid\_to\_tcoord gem\_link\_perf\_util.c, [85](#page-98-0) gem\_link\_perf\_util.h, [88](#page-101-0) tile\_to\_bw gem\_link\_perf\_util.c, [85](#page-98-0) gem\_link\_perf\_util.h, [88](#page-101-0) total busy count hostset, [46](#page-59-0) type ldms\_dir\_s, [51](#page-64-0) ldms\_value\_desc, [62](#page-75-0) ugni buf local data, [80](#page-93-0) ugni\_buf\_remote\_data, [80](#page-93-0) ugni\_desc, [80](#page-93-0) ugni hello req, [81](#page-94-0) ugni\_hello\_rpl, [81](#page-94-0)

ugni\_mh, [81](#page-94-0)